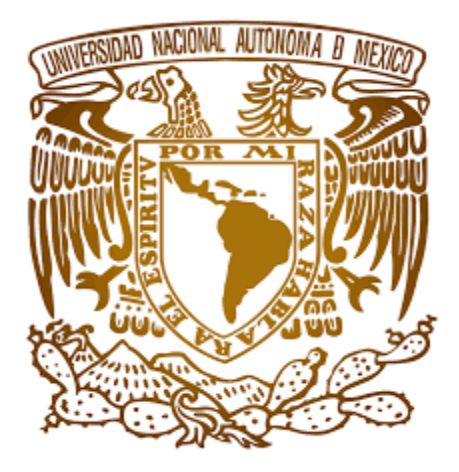

# **UNIVERSIDAD NACIONAL AUTÓNOMA DE MÉXICO**

# POSGRADO **ESPECIALIDAD EN COSTOS EN LA CONSTRUCCIÓN**

**TESINA** 

"Proceso de licitación de obra privada en remodelación de tiendas con multiformatos y propuesta de mejora para la optimización de dichos procesos."

PRESENTA: ING. ARQ. ANA CRISTINA OLGUIN SALINAS

TUTOR

MTRO. MANUEL OMAR PÁEZ SOSA ESP. MIGUEL JARAMILLO DOMÍNGUEZ

**ACATLÁN, OCTUBRE DE 2016**

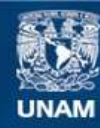

Universidad Nacional Autónoma de México

**UNAM – Dirección General de Bibliotecas Tesis Digitales Restricciones de uso**

#### **DERECHOS RESERVADOS © PROHIBIDA SU REPRODUCCIÓN TOTAL O PARCIAL**

Todo el material contenido en esta tesis esta protegido por la Ley Federal del Derecho de Autor (LFDA) de los Estados Unidos Mexicanos (México).

**Biblioteca Central** 

Dirección General de Bibliotecas de la UNAM

El uso de imágenes, fragmentos de videos, y demás material que sea objeto de protección de los derechos de autor, será exclusivamente para fines educativos e informativos y deberá citar la fuente donde la obtuvo mencionando el autor o autores. Cualquier uso distinto como el lucro, reproducción, edición o modificación, será perseguido y sancionado por el respectivo titular de los Derechos de Autor.

**ESPECIALIDAD EN COSTOS DE LA CONSTRUCCIÓN**

*"Proceso de licitación de obra privada en remodelación de tiendas con multiformatos y propuesta de mejora para la optimización de dichos procesos."*

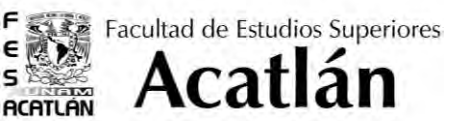

## **AGRADECIMIENTOS**

No estoy segura de que deba escribir en esta sección, son tantos a lo que quisiera agradecer por la culminación de este trabajo que me harían falta varias páginas para realizarlo. No obstante estoy segura de querer encabezar mi lista de agradecimientos con Dios, pues tú Señor eres quien ha cumplido este anhelo de mi corazón, has dado cada recurso y circunstancia para que todo fuere hecho. Agradezco por la vida que les concedes a mis padres, profesores, y amigos (pues ya no son simplemente mis compañeros de clases).

Gracias Dios por impulsar a mi mamá a levantarse conmigo cada día de la especialidad pues cada que a mí se me ocurre hacer algo nuevo, ella es quien generalmente se compromete conmigo a cumplir este propósito, así también te agradezco que por fin le hicieras justicia a mi papá con la culminación de esta meta en su misma escuela (él sabrá a lo que me refiero).

Dios, te agradezco por la oportunidad de conocer excelente seres humanos en mis profesores, pues aunque algunos nos ven como colegas y otros como pequeños insensatos cierto es que de igual manera nos aportaron un poquito de su mucha experiencia, y a través de sus sinceras y graciosas aportaciones tú Dios permites que la escuela fuera más liviana.

Gracias por los compañeros que me has dado, cada uno de ellos hicieron de esto un viaje agradable, con sus risas, raides y bullying propio de los buenos amigos. No cabe duda que aun cuando nuestro objetivo solo era obtener un grado más como profesionistas, tú Señor permitiste que se volvieran como hermanos en los momentos difíciles.

Y no me olvido de la oportunidad laboral que me has dado en la empresa a la que actualmente pertenezco, porque la has usado no solo para darme el sustento que he necesitado, sino para proveerme de grandes profesionistas -que también han fungido como mis profesores- y conocimientos que me han permitido reforzar lo que en la escuela he aprendido. Gracias, porque con este empleo también surgió este trabajo escrito, no cabe duda Dios que todo lo que haces es perfecto y cumple varios propósitos de un solo empujón.

Solo tu Dios que escudriñas lo más profundo de los corazones sabes lo que representa para mi este trabajo y lo que he esperado para que llegara su culminación, gracias Dios, mi gratitud no cabe en estas líneas, si algo he podido hacer ha sido por ti.

He aquí la promesa que me diste el día que llegaste a mi vida y que desde entonces se ha vuelto mi estandarte, gracias por la plenitud de esta cita, pues no se ha quedado estática para un solo momento, sino que día a día se renueva y se muestra como verdad en cada aspecto de mi vida:

> *"Clama a mí, y yo te responderé, y te enseñaré cosas grandes y ocultas que tú no conoces" Jer. 33:3*

ESPECIALIDAD EN COSTOS DE LA CONSTRUCCIÓN

"Proceso de licitación de obra privada en remodelación de tiendas con multiformatos y propuesta de mejora para la optimización de dichos procesos."

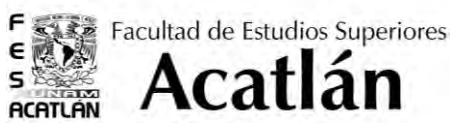

# $\blacktriangleright$  ÍNDICE

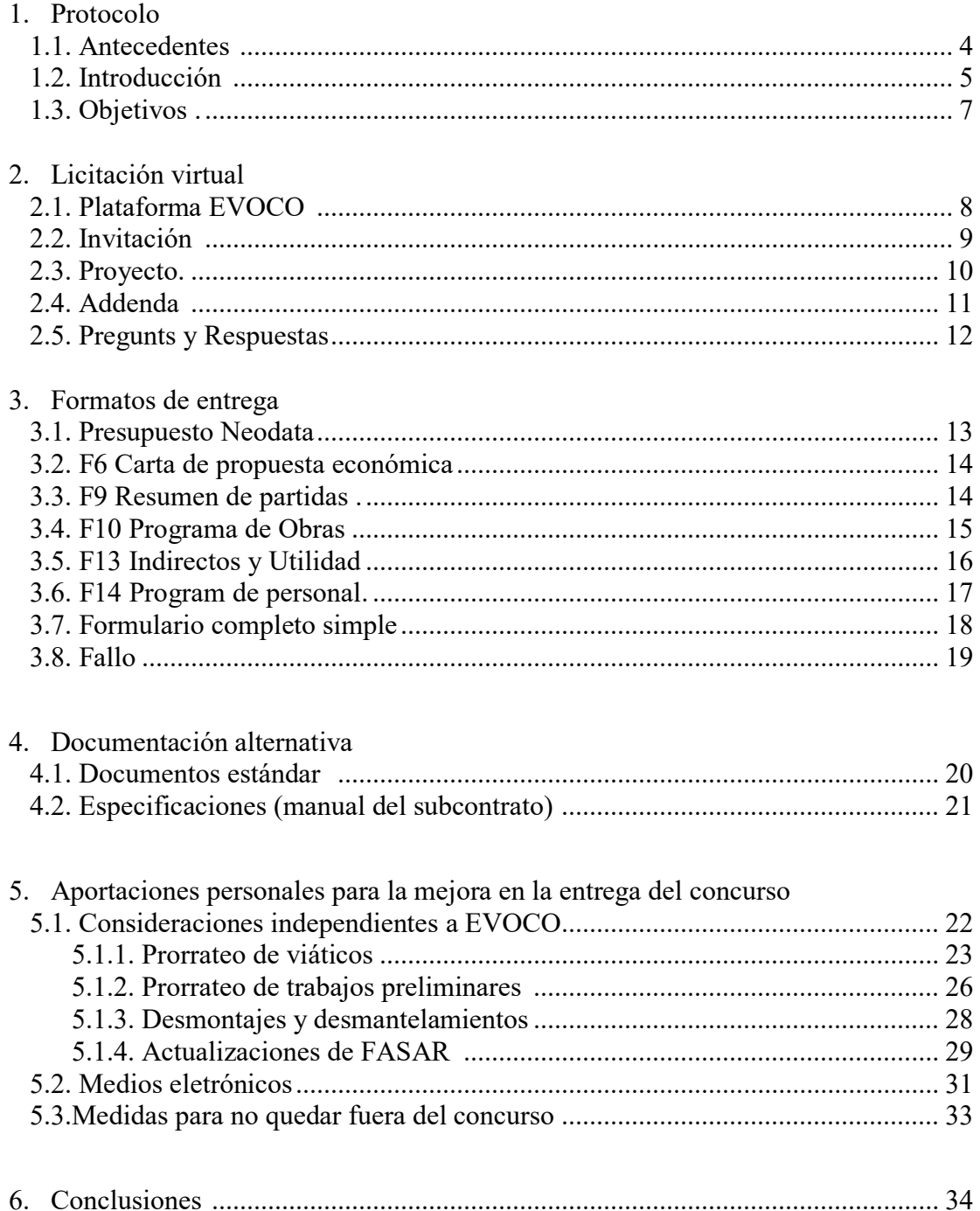

**ESPECIALIDAD EN COSTOS DE LA CONSTRUCCIÓN**

Facultad de Estudios Superiores E Acatlán اً ≥ **ACATLAN** 

*"Proceso de licitación de obra privada en remodelación de tiendas con multiformatos y propuesta de mejora para la optimización de dichos procesos."*

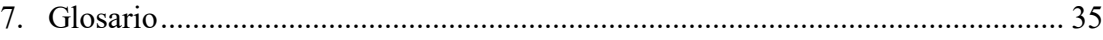

- 8. Anexos ................................................................................................................. 36
	- Anexo 1. Invitación para proceso de licitación.
	- Anexo 2. Notificación de nuevo Addenda.
	- Anexo 3. F6 Propuesta económica.
	- Anexo 4. F9 Resumen de partidas.
	- Anexo 5. F13 Oficina central.
	- Anexo 6. F13 Campo.
	- Anexo 7. F13 Utilidad y resumen.
	- Anexo 8. F13 Indirectos y utilidad.
	- Anexo 9. Formulario completo simple.
	- Anexo 10. Fallos (positivo y negativo).
	- Anexo 11. Listado maestro de especificaciones.
	- Anexo 12. Captura de Partidas (CAPA).

**ESPECIALIDAD EN COSTOS DE LA CONSTRUCCIÓN**

*"Proceso de licitación de obra privada en remodelación de tiendas con multiformatos y propuesta de mejora para la optimización de dichos procesos."*

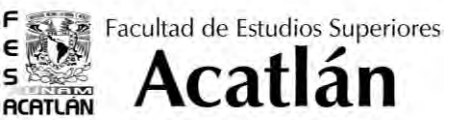

# $\blacktriangleright$  1. PROTOCOLO

#### 1.1. Antecedentes

Desde la antigüedad se ha utilizado el termino Licitación para definir la prestación de un servicio, utilizando la subasta como medio. Los primeros en utilizarlo dentro de un marco legal fueron los romanos, como licitación pública, es decir incluyeron dentro del derecho romano la celebración de contratos donde se intervenía con el Estado.

En México la primera licitación que surgió fue de carácter público y se llevó a cabo en 1767, en la época del Virrey Carlos Francisco de Croix (1766-1771); la acción consistía en resolver el problema de las inundaciones que presentaba la capital desde la época prehispánica, es así que se da a ejecutar la obra del desagüe de la Ciudad de México.

Actualmente la licitación de obra ya no solo es de carácter público, es decir que intervenga el Estado, sino se refiere al p*rocedimiento de concurso mediante el cual participan no menos de tres oferentes, debidamente calificados e invitados por el órgano adquiriente.* El punto más importante dentro de una licitación de obra privada es determinar el procedimiento más ventajoso para la contratante y consiste en una invitación a los interesados para que sujetándose a las bases preparadas formulen propuestas, de las cuales la administración selecciona y acepta la más conveniente.

Por ello grandes empresas han tomado este proceso dentro de su departamento de construcción, de tal forma que puedan contar con marcos de referencia entre los participantes, así como contratar con la oferta que más se ajuste a sus necesidades.

**ESPECIALIDAD EN COSTOS DE LA CONSTRUCCIÓN**

*"Proceso de licitación de obra privada en remodelación de tiendas con multiformatos y propuesta de mejora para la optimización de dichos procesos."*

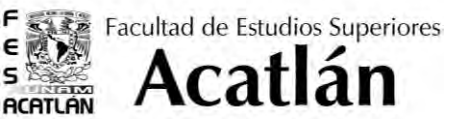

#### 1.2. Introducción

La necesidad de acortar tiempos en la industria de la construcción, no se limita a la obra en sí, sino a todos los aspectos que la envuelven, desde su licitación hasta su cierre administrativo. Es por ello que dentro de la licitación de obra privada se ha buscado acortar tiempos, distancias y recursos. Siendo la licitación el principio de toda obra, es el parte aguas para que se agilicen los procesos y para ello se debe de echar mano a los recursos y medios disponibles al día de hoy.

Actualmente las empresas del sector privado cuentan con foros especializados a través de los cuales realizan sus concursos de obra, mismos que aportan al licitante todos los medios que estos requieren para poder entregar su propuesta económica, en tiempo, forma y sobre todo cubriendo cada aspecto que involucra el proyecto.

Para un Especialista en costos que se encuentra en el área de concursos de obra, es importante familiarizarse con este tipo de foros ya que puede entorpecer la entrega de los concursos de no identificar cada apartado. Además al tenerlos perfectamente identificados se podrá optimizar la entrega, y evitar errores u omisiones que conforman el proyecto, fortaleciendo así el área de trabajo.

Dentro de este trabajo se analizará a una empresa privada que maneja diferentes formatos de tiendas, de los cuales no se mencionará su nombre por motivos de confidencialidad, no así sus características principales:

- DESCUENTO: tiendas austeras que ofrecen mercancía básica, alimentos y artículos para el hogar. Propuesta de valor: precio, se manejan en tres niveles en ellas que clasificaremos como básico, medio y alto.
- HIPERMERCADO: Ofrecen el más amplio surtido de mercancía; desde abarrotes y perecederos, hasta ropa y mercancías generales. Propuesta de valor: Precio y Surtido.
- CLUB DE PRECIO: Club de Precios al mayoreo con membresía, enfocados a negocios y a consumidores que compran a bajos precios. Propuesta de valor: Precio líder, volumen, mercancía nueva y diferenciada.
- SUPERMERCADO: Supermercados ubicados en zonas residenciales. Propuesta de valor: Calidad, conveniencia y servicio.
- DEPARTAMENTALES: Tiendas de ropa que ofrecen mercancía a precios accesibles y para todo tipo de público. Propuesta de valor: Moda con la mejor relación de valor, precio y calidad.

Así mismo la empresa cataloga el alcance de sus remodelaciones de acuerdo a su alcance de la siguiente forma:

 LIGERA: Son remodelaciones en las que intervienen diferentes especialidades, pero cuyo alcance es mínimo, es la primer categoría luego de los mantenimientos.

**ESPECIALIDAD EN COSTOS DE LA CONSTRUCCIÓN**

*"Proceso de licitación de obra privada en remodelación de tiendas con multiformatos y propuesta de mejora para la optimización de dichos procesos."*

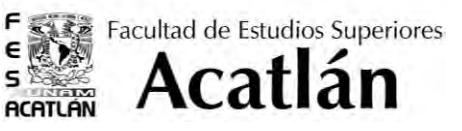

- LIMITADA: También aquí aplican diferentes especialidades pero sus alcances son mayores. Se integran en esta remodelación, algunas modificaciones de proyecto, como cambios de fachadas o anexos especiales.
- COMPLETA: esta categoría es la más grande y en donde interviene trabajos en todas las áreas de la tienda y todas las especialidades que intervengan en este tipo de tienda.
- ESPECÍFICAS: En este tipo de remodelaciones existe un alcance específico en una especialidad como puede ser Techumbre, Aire acondicionado, Inst. Eléctrica, etc. En ocasiones la especialidad principal viene acompañada por trabajos de otras áreas pero los alcances suelen ser mínimos, o bien complementos de la primera parte.

Para poder nombrar la empresa a la cual nos referimos dentro de este trabajo se denominará Empresa X.

**ESPECIALIDAD EN COSTOS DE LA CONSTRUCCIÓN**

*"Proceso de licitación de obra privada en remodelación de tiendas con multiformatos y propuesta de mejora para la optimización de dichos procesos."*

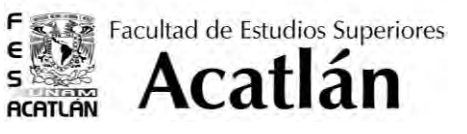

#### 1.3. Objetivo

Los objetivos generales de este trabajo son:

- 1. Que el especialista conozca la plataforma virtual a través de la cual se lleva a cabo el proceso de licitación privada, así como los elementos que conforman esta, detallando cada uno.
- 2. Conocer algunas de las consideraciones que pueden ayudarnos a tener una mejor entrega, dentro de las cuales se incluyen modificaciones al proyecto final, uno de la herramienta Excel para facilitar el proceso de llenado de formatos y medidas para no quedar fuera en este tipo de concurso.

**ESPECIALIDAD EN COSTOS DE LA CONSTRUCCIÓN**

*"Proceso de licitación de obra privada en remodelación de tiendas con multiformatos y propuesta de mejora para la optimización de dichos procesos."*

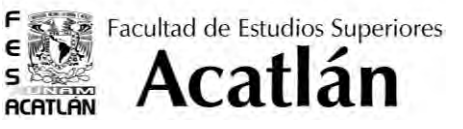

# **2. LICITACIÓN VIRTUAL**

#### 2.1. Plataforma EVOCO

Esta plataforma fue creada por la Empresa X en el año 2012 para reducir los tiempos en los cuales se realizaban sus concursos. Anteriormente la invitación a estos eran enviadas por correo electrónico, y la entrega del mismo era a folder cerrado y en un horario determinado (tal y como se realiza en la obra pública) no obstante, esto les requería inversión de tiempo y dinero; con la intención de abolir estas dificultades, se decidió crear esta plataforma.

La Plataforma EVOCO otorga al participante todos los recursos necesarios para la ejecución de su concurso de obra a precio alzado, tales como es el proyecto ejecutivo, avisos relacionados al concurso, respuestas a las diferentes dudas de los concursantes, etc. Pero sobre todo la practicidad de no tener que hacer nada presencial.

En la imagen 1 se puede apreciar la página de inicio a esta plataforma, en ella nos hace referencia de los último 5 concursos que se han consultado, y también las zonas geográficas donde se encuentran ubicados los concursos que se han aceptado. Dentro de esta misma plataforma se pueden llenar o cambiar los datos del contratista. El único requisito necesario es tener conexión a Internet Explorer.

Al mismo tiempo esta página puede ser relacionada con uno o varios correos electrónicos, lo cual permite que no se necesite conectarse a la página para poder revisar las notificaciones, referentes a los concursos, basta con revisar frecuentemente la bandeja de entrada, lo cual es más usual.

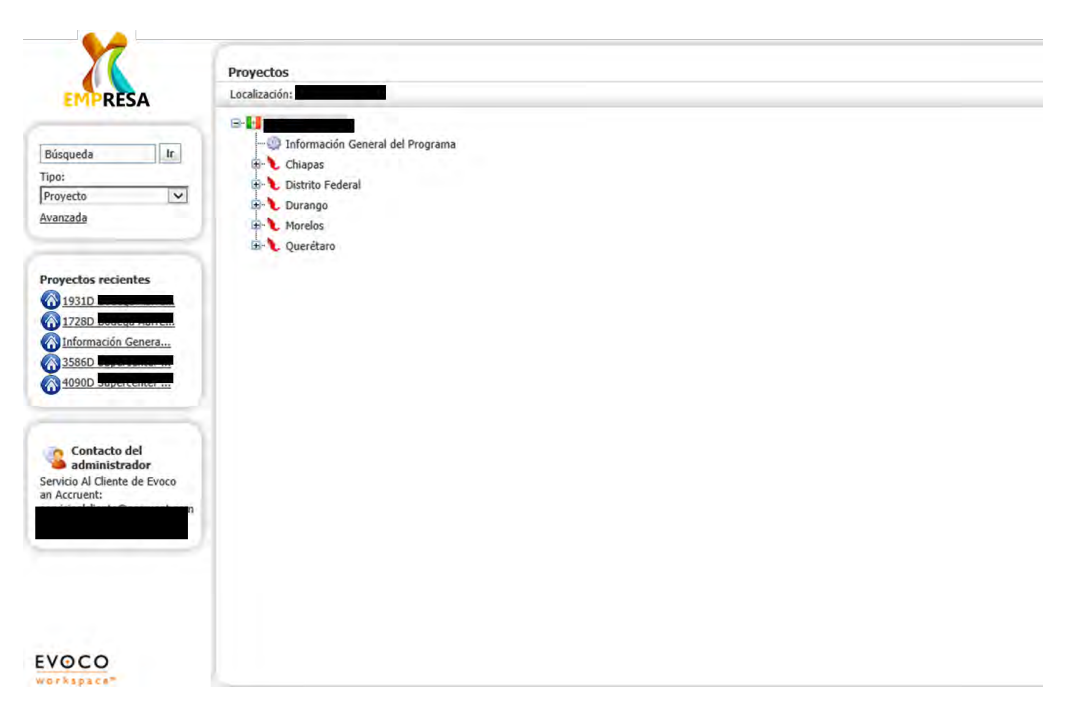

*Imagen 1. Página de inicio de plataforma EVOCO* 

**ESPECIALIDAD EN COSTOS DE LA CONSTRUCCIÓN**

*"Proceso de licitación de obra privada en remodelación de tiendas con multiformatos y propuesta de mejora para la optimización de dichos procesos."*

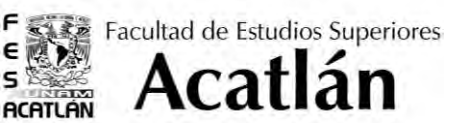

#### 2.2. Invitación

El proceso inicial del concurso es la invitación en sí, misma que es hecha llegar a cada concursante a través de un correo electrónico (Anexo 1); la invitación viene acompañada de los contactos de los organizadores, y datos básicos del proyecto, además del listado de la documentación de entrega, también se incluye la liga electrónica que llevará a cada participante a la plataforma de concurso inicial.

Todos los concursos para obra que se encuentran disponibles son publicados en EVOCO, éstos pueden ser consultados por los contratista y si se desea participar en alguno se debe de aceptar, no es necesario aceptar todos los que se publican, solo aquellos en los que el participante desee competir. Además como se mencionaba más arriba, las invitaciones son hechas llegar al correo electrónico que se ha suscrito en la página de inicio e incluyen un link que nos enlaza a la página de EVOCO para aceptar la invitación, como se muestra en la imagen 2.

Para poder aceptar una invitación el concursante únicamente puede basarse en los datos básicos del proyecto que aparecen en la pestaña de "concursos de obra", como son el nombre, formato de tienda, alcance, ubicación del proyecto y fecha de entrega del mismo.

|                                                                                                    | Proyectos   Personalización   Salir                                                                                                    |                                              |
|----------------------------------------------------------------------------------------------------|----------------------------------------------------------------------------------------------------|----------------------------------------------|
| <b>RESA</b>                                                                                                    | Proyectos                                                                                                    |                                              |
| <b>Bienes Raices</b>                                                                                                    |                                                                                                    | œ.                                           |
|                                                                                                    | Su organización ha sido invitada para participar en los proyectos siguientes. Por favor haga clic o para acepatar ó o declinar la participación de su organización. |                                              |
| Ir.<br>Búsqueda<br>Tipo:<br>$\vee$<br>Proyecto                                                                              | $\bigcirc$<br>Clausura del concurso - Julio 8, 2016 10:00 AM<br>Lerdo - Remodelacion<br>Limited                                                                     | <b>Ver Proyecto</b>                          |
| Avanzada                                                                                                    | Concursantes del formulario completo simple.<br>ø                                                                                                    | Aceptar V<br>Declinar                        |
| <b>Proyectos recientes</b><br><b>1931D</b>                                                                                  | $\bullet$<br>Clausura del concurso - Julio 11, 2016 10:00 AM<br>Saraguato -<br><b>Remodelacion Limited</b>                                                          | Ver Proyecto                                 |
| <b>A 1728D</b><br>Información Genera<br>3586D<br>4090D                                                                      | Concursantes del formulario completo simple<br>Ø                                                                                                    | Declinar<br>Aceptar V                        |
|                                                                                                    | ⊛<br>Clausura del concurso - Junio 14, 2016 10:00 AM<br>Comalcalco -<br>Remodelacion Limited                                                                        | Ver Proyecto                                 |
| Contacto del                                                                                                    | Concursantes del formulario completo simple                                                                                                    | Aceptar v<br>Declinar X                      |
| administrador<br>Servicio Al Cliente de Evoco<br>an Accruent:<br>servicioalcliente@accruent.com<br>001 800 514 0352 Ext.: 2 | Clausura del concurso - Junio 14, 2016 8:00 AM<br>$\bullet$<br>Guerrero - Conexion<br>Hidrosanitaria                                                                | <b>Q</b> Ver Proyecto                        |
|                                                                                                    | Concursantes del formulario completo simple<br>s                                                                                                    | Declinar<br>Aceptar v                        |
|                                                                                                    | ⊛<br>Clausura del concurso - Mayo 27, 2016 9:00 AM<br>Junquina - Proyecto<br><b>Electrico Exteriores</b>                                                            | Q.<br><b>Ver Proyecto</b><br>Activar Windows |
| <b>EVOCO</b>                                                                                                    | Concursantes del formulario completo simple                                                                                                    | Ve a Continumo in Acepter V Declinar X       |

*Imagen 2. Página de invitaciones* 

Una vez que se ha aceptado el concurso, entonces se puede acceder al proyecto completo y hacer las descargas correspondientes para revisar la información.

**ESPECIALIDAD EN COSTOS DE LA CONSTRUCCIÓN**

*"Proceso de licitación de obra privada en remodelación de tiendas con multiformatos y propuesta de mejora para la optimización de dichos procesos."*

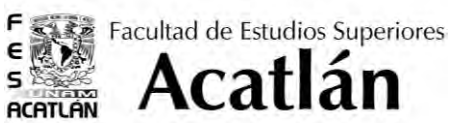

#### 2.3. Proyecto

 El proyecto completo se encuentra dentro de la carpeta nombrada Concursos, al acceder a esta se despliegan todas las categorías en que el proyecto puede ser dividido.

Cada categoría despliega a su vez los planos que intervienen en esta y de no aplicar en el proyecto, la carpeta aparece vacía. Las categorías básicas del proyecto son: Interiores, Exteriores, Abarrotes, Memorias, Estudios, Trabajos fuera del Predio, Catálogo de conceptos y Documentos estándar.

La manera de visualizar los planos es descargándolos en el equipo, esto se hace seleccionando todos los documentos y posteriormente accionar descargar, la descarga se realiza a través de archivos ZIP en la carpeta que seleccionemos del equipo.

En el proyecto aparecen todas las especificaciones que deben considerarse para la remodelación y en cada plano aparecen notas con el alcance de cada local.

El proyecto también contiene la memoria descriptiva que narra los parámetros generales de la remodelación de la tienda.

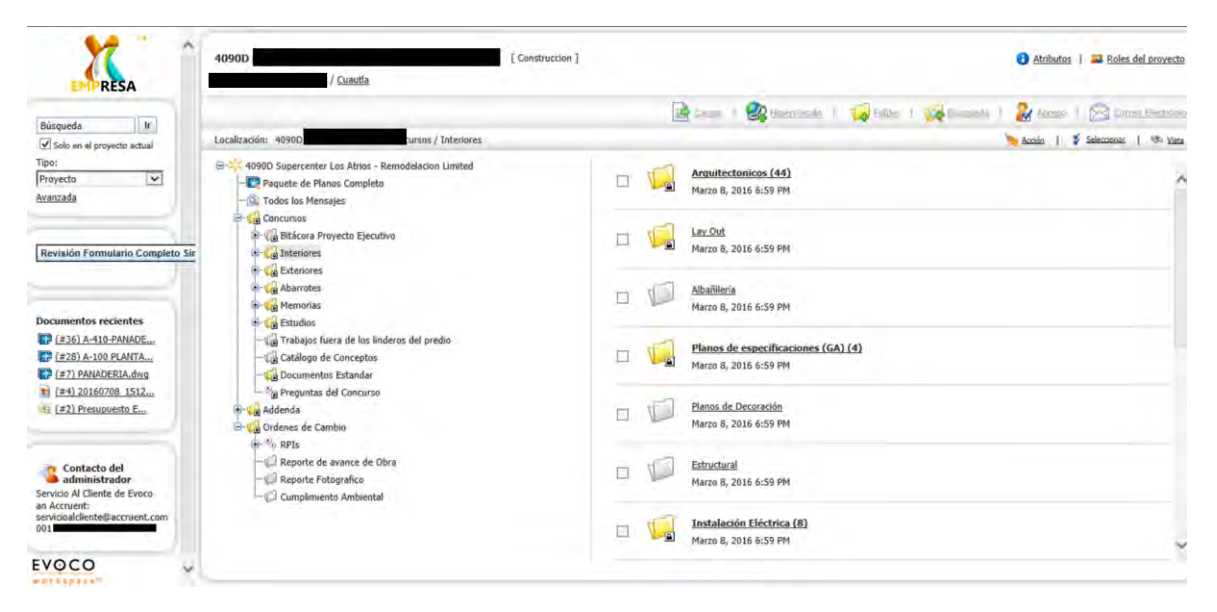

*Imagen 3. Página de descarga de proyecto ejecutivo* 

**ESPECIALIDAD EN COSTOS DE LA CONSTRUCCIÓN**

*"Proceso de licitación de obra privada en remodelación de tiendas con multiformatos y propuesta de mejora para la optimización de dichos procesos."*

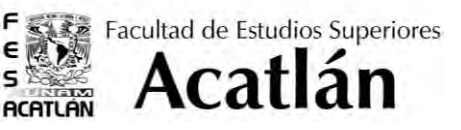

#### 2.4. Addenda

Para iniciar alguna licitación se debe de tener el proyecto a partir del cual se va a trabajar, no obstante en este tipo de concursos es común que el cliente anexe información complementaria que puede ser de utilidad al concursante o bien que sea necesaria para contemplar todos los alcances del proyecto.

A partir de lo anterior y si durante el proceso de licitación la tienda requiere hacer alguna modificación al proyecto, o entregar información complementaria, se liberan adendúm dentro de la carpeta Adenda, en donde esta adjunta la información extra del proyecto; no existe un número limitado de éstos, se suben según se requieren o se solicite información de parte de los competidores.

Las notificaciones de un adendúm liberado llegan al correo electrónico y se suben a la pestaña de los concursos correspondientes. Cada uno de ellos contiene los siguientes elementos:

- 1. Notificación electrónica, es la carta donde se explica el motivo del adendúm, sus características generales, a que especialidad corresponden los cambios o nuevas notificaciones y el listado de los archivos adjuntos. También contiene el nombre del responsable del concurso y el link del mensaje.
- 2. Narrativa del Adendúm: Este es un formato electrónico y contiene un listado de los documentos que se están entregando, así como un listado de los responsables del diseño del proyecto o del área que a la que ha de aplicársele cambios (Anexo 2).
- 3. Documentos adicionales: estos son variables pueden ser planos del proyecto, memorias descriptivas, o notificaciones del concurso.

Una vez que se ha recibido el adendúm es necesario que el competidor lo revise y confirme que se encuentra de acuerdo con la información otorgada, así como notificar dudas que pudieran surgir a partir de esta nueva información; de no hacerlo la contratista no se hace responsable de cualquier desacuerdo. Toda la nueva información se debe considerar y en caso de contradecir la anterior se toma como fidedigna la más reciente.

La siguiente imagen muestra la página en la que se liberan los Adendúms:

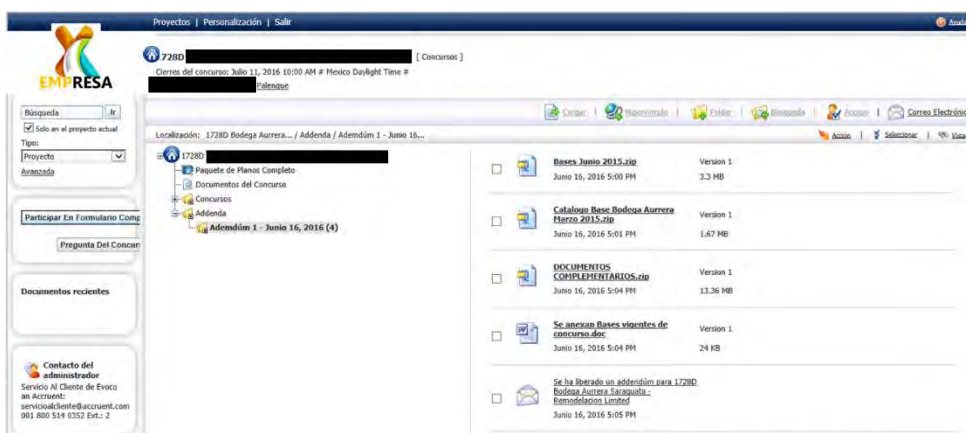

*Imagen 3 Previsualización de documentos en Addenda.*

**ESPECIALIDAD EN COSTOS DE LA CONSTRUCCIÓN**

*"Proceso de licitación de obra privada en remodelación de tiendas con multiformatos y propuesta de mejora para la optimización de dichos procesos."*

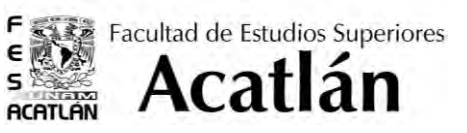

#### 2.5. Preguntas y Respuestas

La plataforma Evoco está diseñada para que todos los participantes tengan acceso a un foro en el que se pueden esclarecer todas sus dudas a través de preguntas y respuestas, comentarios, e información adicional.

La página está abierta a todos los concursantes y todos pueden tener acceso a estas respuestas a fin de complementar la información otorgada por la tienda. Y tener la perspectiva de otros concursantes.

Las diferentes dudas deben de relacionarse con 3 categorías que la tienda otorga:

- 1. Concurso: Son dudas relacionadas con las bases de la licitación como pueden ser la fecha de entrega, formatos por entregar, etc. O bien aclaraciones sobre el mismo en caso de que la fecha de entrega se posponga o se adelante.
- 2. Proyecto: Son preguntas relacionadas a la documentación entregada por la tienda, si es que acaso esta no estuviera completa o fuere errónea, así como errores de proyección de planos, memorias descriptivas, etc. Dicho de otra forma es toda la información que abarca el proyecto.
- 3. Proceso Constructivo: Estas preguntas no solo van referidas al sistema constructivo en sí, sino a detalles más específicos, como son las etapas en las que se ha de realizar el mismo o los elementos que intervienen en su ejecución, restricciones en cuanto a tiempos, distancias a bodegas de almacenamiento autorizadas, etc.

En este foro también se puede incluir información como enlaces y archivos adjuntos (fotografías, memorias técnicas, reportes, etc.) que complementen mejor las dudas y respuestas que se generen durante el proceso del concurso y a su vez deje más clara la información.

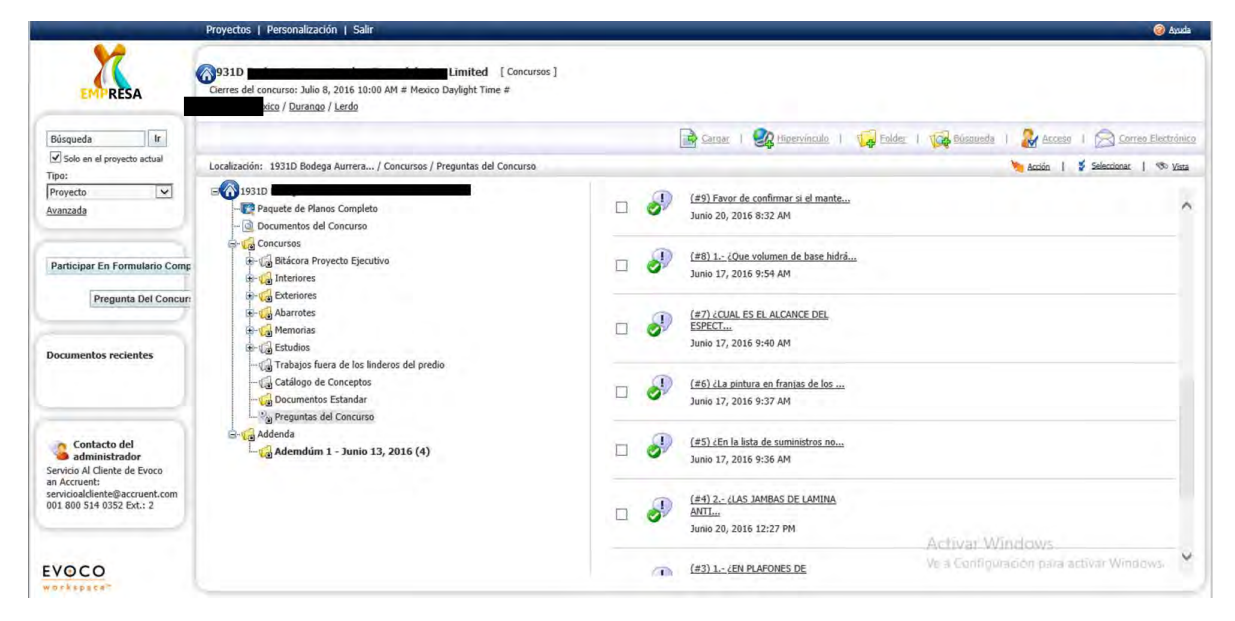

*Imagen 4. Preguntas y respuestas contestadas.*

**ESPECIALIDAD EN COSTOS DE LA CONSTRUCCIÓN**

*"Proceso de licitación de obra privada en remodelación de tiendas con multiformatos y propuesta de mejora para la optimización de dichos procesos."*

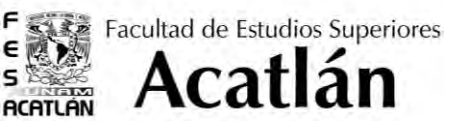

## 3. FORMATOS DE ENTREGA

#### 3.1. Presupuesto en NEODATA

La tienda pide a cada concursante que su propuesta económica esté integrada por cierta documentación que se irá desglosando a medida que se avance en el proyecto, siendo el documento principal la propuesta en Neodata.

La tienda otorga a los participantes el catálogo base de Neodata, sobre el cual deben trabajar. El catálogo está dividido en dos partidas generales. Ambas se dividen en 27 subpartidas que van desde los trabajos preliminares hasta las instalaciones de diferentes especialidades, pasando por acabados, demoliciones, etc. La diferencia entre ambas radica que en la primera partida, cada una de sus subpartidas desglosa una serie de conceptos propuestos por la operadora y que probablemente pudieran intervenir en la obra, y en la segunda partida se consideran los conceptos como si fueran de catálogo, es decir todos los conceptos son generados por la contratista.

Como ya se mencionó la propuesta económica se elabora utilizando los conceptos que se otorgan o bien generando nuevos, según lo requiere cada proyecto, pero siempre siguiendo el mismo modelo en el código.

En algunos casos las subpartidas se dividen en otros apartados nuevos que permiten clasificar de manera práctica cada concepto, de acuerdo a sus áreas.

El archivo de Neodata es el más importante no solo por la información que contienen sino por lo que se puede obtener de este, como lo son: Análisis de precios unitarios, básicos, explosión de insumos, FASAR, costos horarios, relación de cuadrillas y catálogo de conceptos, mismos que se deberán integrar en los documentos de entrega de forma independiente al archivo de Neodata.

Los Archivos antes mencionados se obtienen mediante una impresión de reportes en Excel y se envían en este formato y como archivo PDF.

|                         | arrive (drilly Ve Californi Herrmanda) Presentate Vinteres |                          |                     |   |                                                                                                    |                                          |                           |                                  |                 |                  |                 |  |
|-------------------------|------------------------------------------------------------|--------------------------|---------------------|---|----------------------------------------------------------------------------------------------------|------------------------------------------|---------------------------|----------------------------------|-----------------|------------------|-----------------|--|
|                         |                                                            |                          |                     |   | 1) 21 的 20 21 21 22 22 23 24 25 27 27 28 29 29 20 20 20 20 20 20 20 20 20 21 22 23 23 24 25 26 27 28 29 29 20 2 |                                          |                           |                                  |                 |                  |                 |  |
| Ver.                    | $\mathbf{x}$<br><b>SINOLA</b><br>Criminal Proportional     |                          |                     |   |                                                                                                    |                                          |                           |                                  |                 |                  |                 |  |
|                         | <b>Presupuesto</b>                                         | <b>Marca Reng Codigo</b> |                     |   | Tipo Texto completo                                                                                             | Descripción                              |                           | <b>Unidad Cantidad</b><br>Precio | Costo           | $-10$            | Importe         |  |
| Catalogo Obrá           | 由 B A                                                      | m                        | <b>A101</b>         |   | <b>PRELIMINARES</b>                                                                                             | PRELIMINARE                              | <b>NVO</b>                | 0.0000                           | \$9.00          | \$0.00           | 50              |  |
|                         | <b>in-图目</b>                                               | Īΰ                       | A102                |   | <b>CINENTACION</b>                                                                                              | <b>CIMENTACION</b>                       | <b>MVO</b>                | 0.0000                           | \$0.00          | \$0.00           | \$0.            |  |
| R                       |                                                            | īa                       | <b>A103</b>         |   | <b>ESTRUCTURA DE CONCRETO</b>                                                                                   | <b>ESTRUCTURA</b>                        | <b>NVO</b>                | 0.0000                           | \$0.00          | \$0.00           | 50              |  |
| General                 |                                                            | 'n                       | A104                |   | PISOS                                                                                                    | <b>PISBS</b>                             | <b>HVO</b>                | 0.0000                           | \$0.00          | \$0.00           | \$0.            |  |
|                         |                                                            | $\overline{0}$           | A105                |   | <b>PLATONES</b>                                                                                                 | <b>PLAFONES</b>                          | <b>NVO</b>                | 0.0000                           | \$0.00          | \$0.00           | 50              |  |
| 5                       |                                                            | ō                        | A106                |   | <b>ALBARILERIA</b>                                                                                              | <b>ALBARILERIA</b>                       | <b>NVO</b>                | 0.0000                           | \$0.00          | \$0.00           | 50              |  |
|                         |                                                            | 10                       | A107                |   | <b>ACARADOS</b>                                                                                                 | <b>ACABADOS</b>                          | <b>NVO</b>                | 0.0000                           | \$0.00          | \$0.00           | 50              |  |
| Materiales              |                                                            | Īū                       | <b>A108</b>         |   | <b>ESTRUCTURA METALICA</b>                                                                                      | <b>ESTRUCTURA</b>                        | <b>NVU</b>                | <b>D. DUUKI</b>                  | 20.00           | \$0.00           | 50.             |  |
|                         |                                                            | m                        | A109                |   | <b>TECHUMBRE O CURIENTA</b>                                                                                     | <b>TECHUMBRE</b>                         | <b>NVU</b>                | 0.0000                           | <b>\$0.00</b>   | \$9.00           | 30              |  |
| 露                       |                                                            | To                       | <b>A110</b>         |   | LAMINA EN FACHADA                                                                                               | <b>LAMINA EN FA</b>                      | <b>NVU</b>                | 0.0000                           | \$0.00          | \$0.00           | 50              |  |
| Manie de obra           |                                                            | Ϊü                       | ATTT                |   | <b>INSTALACIÓN HIDROSANITARIA</b>                                                                               | <b>INSTALACION</b>                       | <b>NVO</b>                | 0.0000                           | \$0.00          | \$0.00           | 50              |  |
|                         |                                                            | o                        | <b>A112</b>         |   | <b>INSTALACION ELECTRICA</b>                                                                                    | <b>INSTALACIÓN</b>                       | <b>HVII</b>               | <b>D OTHER</b>                   | 如田              | \$0.00           | m               |  |
|                         |                                                            | n<br>'n                  | A113                | h | <b>TRABAJOS FUERA DE PREDIU</b>                                                                                 | <b>TRABAJUS FIL</b>                      | <b>NVO</b>                | 0.0000                           | <b>60.00</b>    | \$0.00           | <b>SET</b>      |  |
|                         |                                                            | 'n                       | A114                |   | <b>DEMOLICIONES</b>                                                                                             | DE MOI ICIONE                            | <b>EIVEL</b>              | <b>D GETER</b>                   | \$11.053        | \$9.00           | sn              |  |
| Equipo                  |                                                            | 'n                       | A115<br><b>A116</b> |   | <b>TENRACERIAS</b><br>INSTALACION HIDRAULICA EXTERIDA                                                           | <b>TENHACERIAS</b><br><b>INSTALACION</b> | <b>NVO</b><br><b>HIVO</b> | 0.0000<br>0.0000                 | 50.00<br>\$0.00 | \$0.00<br>\$0.00 | 58<br>sn        |  |
|                         |                                                            | 'n                       | <b>A117</b>         |   | <b>INSTALACION ELECTRICA EXTERIOR</b>                                                                           | <b>INSTALACION</b>                       | <b>NVD</b>                | 6.0000                           | 30.00           | \$0.00           | 50              |  |
|                         |                                                            | To                       | A118                |   | <b>ALBARILERIA EXTERIOR</b>                                                                                     | <b>ALBARKERIA</b>                        | <b>NVO</b>                | 0.0000                           | \$6.00          | \$0.00           | $\overline{sn}$ |  |
| Familias                |                                                            | 'n                       | A119                |   | <b>PAVIMENTACION</b>                                                                                            | <b>PAVIMENTACI</b>                       | <b>HVD</b>                | 0.0000                           | \$0.00          | \$8.00           | 50              |  |
|                         |                                                            | 'n                       | A120                |   | <b>SERALIZACION</b>                                                                                             | <b>SERALIZACIOI</b>                      | <b>NVO</b>                | 0.0000                           | \$0.00          | \$0.00           | \$0.            |  |
| n.                      |                                                            | īn                       | A121                |   | <b>CISTERNA</b>                                                                                                 | <b>CISTERNA</b>                          | <b>NVO</b>                | 0.0000                           | \$0.00          | \$0.00           | \$0.            |  |
|                         |                                                            | Īn                       | A122                |   | <b>COLLECTORES Y DRENAILS</b>                                                                                   | <b>COLLCTONES</b>                        | <b>NVD</b>                | 0.0000                           | \$0.00          | \$0.00           | \$0.            |  |
| Proveedores             |                                                            | ΪÜ                       | A123                |   | DECORACION                                                                                                    | DECORACION                               | <b>MVO</b>                | 0.0000                           | \$0.00          | \$0.00           | 50.             |  |
| 顷                       |                                                            | īn                       | A124                |   | <b>JARDINERIA NATURAL</b>                                                                                       | <b>JARDINERIA R</b>                      | <b>NVO</b>                | 0.0000                           | \$0.00          | \$0.00           | 50.             |  |
|                         |                                                            | m                        | A125                | п | <b>INSTALACION DE AIRE ACONDICIONADO</b>                                                                        | <b>INSTALACION</b>                       | <b>MVO</b>                | 0.0000                           | \$0.00          | \$0.00           | \$0.            |  |
| Fichas féchicas         |                                                            | īa                       | A126                |   | <b>INSTALACION DE GAS</b>                                                                                       | <b>INSTALACION</b>                       | <b>NVO</b>                | 0.0000                           | \$0.00          | \$0.00           | 50              |  |
|                         |                                                            | 'n                       | <b>A127</b>         |   | <b>INSTALACION RED VA INCENDIO</b>                                                                              | <b>INSTALACION</b>                       | <b>NVO</b>                | 0.0000                           | \$0.00          | \$0.00           | 30.             |  |
|                         |                                                            | ₩.                       |                     |   |                                                                                                    |                                          |                           |                                  |                 |                  |                 |  |
|                         |                                                            |                          |                     |   |                                                                                                    |                                          |                           |                                  |                 |                  |                 |  |
|                         |                                                            |                          |                     |   |                                                                                                    |                                          |                           |                                  |                 |                  |                 |  |
|                         |                                                            |                          |                     |   |                                                                                                    |                                          |                           |                                  |                 |                  |                 |  |
|                         |                                                            |                          |                     |   |                                                                                                    |                                          |                           |                                  |                 |                  |                 |  |
|                         |                                                            |                          |                     |   |                                                                                                    |                                          |                           |                                  |                 |                  |                 |  |
| <b>Calálogo Maestro</b> |                                                            |                          |                     |   |                                                                                                    |                                          |                           |                                  |                 |                  |                 |  |
| Herramentac             |                                                            | H                        |                     |   |                                                                                                    |                                          |                           |                                  |                 |                  | $\bullet$       |  |
|                         |                                                            |                          |                     |   |                                                                                                    |                                          |                           |                                  |                 |                  |                 |  |

*Imagen 5. Catálogo Neodata* 

**ESPECIALIDAD EN COSTOS DE LA CONSTRUCCIÓN**

*"Proceso de licitación de obra privada en remodelación de tiendas con multiformatos y propuesta de mejora para la optimización de dichos procesos."*

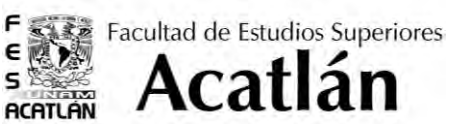

#### 3.2. F6 Carta de propuesta económica

La tienda también entrega a cada concursante en una de sus carpetas documentos estándar, estos deben ser llenados tal y como se pide, ya que de no hacerlo es motivo de descalificación.

Uno de los formatos por entregarse es el *F6 Propuesta Económica*, el cual consiste en un machote de carta de entrega para la propuesta económica, en esta carta se mencionan datos como fecha de concurso, nombre del proyecto, ubicación del proyecto, importe de la propuesta económica (número y letra) porcentaje de indirecto, así como el tiempo de ejecución de la obra; éste último es indicado por la Empresa X.

La hoja debe de llenarse con los datos antes mencionada e imprimirse en hoja membretada de la empresa, sellarse y firmarse por el representante legal de la empresa. Una vez con estos datos se debe escanear y guardarse en formato PDF. La finalidad de esta carta es la presentación del monto para la ejecución de la obra de manera resumida. (Anexo2)

#### 3.3. F9 Resumen de Partidas

Dentro de los documentos de entrega se incluye un formato similar al archivo de Neodata, pero en formato Excel conocido como *F9 Resumen de Partidas,* en el que se incluye las partidas principales que pueden integrar el concurso. Como datos base se incluyen el nombre del proyecto e indirecto. Adicional a estos datos el F9 se encuentra dividido en tres segmentos unidos por el concepto.

- El primer segmento marca la clave del concepto otorgado por la tienda, el concepto y el importe a precio de venta (es aquel que ya incluye el indirecto), los conceptos son muy generales.
- La segunda columna es el desglose de los conceptos del primer fragmento, y es a partir de estos conceptos es que se debe vincular con los que aparecen en el archivo de Neodata.
- La última sección contiene una columna en donde se capturan los importes a costo directo (sin utilidad) del archivo de Neodata, la siguiente columna contiene los importes a precio de venta y la tercera indica el indirecto especial (indirecto), este indirecto se aplica de manera general sobre cada uno de los conceptos a menos que éstos sean subcontratos, los cuales disminuirán a razón del original.

El formato F9 tiene la finalidad de unificar de manera práctica todas las partidas que intervienen en el presupuesto, considerando que estas reduzcan el proceso de revisión de la contratante. (Anexo 3)

Como se mencionaba más arriba, éste documento es similar al archivo de Neodata, no idéntico, por lo cual el analista encargado de llenar sus datos debe tener el criterio suficiente para enlazar cada partida del documento de Neodata en el formato F9.

**ESPECIALIDAD EN COSTOS DE LA CONSTRUCCIÓN**

*"Proceso de licitación de obra privada en remodelación de tiendas con multiformatos y propuesta de mejora para la optimización de dichos procesos."*

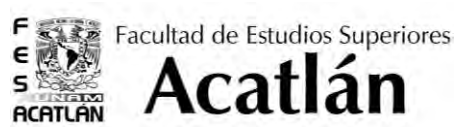

#### 3.4. F10 Programa de Obra

Los programas de obra deben de integrarse por 3 aspectos principales, como son la fecha de inicio de los trabajos, las actividades que han de realizarse en cada periodo y la fecha de término. En este caso también se debe incluir la disposición de recursos en cada etapa de la obra de acuerdo a la duración e intervención de la misma.

No obstante que este documento constituye uno de los pasos más importantes durante la ejecución de la obra, a este nivel (licitación), solo es de carácter informativo y casi especulativo, debido a que pudiera no coincidir en fechas posteriores al fallo. Es común que una vez que ya ha sido asignada la obra se anexan trabajos adicionales por lo cual el presupuesto, las actividades iniciales y el tiempo de ejecución se ven modificadas, moviendo de igual forma el programa de obra.

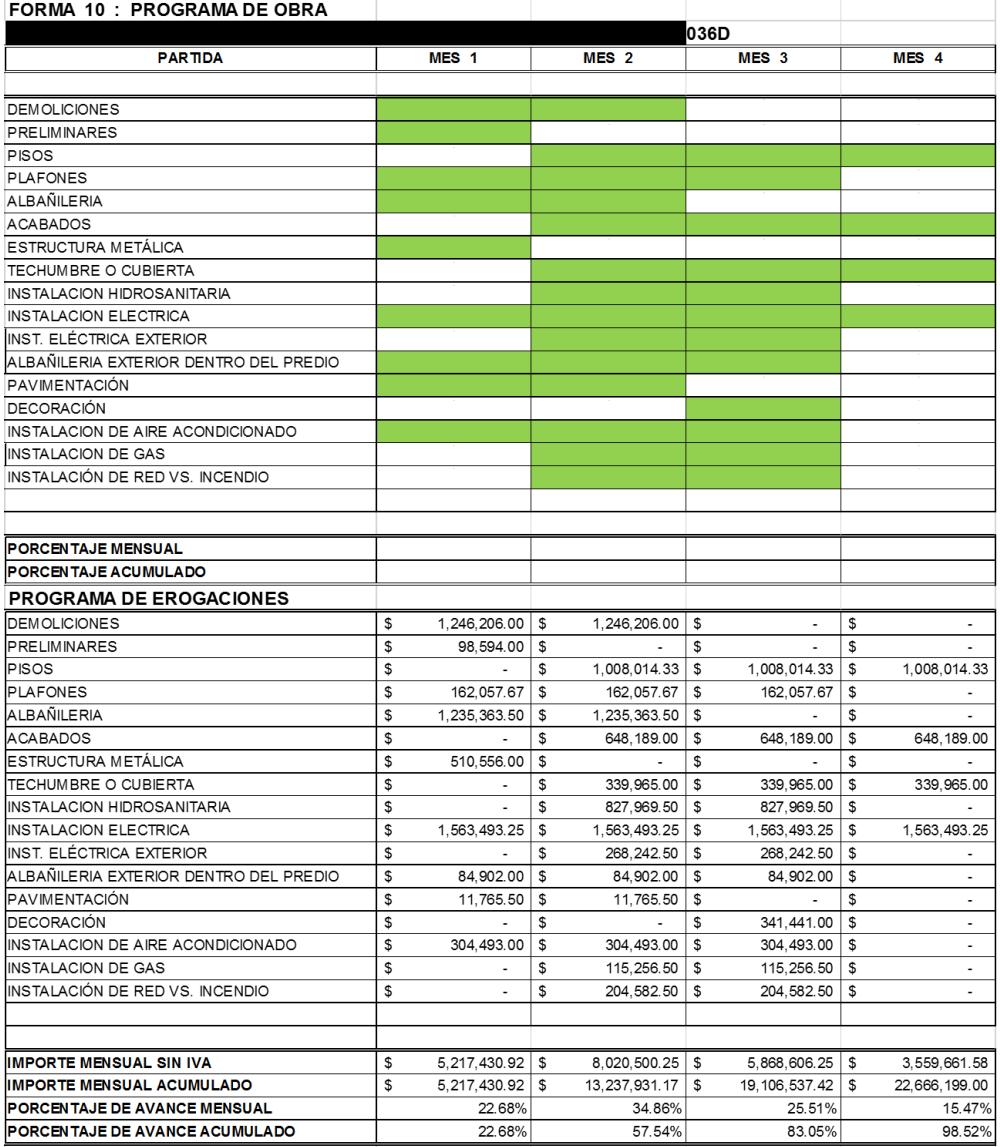

*Imagen 6. Programa de obra con erogaciones.* 

**ESPECIALIDAD EN COSTOS DE LA CONSTRUCCIÓN**

*"Proceso de licitación de obra privada en remodelación de tiendas con multiformatos y propuesta de mejora para la optimización de dichos procesos."*

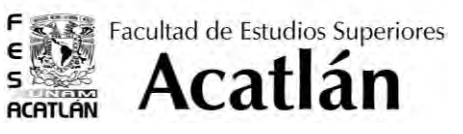

#### 3.5. F13 Indirectos y utilidad

El formato F13, tiene una importancia elemental dentro del proceso de licitación, ya que esta es la forma autorizada por la Empresa X para incluir los viáticos dentro de la propuesta económica, y no solo se emplea dentro de la licitación sino que además con este formato se pueden ingresar los viáticos como conceptos adicionales, en caso de que la obra fuere asignada de manera directa.

Este formato se integra por 4 documentos, y estos reflejan los gastos generados en oficinas (gastos indirectos)en campo y la razón de la utilidad.

Los documentos que conforman el F13, son los siguientes:

- 1. **Oficina Central:** en este formato se integran los honorarios, sueldos y prestaciones del personal directivo, técnico y administrativo, incluye además la depreciación, mantenimiento y rentas en edificio, mobiliario y equipo, también este formato contiene gastos de oficina (papelería, energía, comunicaciones, etc), así también integra aspectos como capacitaciones y adiestramientos en el personal (cursos) y finalmente seguros y fianzas. Se realiza una sumatoria de todos los aspectos y los que lo integran de manera mensual y anual. A partir de estos gatos se asigna un porcentaje aplicado a la obra del total anual de oficina central, mismo porcentaje que posteriormente se verá reflejado en capital. Dicho de otra forma es el monto que cubre -representado en porcentaje- del total de los gatos por solventar en la oficina (Anexo 4).
- 2. **Campo:** este formato es similar al anterior, en sus primeros tres puntos; honorarios, sueldos y prestaciones, depreciación, mantenimiento y rentas y gastos de oficinas. Los siguientes se encuentras reemplazados por otros como son seguros y fianzas, y, trabajos diversos y fletes, entre los trabajos diversos se encuentran las bodegas de almacenamiento, preparaciones previas, instalaciones provisionales y vías de acceso. La sumatoria de todo ello nos da como resultado un indirecto mensual de campo, que ya ha sido afectado por un factor. Este factor es el equivalente al periodo de duración de los trabajos más dos semanas más por elaboración de trabajos para cierre administrativo y dividido entre 4 para obtener el valor en unidades "mes" (Anexo 5).
- 3. **Utilidad y resumen:** Los datos mostrados en este formato son el resultado de los dos anteriores. Los datos que se manejan son el costo directo, oficina central, campo y si es el caso costo por financiamiento. También se aplican algunos porcentajes como Impuesto sobre la Renta (ISR), Participación de Utilidades de los Trabajos (PTU) y porcentaje de utilidad neta pretendida. Finalmente esta hoja nos ayuda a obtener un resumen de indirectos (incluyendo utilidad y financiamiento). (Anexo 6).
- 4. **Indirectos y Utilidad.** Esta hoja resumen sustituye las tres anteriores ya que contempla datos como son honorarios, sueldos y prestaciones, depreciación, mantenimiento y rentas, servicios, fletes y acarreos, gastos de oficina, seguros, fianzas y financiamientos, trabajos previos auxiliares y posteriores y el resumen de indirectos. Es válido enviar los tres formatos anteriores o bien este último (Anexo 7).

**ESPECIALIDAD EN COSTOS DE LA CONSTRUCCIÓN**

*"Proceso de licitación de obra privada en remodelación de tiendas con multiformatos y propuesta de mejora para la optimización de dichos procesos."*

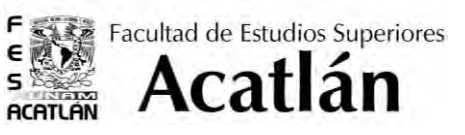

#### 3.6. F14 Programa de personal

Llevar un control sobre la gente que ha de intervenir en el proceso de obra, no solo es importante dentro de la obra en sí, sino que también es un requisito dentro de la licitación. La razón es debido a que se debe considerar quienes son aquellos que han de participar de forma directa e indirecta, así como quienes han de hacer los cierres administrativos.

Por otra parte, la operadora debe tener la garantía que se cuenta con el personal suficiente para hacer frente al compromiso de una remodelación y/u obra nueva.

La manera más práctica de realizar este reporte es a través de un calendario en donde se indique la participación de cada miembro de la contratista así como su cargo. El tiempo que intervendrán en obra será en relación a su categoría y la ocupación que se tenga dentro de la misma.

Por otra parte se debe presentar anexo al calendario de personal un organigrama donde se identifique de manera gráfica la jerarquía de cada uno de los miembros de la contratista.

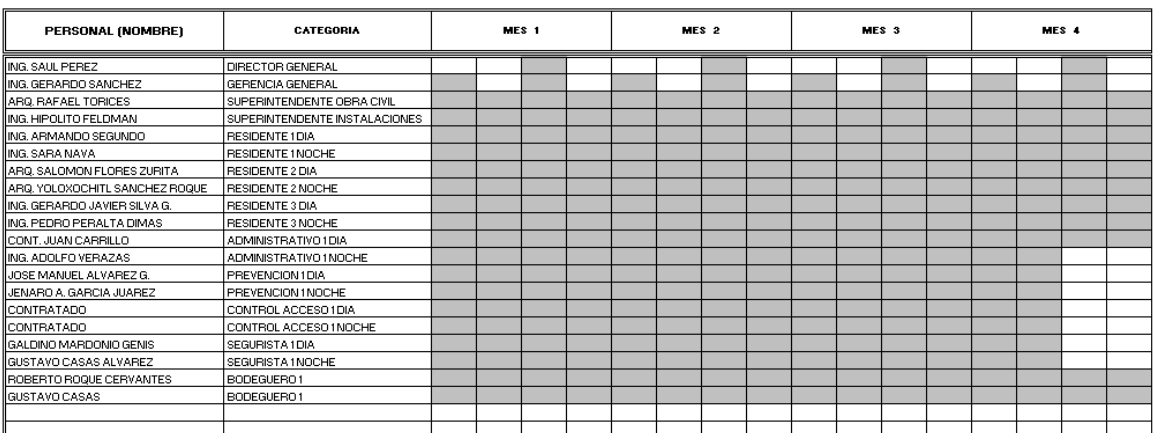

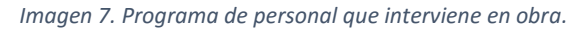

.

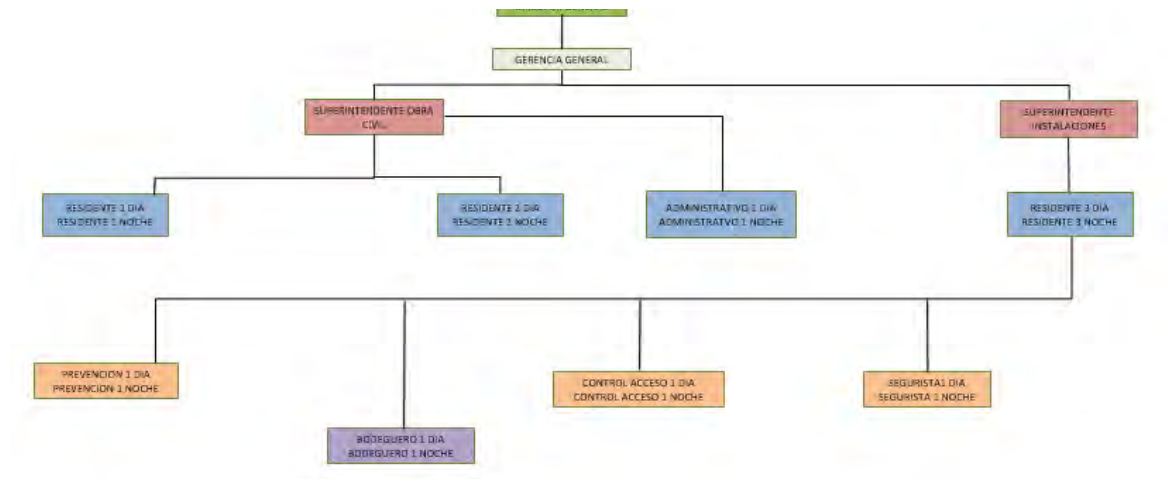

*Imagen 8. Organigrama de personal que interviene en obra.*

**ESPECIALIDAD EN COSTOS DE LA CONSTRUCCIÓN**

*"Proceso de licitación de obra privada en remodelación de tiendas con multiformatos y propuesta de mejora para la optimización de dichos procesos."*

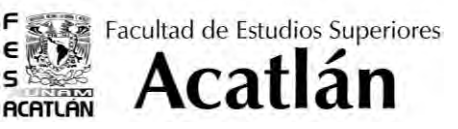

#### 3.7. Formulario completo simple

La plataforma EVOCO incluye un formulario resumen en donde se incluyen partidas muy similares al archivo de Neodata que es entregado por la operadora, en el cual se deben vaciar los importes de cada partida de manera exacta, es decir, redondeando todos sus valores a su número superior o inferior más cercano.

La exigencia o complicación de rellenar este formulario radica no solo en la exactitud de los importes o que estos deban cerrar sin decimales, o bien que la sumatoria debe ser exacta, sino que el formato debe ser llenado sin apoyo del programa EVOCO, es decir, no se cuenta con una herramienta dentro de la plataforma que corrija automáticamente los importes, los ajuste o redondee, sino que deben copiarse ya redondeados desde el catálogo de Neodata.

El formato incluye paridas, subpartidas y en algunos casos más ramificaciones (Anexo 9), que deben llenarse como se mencionó más arriba. Debajo del formulario se encuentra un F6 o propuesta económica, ésta incluye los mismos datos que se solicitan en la carta que se envía, la diferencia es que no cuenta con los sellos de la empresa.

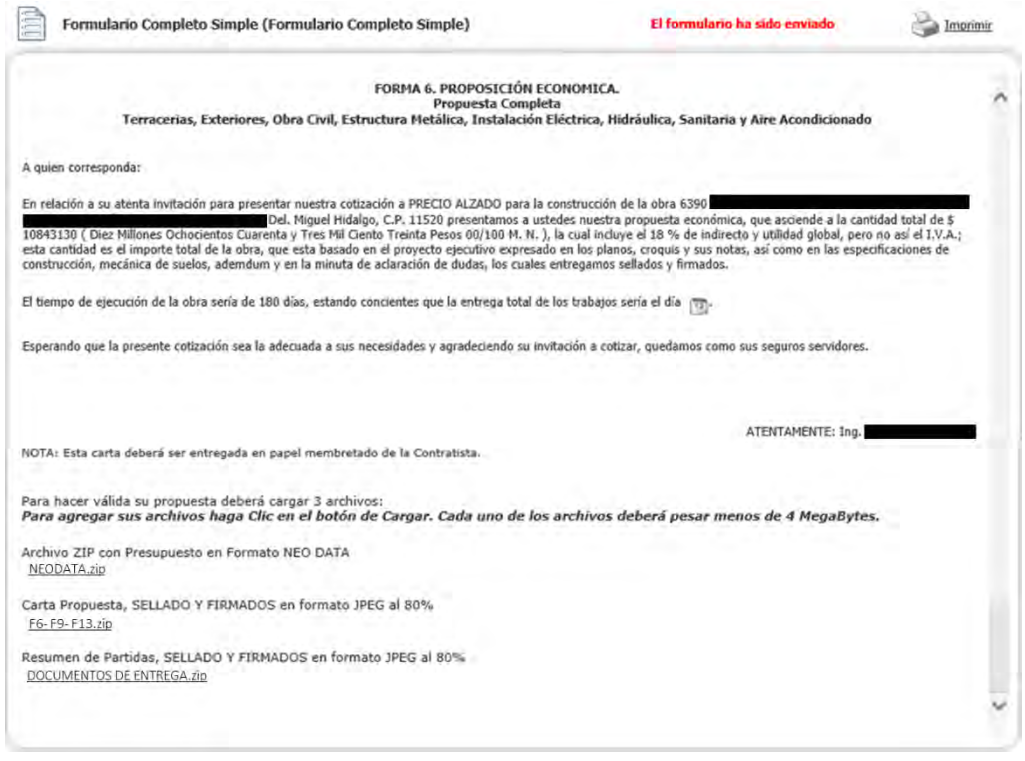

*Imagen 9. Formulario completo simple (F6 y pestañas para adjuntar archivos)* 

**ESPECIALIDAD EN COSTOS DE LA CONSTRUCCIÓN**

*"Proceso de licitación de obra privada en remodelación de tiendas con multiformatos y propuesta de mejora para la optimización de dichos procesos."*

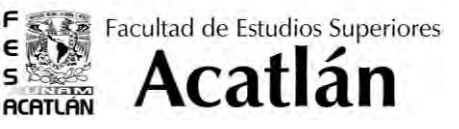

Dentro de esta propuesta se deben de cargar todos los archivos antes mencionados, para ello la plataforma otorga tres apartados donde deben adjuntarse los archivos. Mismos que deben de cumplir con las siguientes características:

- a. Se deberán guardar los archivos en un comprimido ZIP, otra opción de comprimido, RAR por ejemplo, no es detectada por sistema.
- b. Cada comprimido archivo ZIP, debe pesar menos de 4MegaBytes.
- c. Los documentos se deben guardar en cada carpeta ZIP de la siguiente forma. La carpeta 1 debe contener únicamente el archivo de Neodata .pub, sin anexar los archivos de Excel que este arroja. La segunda carpeta debe incluir los formatos F6, F9 y F13. Por último la carpeta 3 debe incluir el resto de los archivos (análisis de PU, básicos, explosión de insumos, F8 catálogo de conceptos, F10 Programa de obra, F14 Programa de personal, FASAR, costos horarios y cuadrillas)

Una vez que el formulario ha sido llenado de manera correcta, los archivos adjuntos no cuentan con ningún problema y los datos del F6 son correctos, se pueden enviar este formulario. En la ventana del formulario en la parte superior aparece un anuncio que la propuesta ha sido enviada de manera correcta.

#### 3.8. Fallo

Este es el último paso dentro del proceso de licitación, y la notificación se hace llegar a través del correo electrónico que está anclado a la plataforma de EVOCO. No existe un tiempo determinado en el cual se deba obtener la respuesta del concurso, varía según las necesidades de la operadora y va a razón de la premura con que deban realizarse los trabajos.

En el caso de la Empresa X los concursos se realizan durante la primera mitad del año, para que puedan llevarse a cabo durante el segundo semestre del mismo, es decir que en ocasiones se concursa durante el primer mes del año y el fallo se hace llegar hasta finales del primer semestre, o por el contrario el concurso se entrega a finales del primer semestre y la notificación es inmediata.

La notificación es breve en caso de que no se haya resultado ganador, en el caso de que se reciba una notificación positiva, la notificación incluye algunas notas donde se explica brevemente el proceso a seguir (Anexo 9). En este segundo caso, la plataforma EVOCO sigue siendo utilizada, pero ahora está direccionada al seguimiento y contacto de parte de la operadora hacia la contratista en el proceso de obra.

**ESPECIALIDAD EN COSTOS DE LA CONSTRUCCIÓN**

*"Proceso de licitación de obra privada en remodelación de tiendas con multiformatos y propuesta de mejora para la optimización de dichos procesos."*

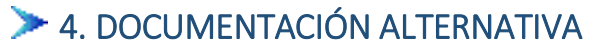

#### 4.1. Documentos Estándar

Con cada concurso se anexa una carpeta denominada documentos estándar, en donde además de los formatos "F" que se describieron más atrás, también se incluyen manuales de seguridad, alcances de ciertas especialidades, así como los proveedores autorizados para realizar estos trabajos. Incluye además cartas de garantía y no adeudo de trabajos, contratos, cuotas sindicales, formatos para estimaciones, etc. Mucha de la información que se mencionó refiere situaciones de la obra una vez que está ya fue asignada.

A continuación una lista de los documentos estándar:

- 1. Alcances de acometida eléctrica para contratista general.
- 2. Alcances de instalaciones de sistemas.
- 3. Bases y condiciones generales.
- 4. Carta de cuotas sindicales.
- 5. Carta de garantía de obra.
- 6. Carta de no adeudos.
- 7. Carta de proposición y aceptación.
- 8. Catalogo base
- 9. Concreto premezclado.
- 10. Contrato de obra.
- 11. Contratos para obra nueva
- 12. Cuotas sindicales para edificaciones con inversionista (MRP).
- 13. Difusión de los convenios que integran el vendedor Agreement.
- 14. Fianzas.
- 15. Formato 6, 9,13.
- 16. Formato de estimación de estructura.
- 17. Formato de estimación de obra.
- 18. Guía de carta convenio.
- 19. Guía de estimación para contratista.
- 20. Guía de facturación para contratista.
- 21. Índice de documentos de finiquitos de obra.
- 22. Lista de vicios ocultos.
- 23. Lugares de pago / plazas de pago para vendedores.
- 24. Manual de seguridad e higiene.
- 25. Manual para entrega de presupuestos a revisión de costos.
- 26. Matriz de medidas de mitigación de impacto ambiental
- 27. Políticas anticorrupción
- 28. Proveedores de CCTV Y ALARMAS
- 29. Relación de documentos de propuesta.
- 30. Requisitos para emisión de fianzas

Facultad de Estudios Superiores

Acatlán

**ACATLA** 

**ESPECIALIDAD EN COSTOS DE LA CONSTRUCCIÓN**

*"Proceso de licitación de obra privada en remodelación de tiendas con multiformatos y propuesta de mejora para la optimización de dichos procesos."*

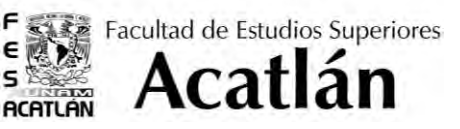

#### 4.2. Manual de especificaciones

Existe otro tipo de documentación que podemos consultar en EVOCO además de la que se usa para la licitación, esta está clasificada como manual de especificaciones, y debe ser consultada durante el proceso de las obras que hayan sido asignadas. La información refiere técnicas y procedimientos para la correcta ejecución de la obra bajo los propios lineamientos de la Operadora. Estos documentos se encuentran clasificados de acuerdo a las especialidades que se manejan en una tienda de autoservicio como son:

- 1. Requisitos generales
- 2. Trabajos del predio y obra exterior
- 3. Concreto
- 4. Albañilería
- 5. Metales
- 6. Madera y Plásticos
- 7. Protección térmica e impermeabilizante
- 8. Puertas
- 9. Acabados
- 10. Acabados especiales
- 11. Equipos
- 12. Sistemas de control y monitoreo
- 13. Mecánico
- 14. Eléctrico
- 15. Refrigeración

No obstante que la información se refiere a los materiales, controles de calidad, manejos, métodos de aplicación y/o ejecución de trabajos, durante el proceso de obra; esta información también puede utilizarse durante el proceso de concurso, ya que nos ayudara a realizar los precios unitarios con alcances reales que la contratista requiere.

El Manual de especificaciones es actualizado año con año en algunas de sus especialidades, y debido a que el manual contiene más de mil páginas, se incluye juntamente con los rubros un archivo donde están listadas las especialidades e indica aquellas que han sufrido modificaciones (Anexo 11)

**ESPECIALIDAD EN COSTOS DE LA CONSTRUCCIÓN**

*"Proceso de licitación de obra privada en remodelación de tiendas con multiformatos y propuesta de mejora para la optimización de dichos procesos."*

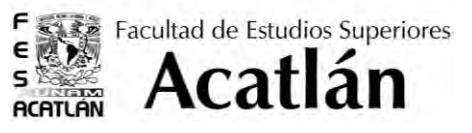

# 5. APORTACIONES PERSONALES PARA LA MEJORA EN LA ENTREGA DEL **CONCURSO**

#### 5.1 Consideraciones independientes a EVOCO

Existen consideraciones que deben tomarse en cuenta además de las que ya se mencionaron más arriba durante la entrega del concurso, estas consideraciones son independientes a la plataforma, y pueden llevarse a cabo durante el proceso de cierre de concurso, dicho de otra forma es aplicar ciertas medidas que pueden mejorar en algunos aspectos la propuesta económica.

A continuación se describen algunas de las medidas que se aplican durante el cierre de concurso, con las cuales se puede reducir el monto de la propuesta económica haciéndola más competitiva.

Para poder analizar cada aspecto se tomará un ejemplo de tienda cuyo presupuesto ya ha sido terminado y que cuenta con las siguientes características:

- **Formato de Tienda:** Descuento
- **Tipo de remodelación:** Ligera
- **Ubicación:** Sinaloa
- **Monto Final con indirectos y utilidad:** \$1'936,649.98
- **Tiempo de duración de la obra:** 60 días

| <b>B</b> Presupuesto |                |                | Marca Reng Codigo |   | Tipo Texto completo                       | Descripción Unidad |            | Cantidad Precio |        | Costo         | Importe                     |
|----------------------|----------------|----------------|-------------------|---|-------------------------------------------|--------------------|------------|-----------------|--------|---------------|-----------------------------|
| 中国区                  | ٠              | n              | A101              |   | <b>PRELIMINARES</b>                       | <b>PRELIMIN</b>    | <b>NVO</b> | 0.0000          | 50.00  | \$127,943.64  | \$159,928,63                |
|                      |                | $\overline{0}$ | A102              |   | CIMENTACION                               | CIMENTA            | <b>NVO</b> | 0.0000          | \$0.00 | <b>\$0.00</b> | \$0.00                      |
|                      |                | n              | A103              |   | <b>ESTRUCTURA DE CONCRETO</b>             | <b>ESTRUCT</b>     | <b>NVO</b> | 0.0000          | \$0.00 | \$0.00        | \$0.00                      |
|                      |                | 'n             | A104              |   | <b>PISOS</b>                              | <b>PISOS</b>       | <b>NVD</b> | 0.0000          | \$0.00 | \$0.00        | \$0.00                      |
|                      |                | m              | A185              |   | <b>PLAFONES</b>                           | <b>PLAFONE</b>     |            | 0.0000          | \$0.00 | \$18,441,28   | \$23,051.66                 |
|                      |                | Ιū             | A106              |   | <b>ALBANILERIA</b>                        | <b>ALBARILE</b>    | <b>NVO</b> | 0.0000          | \$0.00 | \$115,247.57  | \$144,058,00                |
|                      |                | D              | A107              |   | <b>ACABADOS</b>                           | <b>ACABADO</b>     | <b>NVO</b> | 0.0000          | \$0.00 | \$0.00        | \$0.00                      |
|                      |                | In             | A108              |   | <b>ESTRUCTURA METALICA</b>                | <b>ESTRUCT</b>     | <b>NVD</b> | 0.0000          | \$9.00 | \$0.00        | \$0.00                      |
|                      |                | п              | A109              |   | <b>TECHUMBRE O CUBIERTA</b>               | <b>TECHUMI</b>     | <b>HVO</b> | 0.0000          | \$0.00 |               | \$838,772.76 \$1,048,453.06 |
|                      |                | п              | A110              |   | <b>LAMINA EN FACHADA</b>                  | <b>LAMINA E</b>    | NVO        | 0.0000          | \$0.00 | \$0.00        | \$0.00                      |
|                      |                | īπ             | <b>A111</b>       |   | INSTALACION HIDROSANITARI INSTALAI        |                    | <b>NVO</b> | 0.0000          | \$0.00 | \$0.00        | \$0.00                      |
|                      |                | п              | A112              |   | <b>INSTALACION ELECTRICA</b>              | <b>INSTALAI</b>    | <b>NVD</b> | 0.0000          | \$0.00 | \$138,990.11  | \$173,736.01                |
|                      |                | 'n             | A113              |   | TRABAJOS FUERA DE PREDIO TRABAJO          |                    | <b>NVO</b> | 0.0000          | \$0.00 | \$0.00        | \$0.00                      |
|                      |                | m              | <b>A114</b>       |   | <b>DEMOLICIONES</b>                       | DEMOLIC            | <b>NVO</b> | 0.0000          | \$0.00 | \$269,405.13  | \$336,754.13                |
|                      |                | m              | A115              |   | <b>TERRACERIAS</b>                        | <b>TERRACE</b>     | <b>NVO</b> | 0.0000          | \$0.00 | \$0.00        | \$0.00                      |
|                      |                | n              | <b>AT16</b>       | m | <b>INST. HIDRAULICA EXTERIOR</b>          | <b>INSTALAI</b>    |            | 0.0000          | 30.00  | \$0.00        | \$0.00                      |
|                      |                | π              | A117              |   | <b>INST. ELECTRICA EXTERIOR</b>           | <b>INSTALAR</b>    |            | 0.0000          | \$0.00 | \$8.00        | \$0.00                      |
|                      |                | ١o             | A118              |   | ALBANILEBIA EXTERIOR (DBB) ALBANILE       |                    |            | 0.0000          | \$0.00 | \$40,536.79   | \$50,668.49                 |
|                      |                | o              | <b>AT19</b>       |   | <b>PAVIMENTACION</b>                      | <b>PAVIMEN</b>     | <b>NVU</b> | 0.0000          | \$0.00 | \$0.00        | \$0.00                      |
|                      |                | īo             | A120              |   | <b>SENALIZACION</b>                       | <b>SERALIZA</b>    | <b>NVO</b> | 0.0000          | \$0.00 | \$0.00        | \$0.00                      |
|                      |                | īα             | A121              | m | <b>CISTERNA</b>                           | <b>TANQUES</b>     |            | 0.0000          | \$0.00 | \$0.00        | \$0.00                      |
|                      |                | D              | <b>A122</b>       |   | <b>COLECTORES Y DRENAJES</b>              | <b>COLECTO</b>     | <b>NVD</b> | 0.0000          | \$9.00 | \$0.00        | \$0.00                      |
|                      |                | п              | A123              |   | DECORACION                                | DECORAL            | <b>HV9</b> | 0.0000          | \$0.00 | \$0.00        | \$0.00                      |
|                      |                | m              | A124              |   | <b>JARDINERIA NATURAL</b>                 | <b>JARDINEL</b>    | <b>NVO</b> | 0.0000          | \$0.00 | \$0.00        | \$0.00                      |
|                      |                | 'n             | A125              |   | <b>INSTALACION DE AIRE ACOND INSTALAL</b> |                    | <b>HVD</b> | 0.0000          | \$0.00 | \$0.00        | \$0.00                      |
|                      |                | п              | A126              |   | <b>INSTALACION DE GAS</b>                 | <b>INSTALAI</b>    | <b>HVB</b> | 0.0000          | \$0.00 | \$0.00        | \$0.00                      |
|                      |                | Ю              | A127              |   | INSTALACION RED vs INCENDI INSTALAT       |                    | <b>NVO</b> | 0.0000          | \$0.00 | \$0.00        | \$0.00                      |
|                      | ۰              |                |                   |   |                                           |                    |            |                 |        |               |                             |
|                      | $\overline{a}$ |                |                   |   |                                           |                    |            |                 |        |               |                             |
|                      |                |                |                   |   |                                           |                    |            |                 |        |               |                             |

*Imagen 10. Ejemplo de presupuesto terminado en Neodata de una tienda departamental ubicada en Sinaloa* 

**ESPECIALIDAD EN COSTOS DE LA CONSTRUCCIÓN**

*"Proceso de licitación de obra privada en remodelación de tiendas con multiformatos y propuesta de mejora para la optimización de dichos procesos."*

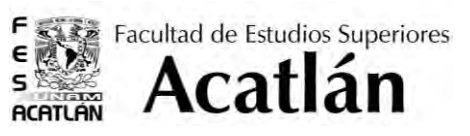

#### 5.1 .1. Prorrateo de viáticos

La mayoría de las remodelaciones para las que se concursa son foráneas, por tal motivo se debe de considerar que un porcentaje del personal sea local y otro foráneo y a partir de esto se les asigna un monto para los viáticos.

Sin embrago al aplicarse los viáticos dentro de la integración de un salario, estos afectan directamente las retribuciones que deben hacerse al IMSS, es por ello que para considerarlos en la propuesta, sin que se vean afectados los salarios y las contribuciones, se hacen ciertas maniobras, que favorecen esta situación.

Partiendo de lo anterior tomaremos el ejemplo antes mencionado mostrando como se ve afectado cuando los viáticos son integrados dentro del archivo Neodata.

| $\parallel$ x<br>- 0 -<br>Mo Catálogo (Mano de obra)<br>- 11 |        |    |                                        |        |                    |                 |      |  |
|--------------------------------------------------------------|--------|----|----------------------------------------|--------|--------------------|-----------------|------|--|
| Familia                                                      |        | ▼∣ |                                        |        |                    |                 |      |  |
| Buscar                                                       |        |    | en Texto y Descrip v   v Buscar inicio |        | Aplicar            |                 |      |  |
|                                                              | Código |    | Texto completo                         | Unidad | <b>Costo Total</b> | <b>Viáticos</b> | Al ▲ |  |
|                                                              | M0201  |    | ELEMENTO DE SEGURIDAD 24x2 JOR         |        | \$756.82           | \$100.00        |      |  |
|                                                              | MO041  |    | OFICIAL ALBAÑIL                        | JOR    | \$647.73           | \$100.00        |      |  |
|                                                              | M0052  |    | OFICIAL CARPINTERO DE O. NEGUOR        |        | \$694.99           | \$100.00        |      |  |
|                                                              | MO064  |    | OFICIAL COLOCADOR                      | JOR.   | \$647.73           | \$100.00        |      |  |
|                                                              | MO084  |    | OFICIAL ELECTRICISTA                   | JOR.   | \$659.53           | \$100.00        |      |  |
|                                                              | MO061  |    | OFICIAL HERRERO                        | JOR    | \$694.99           | \$100.00        |      |  |
|                                                              | MO053  |    | OFICIAL PINTOR                         | JOR    | \$635.92           | \$100.00        |      |  |
|                                                              | MO083  |    | OFICIAL PLOMERO                        | JOR    | \$718.66           | \$100.00        |      |  |
|                                                              | MO091  |    | OFICIAL SOLDADOR                       | JOR    | \$777.77           | \$100.00        |      |  |
|                                                              | M0067  |    | OPERADOR DE MAQUINARIA ME JOR          |        | \$541.32           | \$100.00        |      |  |
|                                                              | MO093  |    | OPERADOR DE MAQUINARIA PE              | JOR.   | \$754.11           | \$100.00        |      |  |
|                                                              | M0011  |    | PEON                                   | JOR    | \$423.40           | \$100.00        |      |  |
|                                                              | MO094  |    | SOBRESTANTE                            | JOR    | \$777.79           | \$100.00        |      |  |
|                                                              | M0202  |    | SUPERVISOR DE SEGURIDAD                | JOR    | \$827.77           | \$100.00        |      |  |
|                                                              | M0111  |    | TECNICO ESPECIALIZADO                  | JOR    | \$943.31           | \$100.00        |      |  |
| ∗                                                            |        |    |                                        |        |                    |                 |      |  |
|                                                              |        |    |                                        |        |                    |                 |      |  |

*Imagen 11. Sueldos cuando los viáticos son integrados desde Neodata. .*

El monto de la propuesta con las variables anteriores es de: \$ 2'009,623.67

Con el fin de hacer la propuesta más competitiva, el valor de los viáticos se integrará de otra forma y el hacerlo nos dará tres beneficios importantes:

- Se reducen los viáticos, ya que no se aplican en todos los jornales sino solo es un porcentaje, lo cual es más real.
- No afectamos completamente los salario y sus contribuciones.
- Al considerar esta alternativa, la propuesta reduce su importe, y se vuelve más competitiva.

Cabe señalar que este es un método que se aplica de manera extraordinaria, ya que como se mencionó en páginas pasadas, la forma autorizada por la Empresa X para ingresar los viáticos es el formato F13.

**ESPECIALIDAD EN COSTOS DE LA CONSTRUCCIÓN**

*"Proceso de licitación de obra privada en remodelación de tiendas con multiformatos y propuesta de mejora para la optimización de dichos procesos."*

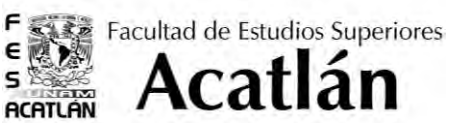

 A continuación el procedimiento que se estila para la integración de viáticos para que el monto sea inferior y por otro lado no afecte las contribuciones al seguro. Dicho procedimiento implica el uso de la herramienta Excel y Neodata en conjunto.

A. El primer paso es exportar a Excel la explosión de insumos, y realizar una sumatoria del total de los jornales tanto en cantidad como en importe. En la siguiente tabla se aprecian dichos valores.

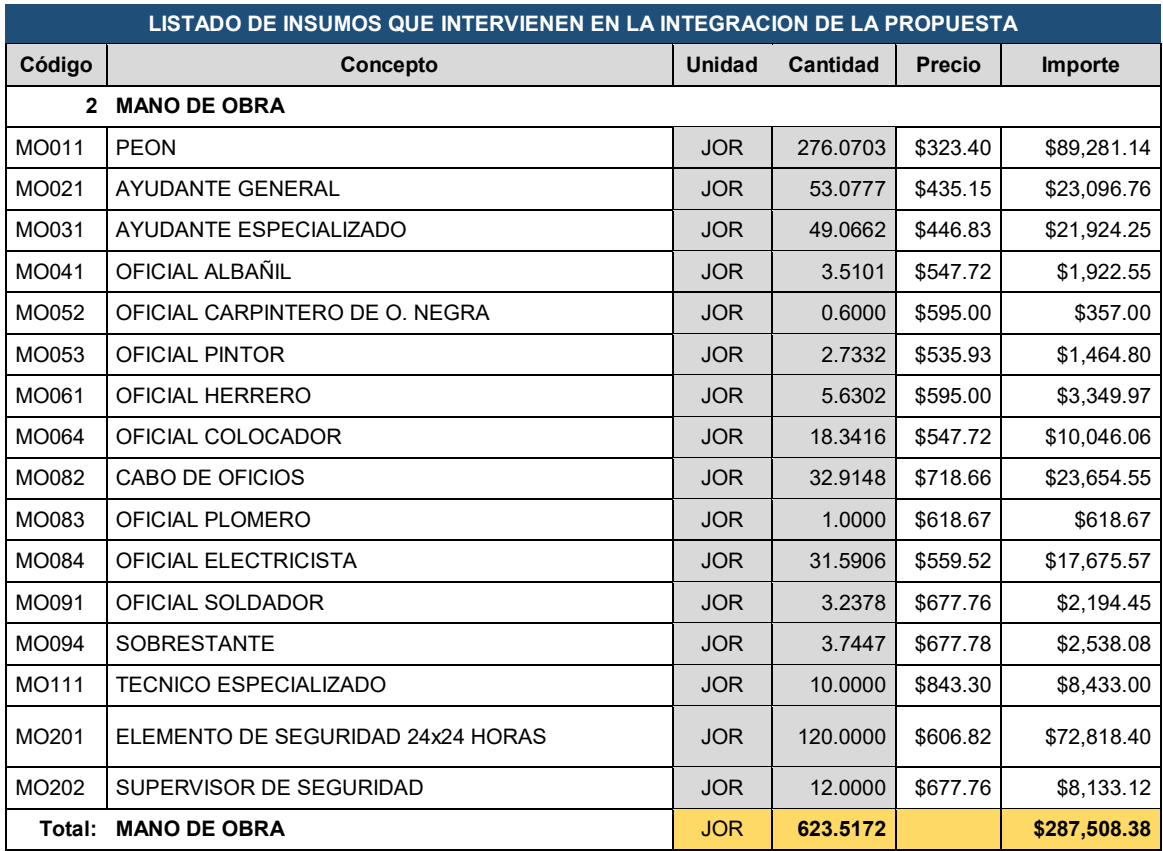

B. Posteriormente del total de los jornales, una parte se clasifica como personal foráneo y otro como personal local, los primeros son los que se afectaran por el monto de viatico. El total de jornales que se tomaran con viáticos se define de acuerdo al tipo de obra, y localidad. La regla básica para definir dicho porcentaje es: "A más distancia y volumen de obra, mayor personal de sitio".

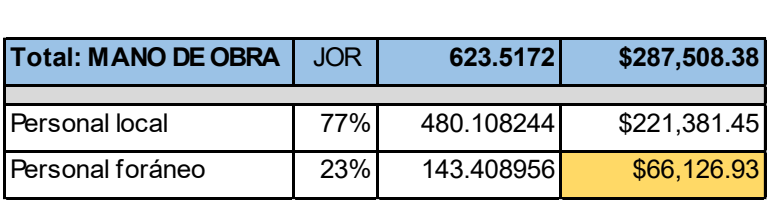

**ESPECIALIDAD EN COSTOS DE LA CONSTRUCCIÓN**

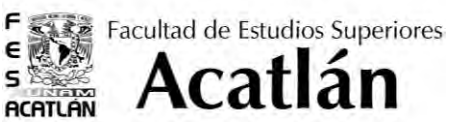

*"Proceso de licitación de obra privada en remodelación de tiendas con multiformatos y propuesta de mejora para la optimización de dichos procesos."*

C. Una definido el valor de los viáticos por jornal y con el valor de jornales que serán afectados por el mismo, se multiplican y el producto obtenido será el que ha de agregarse al juste

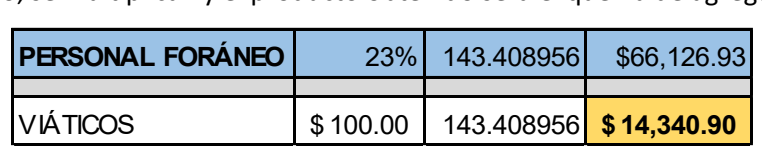

D. Es importante que antes de ajustar el presupuesto en Neodata se tenga un aproximado de cuanto es el total del monto deseado, ya que Neodata no lo ajusta de manera exacta, tal y como se muestra en la siguiente tabla, donde se aprecia el monto que debiera aparecer, y el monto que se alcanzó una vez que se ajustó desde Neodata.

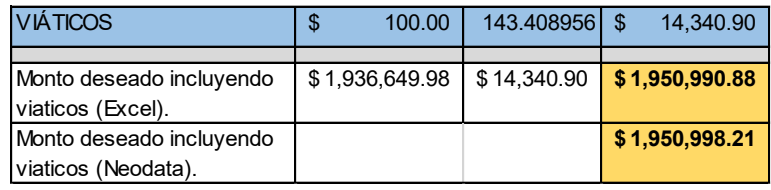

La siguiente imagen muestra opción donde se ajusta el presupuesto, el valor nuevo deberá ajustarse únicamente dentro de la mano de obra y equipo y herramienta, ya que si se hace dentro de los materiales, la propuesta afectará los valores en el volumen del material y de tratarse de conceptos cuya unidad sea piezas se corre el riesgo que la propuesta aumente los valores de forma errónea.

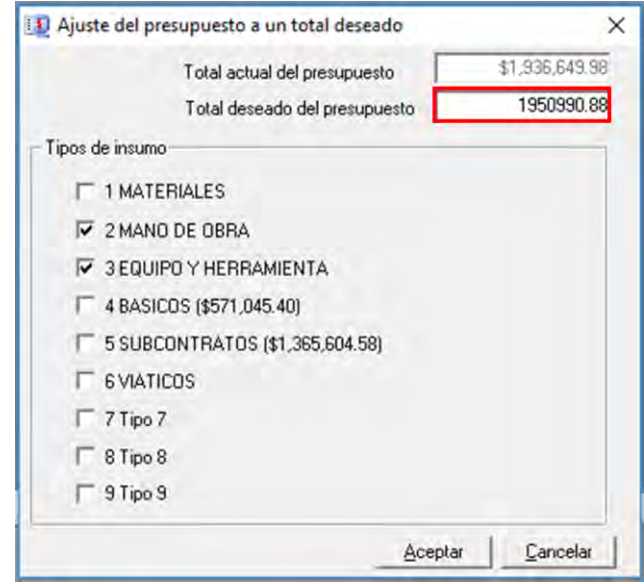

*Imagen 12. Ajuste del presupuesto a un total deseado en Neodata 2009*

**ESPECIALIDAD EN COSTOS DE LA CONSTRUCCIÓN**

*"Proceso de licitación de obra privada en remodelación de tiendas con multiformatos y propuesta de mejora para la optimización de dichos procesos."*

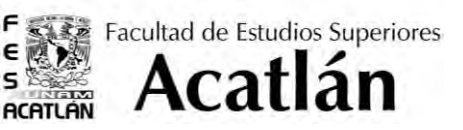

#### 5.1 .2. Prorrateos de trabajos preliminares

Existen ciertos trabajos preliminares que deben ser incluidos en cada concepto de trabajo, algunos por obviedad y otros porque así están marcados por la operadora. Dentro de las especificaciones existen notas aclaratorias en donde la contratante indica de manera precisa que trabajos se deben de incluir en cada concepto:

*"Nota general: todos los precios unitarios deberán incluir: material, mano de obra, herramienta, equipo, misceláneos y todo lo necesario para su correcta ejecución a satisfacción del cliente, deberán incluir, fletes, descarga, almacenaje, acarreos verticales y horizontales a cualquier altura y a cualquier distancia, limpieza del área de trabajo diaria y continua, colocación tapiales de tablaroca en piso de ventas y triplay en exteriores con acabado pintura blanca incluyendo desmontaje al final de los trabajos, protecciones necesarias con plástico , limpieza final para la entrega de la obra, cortes, desperdicios, andamios, escaleras, acarreos hasta los tiros autorizados dentro y fuera de la obra con carga manual o mecánica de los materiales sobrantes o producto de las demoliciones, todos los trabajos en piso de ventas deberán considerase en horarios nocturnos, todos los concursantes deberán conocer las especificaciones generales de construcción (Empresa X)…"* 

Debido a estas notas, y para abolir omisiones se consideran los trabajos de manera independiente dentro del presupuesto, y posteriormente estos se prorratean en el mismo. El procedimiento para realizar esta operación, es el siguiente:

A. Se separan los conceptos relativos a trabajos preliminares y se borran del presupuesto original de Neodata, esto con la finalidad de conocer el monto que realmente representan pues cambiaran en el prorrateo.

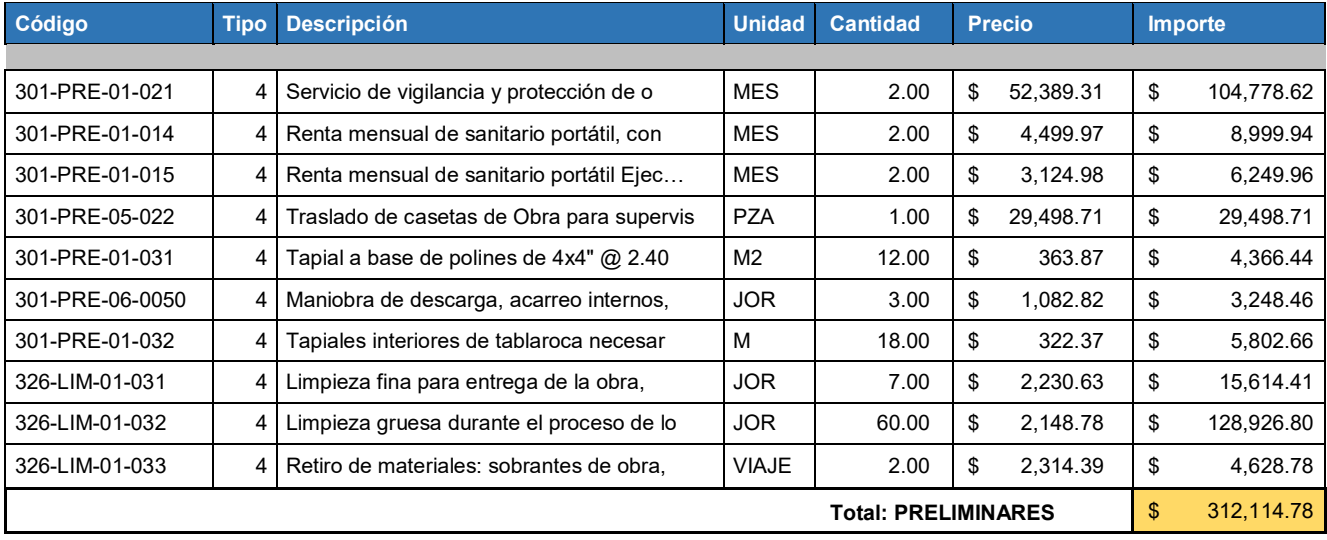

**ESPECIALIDAD EN COSTOS DE LA CONSTRUCCIÓN**

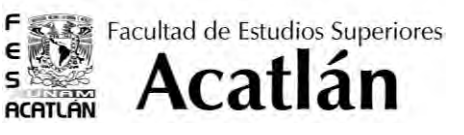

*"Proceso de licitación de obra privada en remodelación de tiendas con multiformatos y propuesta de mejora para la optimización de dichos procesos."*

B. Se recalcula el presupuesto y el monto debe ser igual a la diferencia del anterior menos los preliminares.

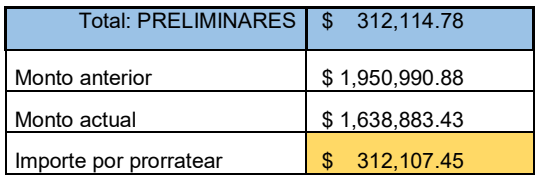

C. Se prorratea el importe de los trabajos preliminares, nuevamente entre la mano de obra y herramienta y equipo. El importe final debe ser muy similar al monto que se tenía anteriormente.

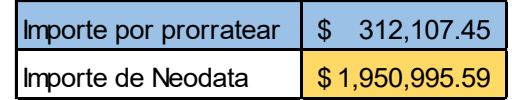

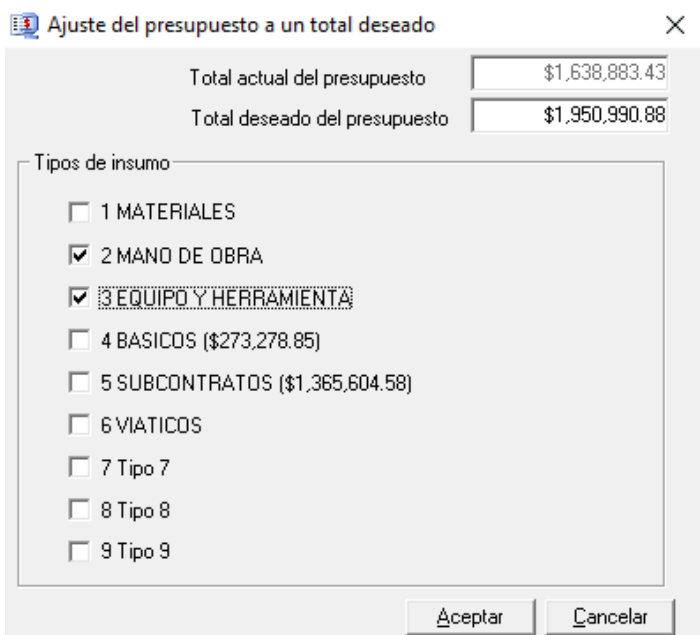

*Imagen 13. Ajuste del presupuesto a un total deseado en Neodata 2009*

**ESPECIALIDAD EN COSTOS DE LA CONSTRUCCIÓN**

*"Proceso de licitación de obra privada en remodelación de tiendas con multiformatos y propuesta de mejora para la optimización de dichos procesos."*

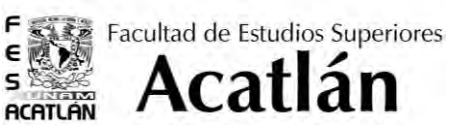

#### 5.1 .3. Desmontajes y desmantelamientos excluidos

Cuando se trata de remodelaciones de obra, gran parte de los elemento viejos deben ser desmontados o demolidos, esto provoca que por cada especialidad de trabajo (instalaciones eléctricas, aire acondicionado, obra civil, etc.) se genere un volumen de obra por estos conceptos.

La unidad de medida para estos conceptos en la mayoría de los casos es por jornales lo cual se vuelve relativo, ya que el rendimiento de un jornal varía de acuerdo a las condiciones de trabajo en que se presente y el tipo de personal que realice las mismas.

Independientemente de la unidad de medida que se le dé a cada concepto de desmontaje o demolición, estos se colocan en una partida diferente a la de sus especialidades, esto se da por dos motivos, el primero es porque en el caso de la obra civil, la operadora indica en el archivo maestro de Neodata que proporcionan que sea haga de esa forma y en el resto de las especialidades se busca que queden lo más libre posibles. Para de este forma reducir el valor en monto de las diferentes especialidades.

Por otro lado aquellas demoliciones o desmontajes cuya unidad se jornal pueden ser revisadas y su caso manipuladas a fin de mejorar la propuesta económica, sin que se vean afectadas las otras áreas del proyecto.

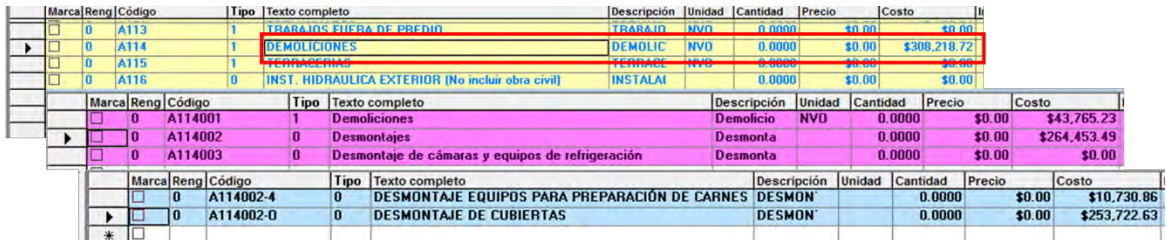

*Imagen 14. Niveles de las partidas de demoliciones y desmontajes de diferentes especialidades.* 

**ESPECIALIDAD EN COSTOS DE LA CONSTRUCCIÓN**

*"Proceso de licitación de obra privada en remodelación de tiendas con multiformatos y propuesta de mejora para la optimización de dichos procesos."*

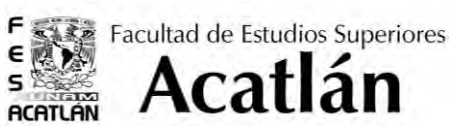

#### 5.1 .4. Actualizaciones de FASAR

Dentro las modificaciones generales que se realizan para la entrega del concurso se incluyen cambios de datos en el Factor de Salario real (FASAR), este se modifica de acuerdo a convenientes para la contratista, además de ciertas actualizaciones, ya que por la versión 2009 que se maneja, algunos datos varían por la fecha.

En la ventana de FASAR, los primeros datos que sufren modificación son: el año de los porcentajes de aplicación, aquí se debe colocar la fecha más reciente que en este caso es la 2009 y el salario mínimo éste debe ser el más actualizado también.

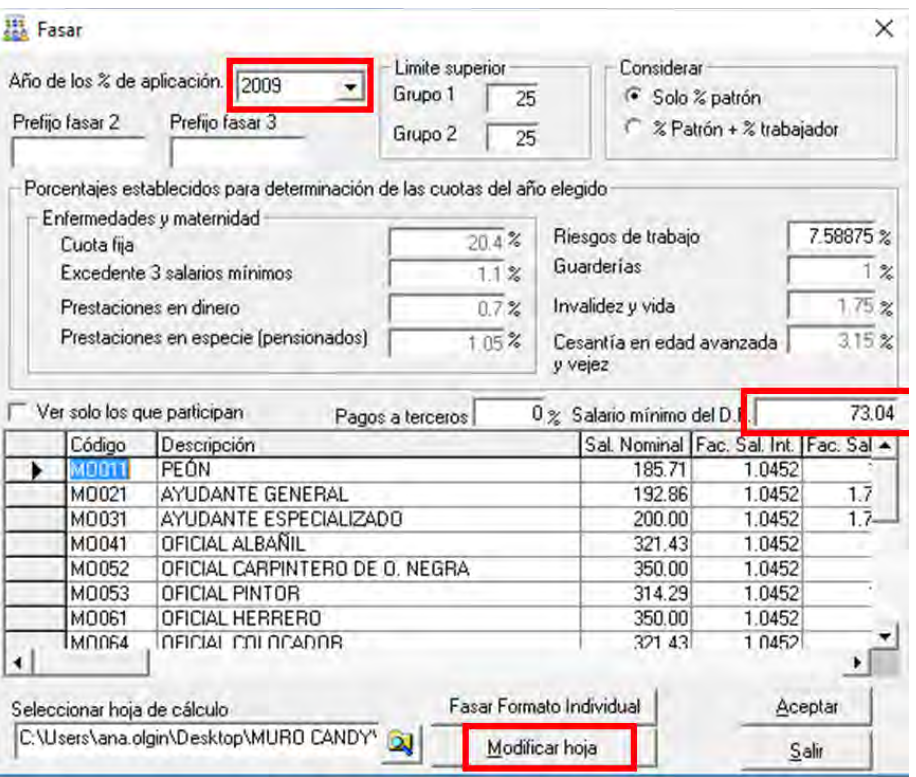

*Imagen 15. Ventana principal de Neodata 2009, donde se aprecian los valores que deben modificarse.* 

Posteriormente en la hoja de Excel donde se describen los salarios y prestaciones, también se ajustan de acuerdo a los salarios reales que se manejan dentro de la empresa contratista.

El salario nominal es manejado más arriba de lo que Neodata maneja en parte por lo que ya se mencionó y en parte porque la versión no es la más actualizada.

El programa Neodata también permite revisar y/o ajustar los parámetros de las prestaciones, las modificaciones que se realizan en este punto son los días de vacaciones, (solo se redondea a su número inferior más cercano, en este caso 6 días), aguinaldo por ley (ocurre lo mismo que con las vacaciones) y el impuesto sobre la nómina que se ajusta de acuerdo con los parámetros que maneja la empresa.

**ESPECIALIDAD EN COSTOS DE LA CONSTRUCCIÓN**

Facultad de Estudios Superiores **Acatlán ACATLAN** 

F

 $\pmb{\epsilon}$ 

s\$

*"Proceso de licitación de obra privada en remodelación de tiendas con multiformatos y propuesta de mejora para la optimización de dichos procesos."*

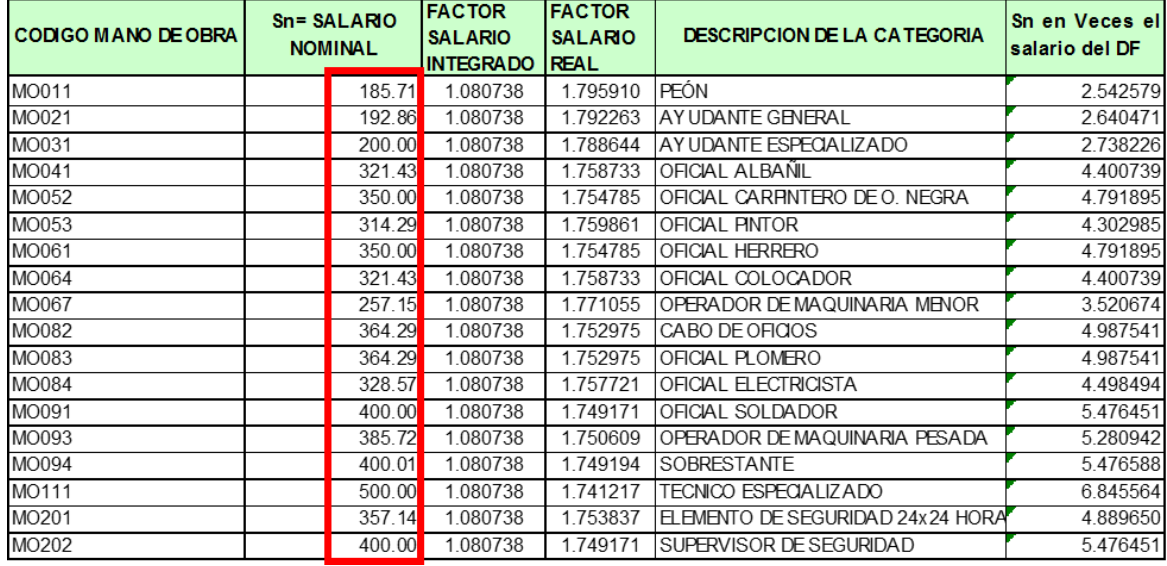

*Imagen 16. Valores que deben ser modificados de la plantillas de salarios nominales en la ventana de FASAR.*

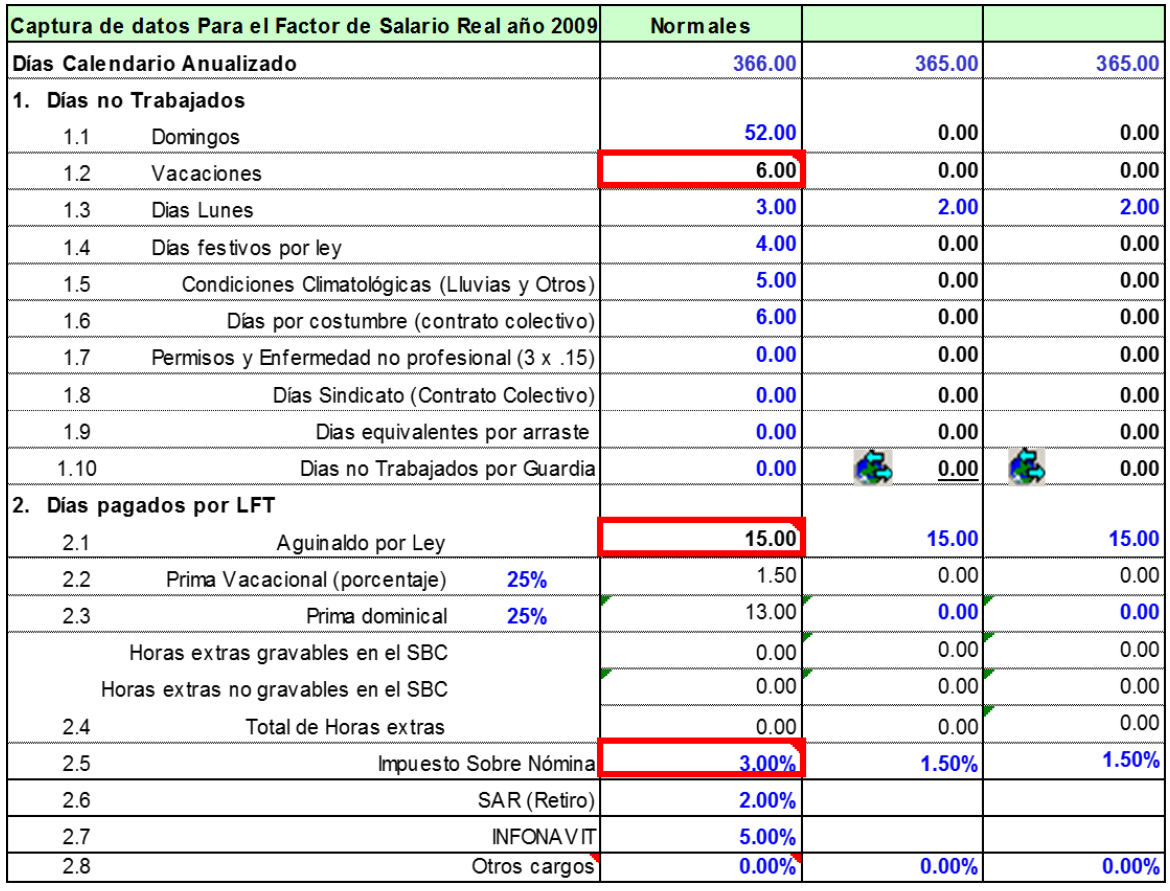

*Imagen 17. Parámetros que se ajustan de la ventana de FASAR de Neodata 2009.*

**ESPECIALIDAD EN COSTOS DE LA CONSTRUCCIÓN**

*"Proceso de licitación de obra privada en remodelación de tiendas con multiformatos y propuesta de mejora para la optimización de dichos procesos."*

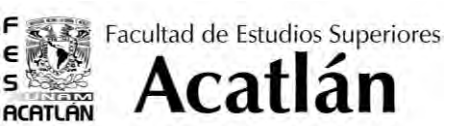

#### 5.2. Medios electrónicos

La entrega final de un presupuesto o como se le conoce "cierre de concurso", puede llegar a ser el proceso más difícil de toda la licitación, ya que es para este momento que todos los formatos deben ser llenados con los montos que se obtuvieron luego de las cuantificaciones, elaboración de precio unitarios y las modificaciones que se realizan, aunado a que en la mayoría de los casos el tiempo para la entrega del concurso suele ser justo y para este proceso se reduce a unas cuantas horas previo al envío de la información, por tal motivo los niveles de estrés que se manejan durante una entrega aumentan, propiciando errores u omisiones, que pudieran dejar fuera del concurso al participante.

Con la intención de disminuir los errores provocados por la falta de tiempo, se generó un formato que permite vincular los formatos de entrega a partir de un catálogo base. Dicho formato integra todos los formatos F en un archivo general y los vincula de manera práctica.

Para ello se cuenta con dos bases principales, la primera se trata de la captura de datos básicos, como son: nombre de la obra, fecha de concurso, ubicación de obra, nombre del representante y nombre dela empresa; y además se incluyen otros datos específicos: factor de indirecto y utilidad, factor de utilidad, tiempo de ejecución de la obra e inicio y termino de obra. Todos estos datos afectaran en lo sucesivo los diferentes formatos que deben entregarse, sea en encabezados o bien en los montos.

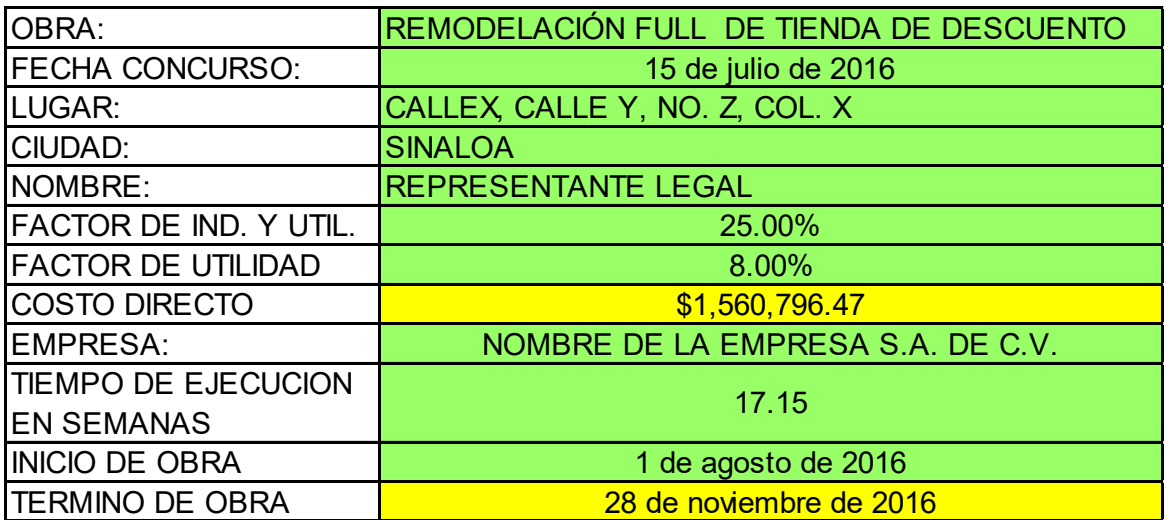

*Imagen 18. Cuadro de datos de los proyectos. Los valores mostrados en amarillo, son aquellos que se llenan de forma automática en tanto que los datos de la captura de partidas son vaciados y los verdes deben llenarse manualmente, según cada proyecto.* 

**ESPECIALIDAD EN COSTOS DE LA CONSTRUCCIÓN**

*"Proceso de licitación de obra privada en remodelación de tiendas con multiformatos y propuesta de mejora para la optimización de dichos procesos."*

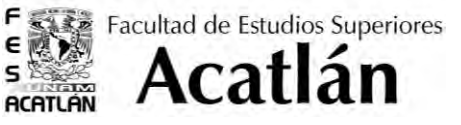

La segunda base de datos que debe de llenarse es la nombrada Captura de Partidas CAPA (Anexo 12), este formato busca ser el punto medio entre el archivo de Neodata, y los formatos F9 y formulario completo simple, los datos marcados en color rosa se llenan de manera manual y el resto es de forma automatizada, dado que estos últimos dos formatos mencionado son muy similares, pero no iguales al archivo de Neodata, resulta muy práctico asociarlos a través de esta herramienta, ya que mecaniza mucho del trabajo. Por otro lado el llenado del formulario completo simple, como ya se comentó en páginas pasadas deber de hacerse en números cerrados, es decir sin decimales, y con la CAPA, ya se obtiene estos números de forma simultánea al vaciado de datos, además, se divide de la misma forma para evitar confusiones. Por otro lado, se obtiene el importe de la proposición sin el porcentaje de indirectos, mismo que se utiliza en el llenado del formato F13.

Para verificar que los montos vaciados son los correctos, los montos de Neodata, la Capa y el formato F9 deben ser iguales, y de existir variación debe ser mínima, de otra forma se debe verificar si algún vínculo fue removido o erróneo.

Este archivo incluye dentro de si todos los formatos que la Empresa X otorga y además los formatos F10 y F14, los cuales vinculan la información más representativa y solo requieren pocas modificaciones de acuerdo al tiempo de duración de los trabajos.

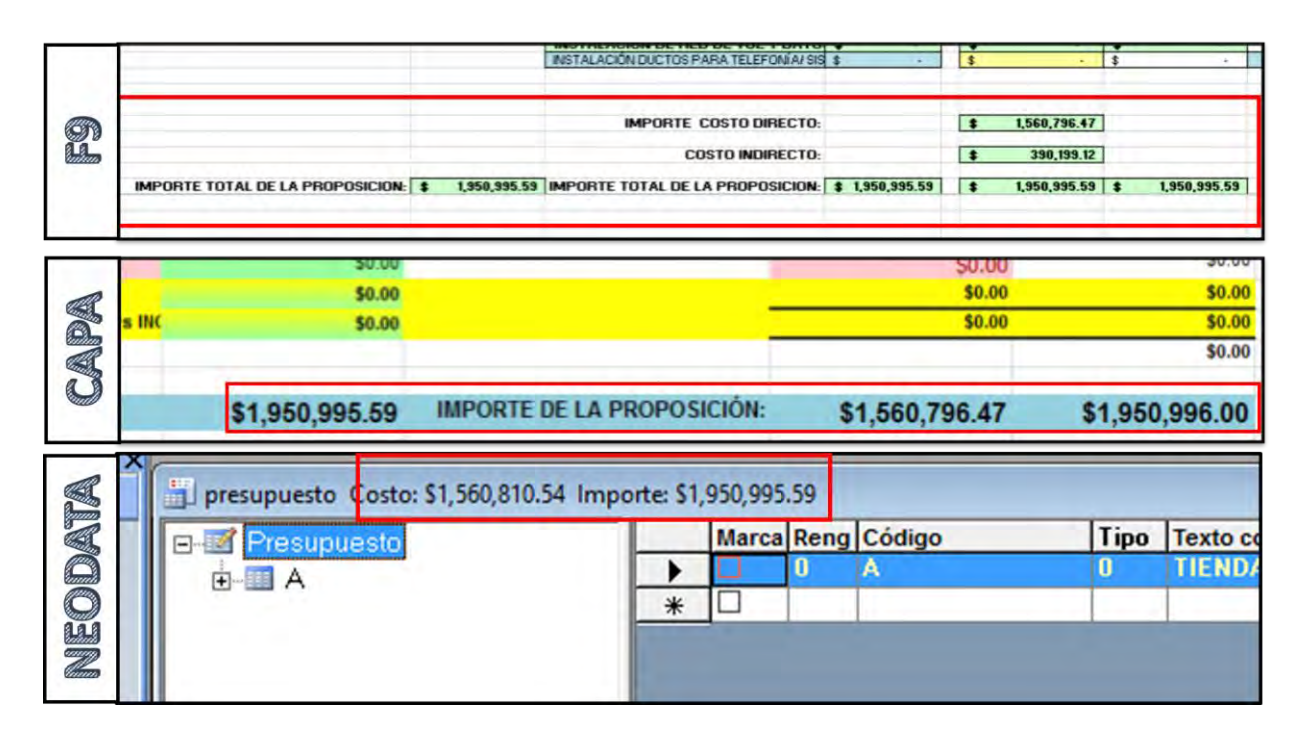

*Imagen 19. Comparativa de montos en los archivos de Neodata, CAPA y Formato F9. En los tres se precian los mismos importes. Varía el costo directo en el presupuesto de Neodata debido a los indirectos especiales manejados sobre los subcontratos, pero no afectan en el vaciado de datos.* 

**ESPECIALIDAD EN COSTOS DE LA CONSTRUCCIÓN**

*"Proceso de licitación de obra privada en remodelación de tiendas con multiformatos y propuesta de mejora para la optimización de dichos procesos."*

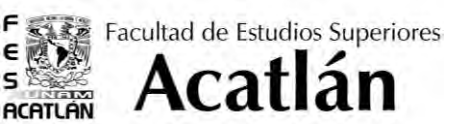

#### 5.3. Medidas para no quedar fuera del concurso

Dentro de las licitaciones de obra privada es común que sea mucho más flexibles en cuanto al proceso de entrega que en obra pública, sin embargo, la plataforma EVOCO reduce mucho esa flexibilidad, ya que cuenta con un reloj que indica la hora en que debe entregarse como limite la propuesta, luego de que se rebasa esa hora es imposible adjuntar algún archivo, también restringe el tipo de información que se recibe, etc.

A continuación se enlistan algunas de las consideraciones que deben ser tomadas en cuenta para evitar quedar fuera del concurso, ya sea por la información que se envía o bien por la estructura de la plataforma.

- 1. Adjuntar dentro de los archivos ZIP los formatos que se indican.
- 2. Cumplir con todos los formatos.
- 3. No modificar la estructura de los formatos.
- 4. Que el indirecto especial sea marcado en las partidas correspondientes.
- 5. Haber leído y tomar en cuenta las bases de concurso para la elaboración de propuestas.
- 6. Generar todos los formatos de entrega.
- 7. Tomar en cuenta las claves y conceptos del catálogo maestro.
- 8. Generar catálogo a precio alzado tomando en cuenta los conceptos mencionados por la operadora si es el caso.
- 9. Enviar las propuestas estrictamente en el horario que se indica en la invitación de concurso, de preferencia mínimo con 1hora antes del cierre del mismo
- 10. Incluir la información en los apartados correspondientes.
- 11. Todos los formatos deben coincidir en sus importes totales entre sí.
- 12. La propuesta debe llegar en la extensión que se solicita (PDF, Excel, jpg, etc.)
- 13. No modificar el catálogo de conceptos, ya sea modificando descripción, cantidades, unidades y/o formato (añadir o quitar celdas, renglones y/o columnas).

Ninguna de las descripciones antes mencionadas resultan gravosas, en realidad muchas de ellas son consideradas por el participante incluso sin que la contratante lo mencione, el cumplir con todos estos requerimientos permite que la propuesta sea tomada en cuenta y no exista peligro que el trabajo realizada por la contratista sea descalificado.

**ESPECIALIDAD EN COSTOS DE LA CONSTRUCCIÓN**

*"Proceso de licitación de obra privada en remodelación de tiendas con multiformatos y propuesta de mejora para la optimización de dichos procesos."*

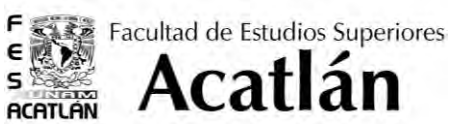

#### **► 6. CONCLUSIONES**

 Ganar la ejecución de una obra depende completamente de que el proceso para su licitación sea lo más apropiado y apegado posible a las necesidades de la contratista, es por ello que cada paso debe tomarse en cuenta propiciando así, que cada vez se tenga más precisión en el monto final. El acertar con las condiciones apropiadas en la elaboración de una propuesta económica provoca que la remodelación sea otorgada al participante y éste a su vez, pueda mejorar sus siguientes propuestas ya que: "A mayor número de obras otorgadas a un mismo participante, éste baja sus costos de ejecución". Lo anterior es debido a que al contar con más obras, la negociación con los proveedores de material y mano de obra, así como con los subcontratos de las diferentes especialidades es más sencilla, pues los costos bajan, pero el trabajo aumenta, y ninguna de las partes pierde.

El proceso de licitación empleado por la Empresa X a través de la plataforma Evoco, resulta ser más eficiente que el tradicional empleado en la obra pública, puesto que procura el uso de la tecnología de hoy día y agiliza los procesos, beneficiando así al contratista y a la contratante. Conocer el proceso de licitación, permite que se puedan mejorar las áreas de oportunidad y con ello asegurar el fallo positivo sobre cualquier tipo de formato de remodelación de tiendas departamentales.

**ESPECIALIDAD EN COSTOS DE LA CONSTRUCCIÓN**

*"Proceso de licitación de obra privada en remodelación de tiendas con multiformatos y propuesta de mejora para la optimización de dichos procesos."*

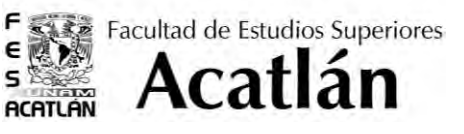

# **▶ 7. GLOSARIO**

- 1. Cabrera González Loraine (2012), *"Licitación de obra pública: ¿Contrato o procedimiento administrativo?"*, González Lazarini.
- 2. EVOCO Workspace (2013), *"Cómo se hace"*, EVOCO Support.
- 3. EVOCO Build more simple (2013)*"Guia de concursos en línea"*, Evoco Support.
- 4. Videgaray Verdad Jorge (2003*) "Las licitaciones públicas: oportunidades y Problemas comunes para los licitantes"*, CMIC.

**ESPECIALIDAD EN COSTOS DE LA CONSTRUCCIÓN**

*"Proceso de licitación de obra privada en remodelación de tiendas con multiformatos y propuesta de mejora para la optimización de dichos procesos."*

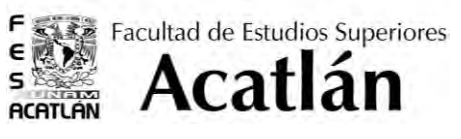

# **8. ANEXOS**

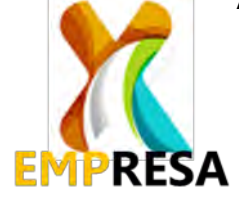

Servicios Administrativos

Muy estimado Señor:

En fechas próximas esta empresa llevará a cabo los trabajos de 4090D

- Remodelación, por lo anterior nos permitimos solicitarle tenga a bien presentarnos una propuesta para tales efectos.

En caso de interesarle participar haga clic en el link inferior para aceptar o rechazar su invitación, aquí podrá consultar las bases, planos, especificaciones y demás documentos del concurso. Tendrá 1 días ya sea para aceptar o rechazar la invitación, después de estos 1 días no se tendrá la opción de rechazar o aceptar la invitación.

Una vez confirmada su participación y consultada la documentación anterior, y en base a ella, podrá ingresar su propuesta a más tardar el día Abril 15, 2016 12:00 PM # Mexico Daylight Time #, este proceso será realizado en línea.

Su propuesta es a PRECIO ALZADO y no otorgamos ANTICIPOS.

\* Fecha límite para ingresar preguntas: hasta 48 horas antes de que el concurso cierre.

\* Los documentos que tiene que enviar son los siguientes de la lista. El sistema tiene 3 depositarios en cada uno de esos puede subir una carpeta zip y distribuir la información de la siguiente manera:

En donde solicita subir la Forma 6:

- Proposición en PDF
- 2. Formato 6 (F6). Carta de propuesta económica en PDF
- 4. Formato 9 (F9). Resumen de Partidas en Excel
- 6. Formato 13 (F13). Cálculo del Factor de Indirectos y Utilidad en Excel y PDF

En donde solicita subir la Forma 8:

• 3. Formato 8 (F8). Catálogo de Conceptos y Cantidades de Obra indicando Precios Unitarios en Excel

- 5. Programa de Obra y Programa de Erogaciones en Excel o Proyect
- 7. Cálculo del Factor de Salario Real en Excel
- 8. Relación de Salarios Base y Obtención de Salarios Reales en Excel
- 9. Relación de Cuadrillas y sus análisis en Excel
- 10. Explosión de Insumos en Excel
- 11. Relación de Costos Horarios y Análisis de Costos Horarios en Excel
- 12. Análisis de Costos de Básicos de Materiales en Excel
- 13. Análisis de Precios Unitarios en Excel

• 14. Programa de Personal Técnico-Administrativo, su Permanencia en la obra y Organigrama en Excel.

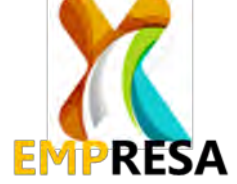

En donde solicita subir archivo de neodata:

#### • Presupuesto en Neodata

En caso de que rechazara la participación de éste concurso, deberá de enviar a las oficinas de Wal-Martía con atención a Liliana González Hernández, la liliana González Hernández, la cual deberá contener el nombre del proyecto, nombre de la compañía, razón por la cual rechazó el concurso y estar firmada por el representante legal de la compañía.

Arquitecto |Concursos Empresa X| 1111 1111 Ext.: 22222 | correo@mpresax.com.mx Dirección, México, D. F. "Slogan"

Enlaces de mensaje: [Accept Invitation to Bid.](http://wal-mart-mx.evocoworkspace.com/Application/Email/ContextLinkMain.aspx?contextID=78da0664-0085-469c-aef3-afb256b40928)  [Decline Invitation to Bid.](http://wal-mart-mx.evocoworkspace.com/Application/Email/ContextLinkMain.aspx?contextID=b76a4fca-4a36-43e2-8f04-69da7721cf23)

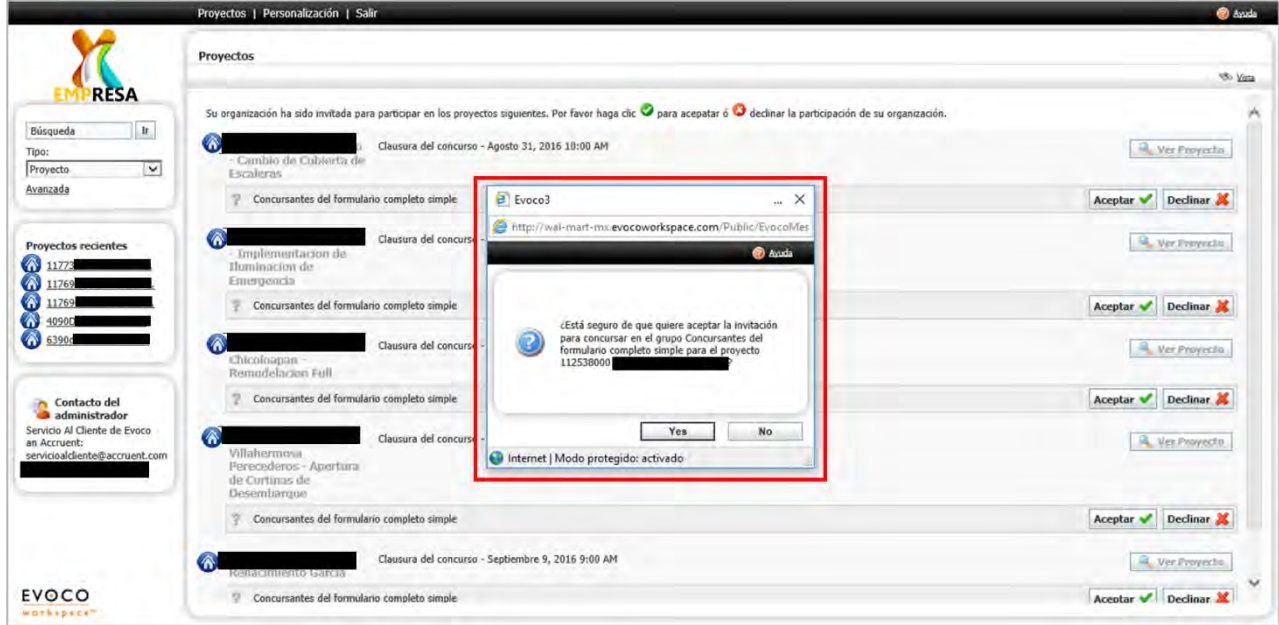

#### **NARRATIVA DE ADDENDA 2**

27 DE ABRIL DEL 2016

#### **NOMBRE DEL PROYECTO.-**

**CONCEPTO DE ADDENDA.-** COMPLEMENTO DE INFORMACIÓN DE PROYECTO DE AIRE ACONDICIONADO

#### **EMPRESAS INVOLUCRADAS EN LA REVISIÓN:**

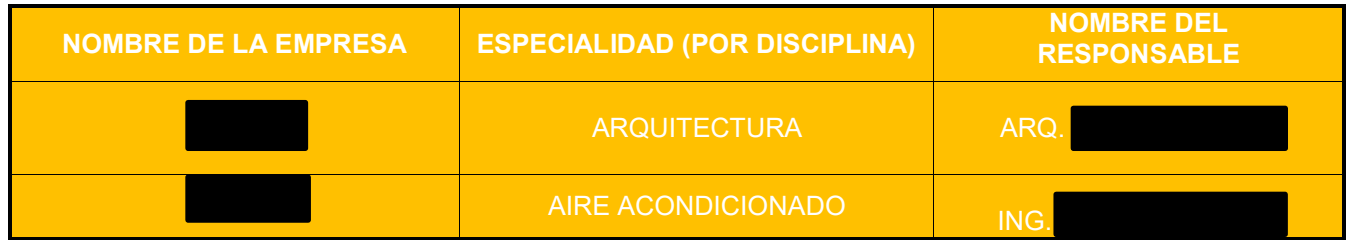

**COORDINADOR DE PROYECTO.-**

REVISIÓN AL PROYECTO

ACTUALIZACIÓN POR NUEVA ESPECIFICACIÓN

ACTUALIZACIÓN DE OTRA ÁREA

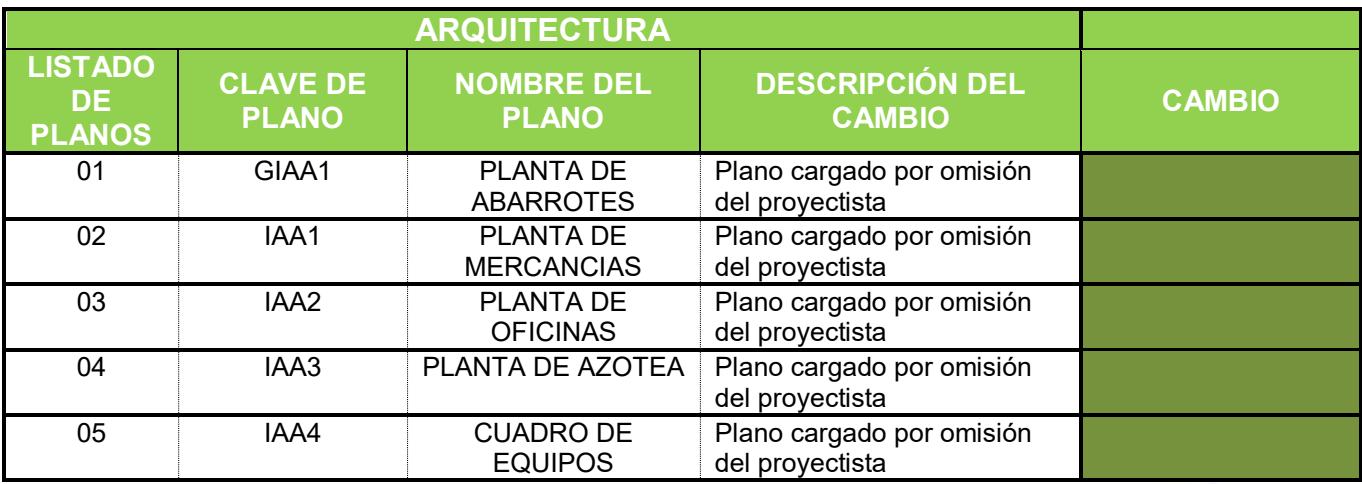

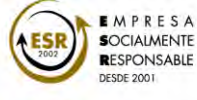

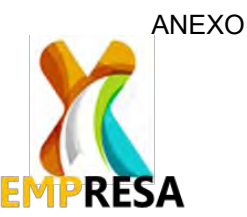

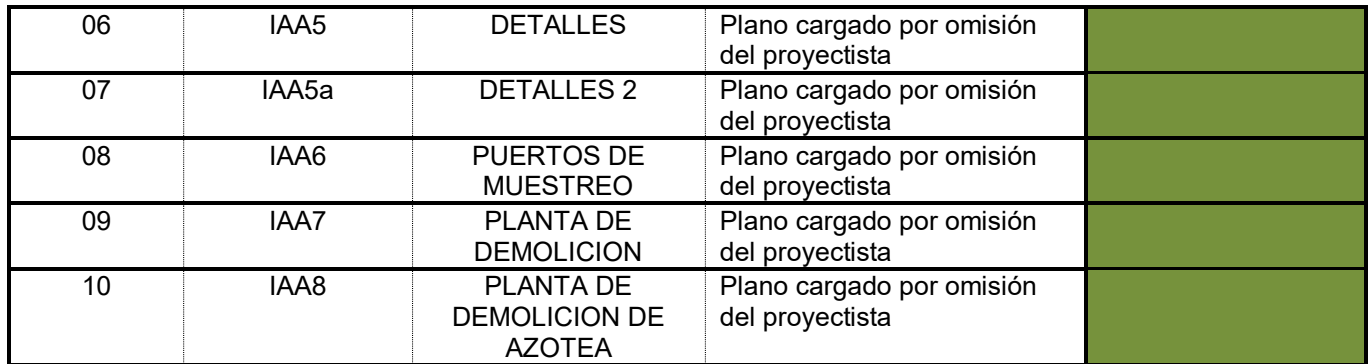

 **Una vez recibido este instrumento, el presente tiene una vigencia de 48 horas para comentarios, si en ese plazo no se recibe comentario alguno de parte de los involucrados, se considera plena conformidad y aceptación de los conceptos aquí vertidos.**

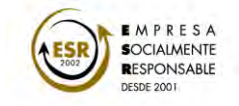

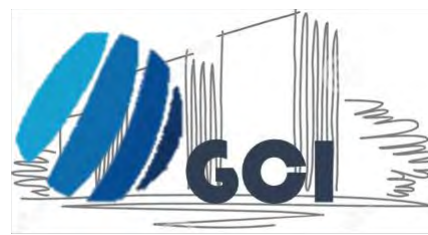

# GRUPO CONSTRUCTOR INTELIGENTE, S.A. DE C.V.

*Av. Siempre Viva #742, Col Ferrocarril, Cuautitlán Izcalli, Edo. De México.* TEL. 60173425, E-mail: gcintel@cmail.com

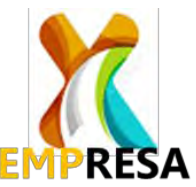

**6. PROPOSICIÓN ECONOMICA. Propuesta Completa** 

**Remodelación**  $-3924$ 

Tlalnepantla, Estado de México a, 13 de mayo del 2016.

NTELIGENTE, Col Ferrock<br>Av. Siempre Viva #742, Col Ferroc<br>Cuautilián Izcalli, Edo. De México.<br>Cuautilián Izcalli, E-mail: gcintel@c

WTELIGENWa#742, Comexico.<br>Av. Siempre Viva #742, Comexico.<br>Cuautillán Izcalli, Edo. De México.<br>Cuautillán Izcalli, Edmail: gcintel@cmail.com

A quien corresponda:

En relación a su atenta invitación para presentar nuestra cotización a **PRECIO ALZADO** para la **Remotelación Fuela de la Tienda de la Tienda de la Tienda de la Tienda de la Tienda de la Tienda de la Tienda de la Tienda de la Tienda de la Tienda de la Tienda de la Tienda de la Tienda de la Tienda de Bodega Aurrera Aurrera 1 Lote 2**, ubicada en: Av. Jorge Jiménez Cantú No. 2

Manzana 2 s/n.  $\blacksquare$ Izcalli, Estado de México, presentamos a ustedes nuestra propuesta económica, que asciende a la cantidad total de **\$ 14´857,764.00 (Catorce millones ochocientos cincuenta y siete mil setecientos sesenta y cuatro Pesos 00/100)**, la cual incluye el **18%** de indirecto y utilidad global, pero no así el I.V.A.; esta cantidad es el importe total de la obra, que esta basado en el proyecto ejecutivo expresado en los planos, croquis y sus notas, así como en las especificaciones de construcción, mecánica de suelos, ademdum's y aclaración de dudas notificadas desde el portal Evoco.

El tiempo de ejecución de la obra será de **90 días** a partir de la fecha de inicio programada al inicio del 2o Semestre del 2016.

Esperando que la presente cotización sea la adecuada a sus necesidades y agradeciendo<br>su invitación a cotizar, quedamos como sus seguros servidores on STRUCE C.V.<br>A table 4 su invitación a cotizar, quedamos como sus seguros servidores ONSTRUCTURICA.<br>A t q p t a m e n t e.<br>A t q p t a m e n t e.

A t **d h** t *j* **m** e **n** t **e**,

Ing. **Director General** 

Página 1 de 1

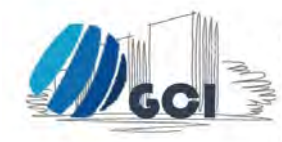

**GRUPO CONSTRUCTOR** INTELIGENTE, S.A. DE C.V.<br>Av. Siempre Viva #742, Col Ferrocarril,<br>Cuautitlán Izcalli, Edo. De México.

TEL. 60173425, E-mail: gcintel@cmail.com

#### **SERVICIOS ADMINISTRATIVOS**

#### **FORMA 9. RESUMEN POR PARTIDAS**

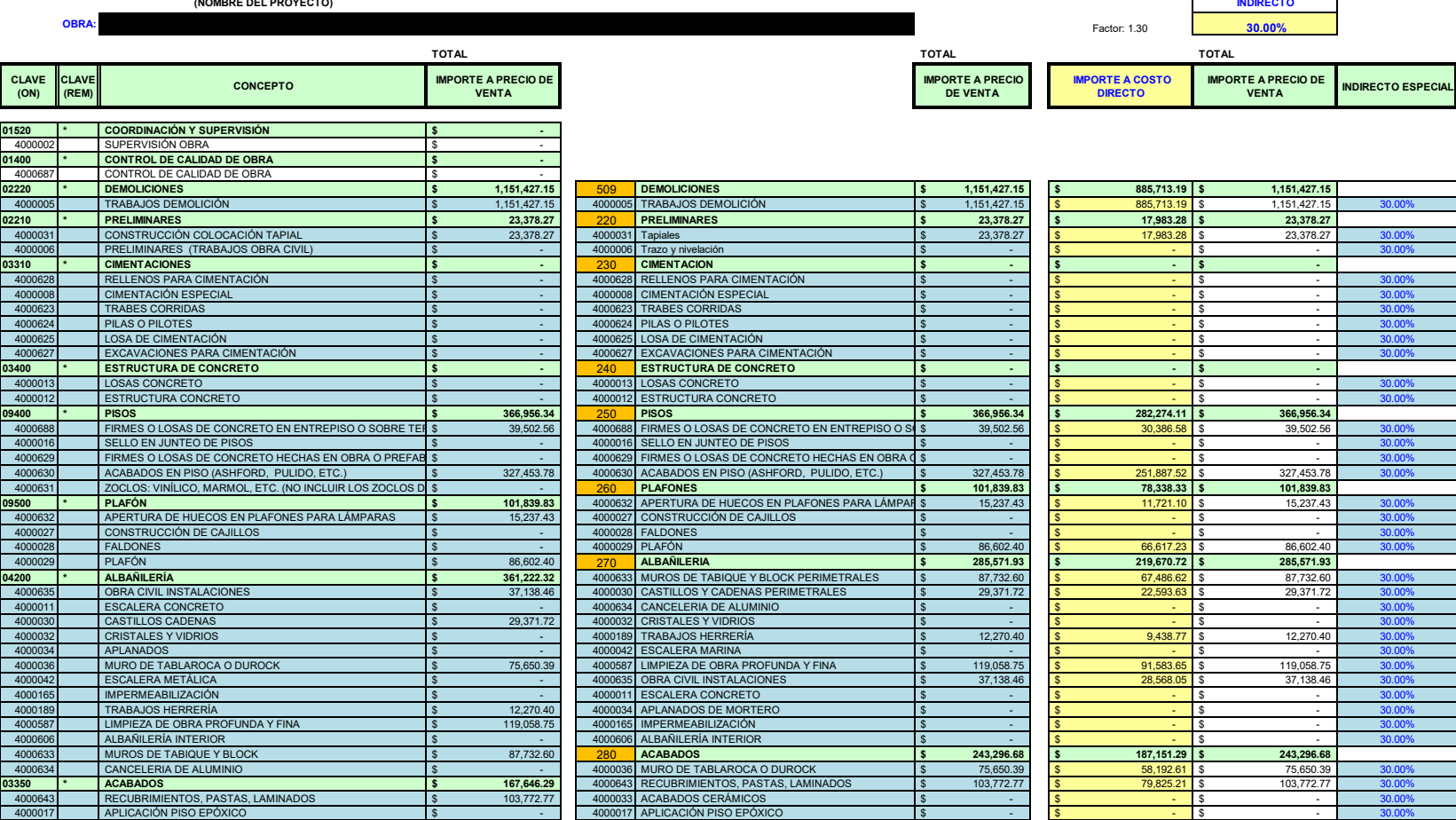

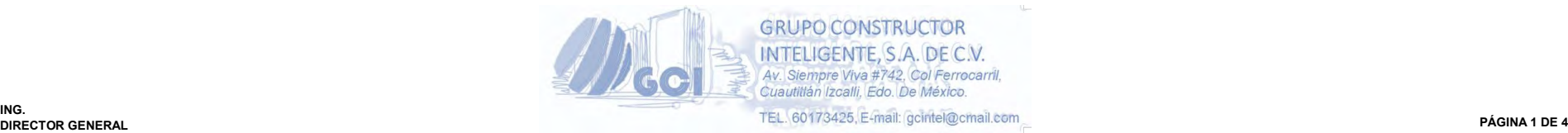

**IMPORTES DE NEODATA**

e<br>S

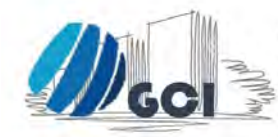

**GRUPO CONSTRUCTOR** INTELIGENTE, S.A. DE C.V.<br>Av. Siempre Viva #742, Col Ferrocarril,<br>Cuautitlán Izcalli, Edo. De México.

TEL. 60173425, E-mail: gcintel@cmail.com

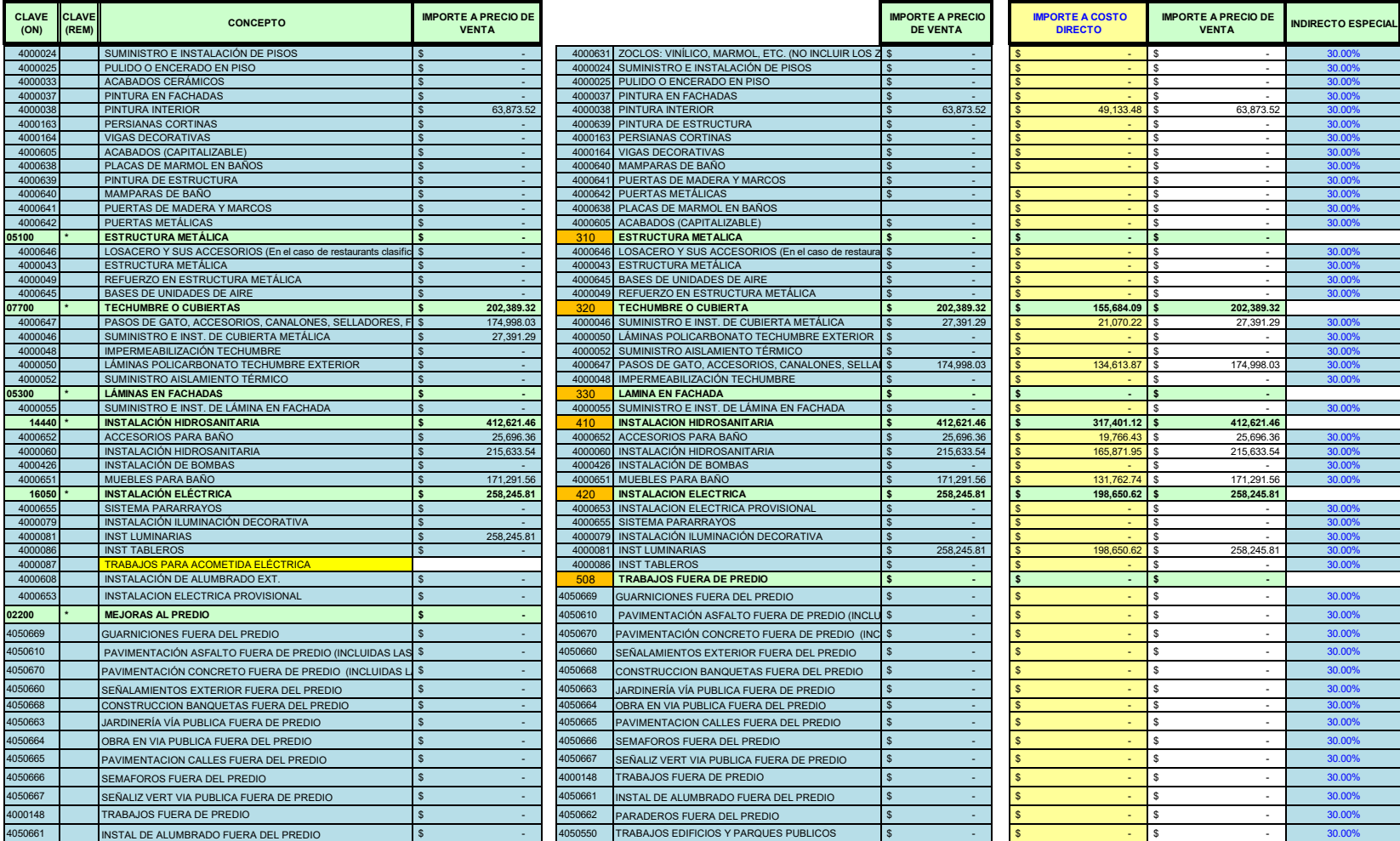

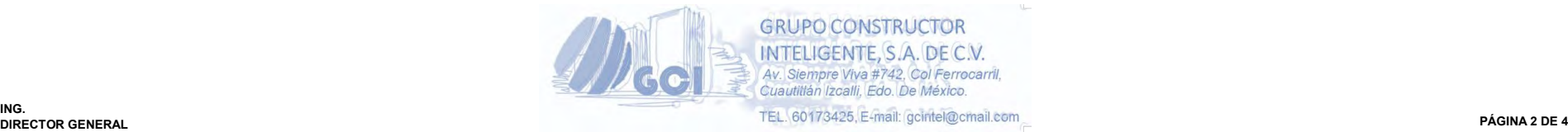

**ANEXO** 

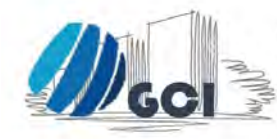

**GRUPO CONSTRUCTOR** INTELIGENTE, S.A. DE C.V.<br>Av. Siempre Viva #742, Col Ferrocarril,<br>Cuautitlán Izcalli, Edo. De México.

TEL. 60173425, E-mail: gcintel@cmail.com

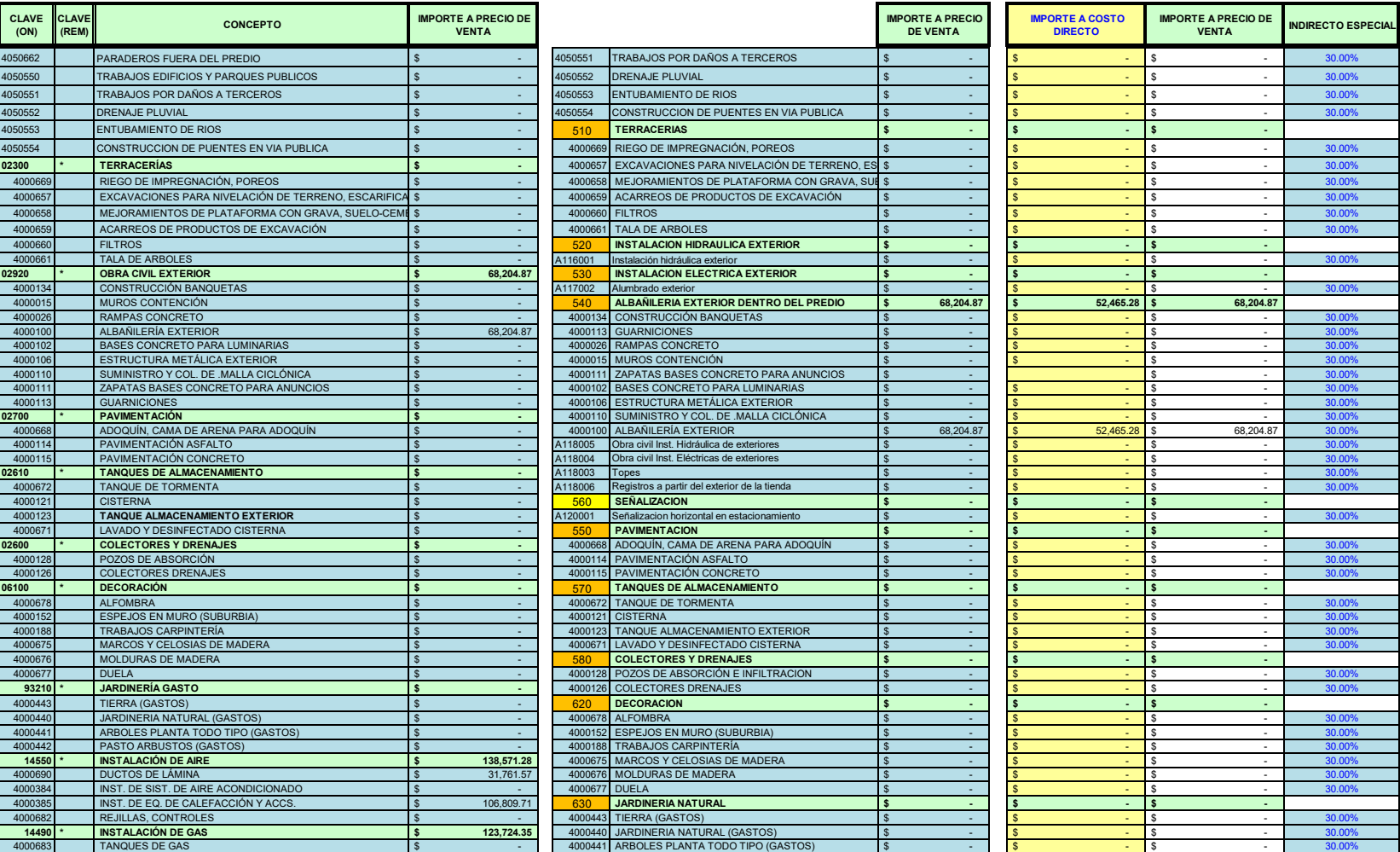

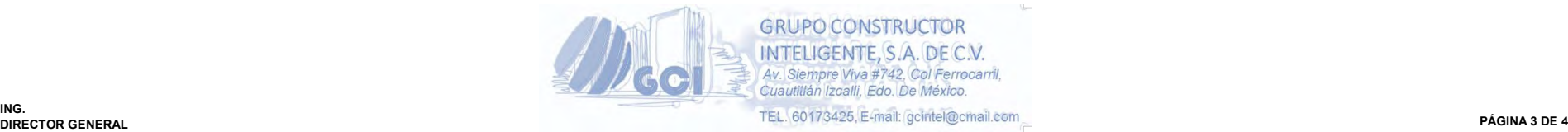

**ANEXO** 

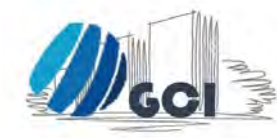

**CLAVE CLAVE (ON)**

# GRUPO CONSTRUCTOR<br>INTELIGENTE, S.A. DE C.V.<br>Av. Siempre Viva #742, Col Ferrocarril,<br>Cuautitlán Izcalli, Edo. De México.

TEL. 60173425, E-mail: gcintel@cmail.com

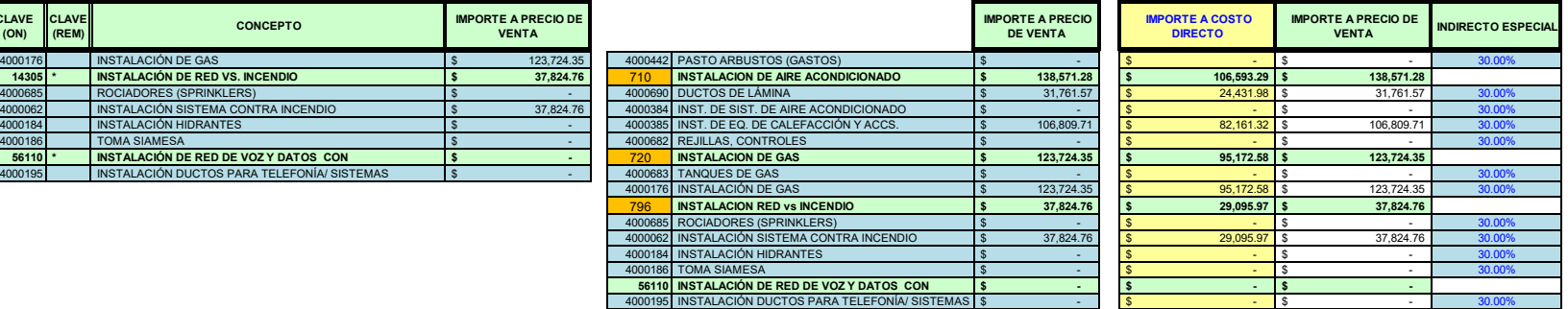

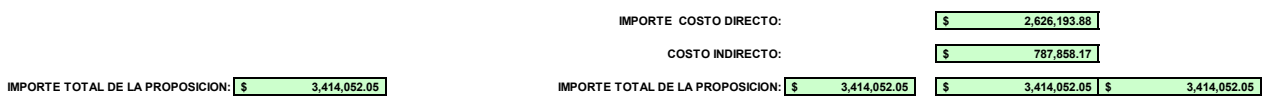

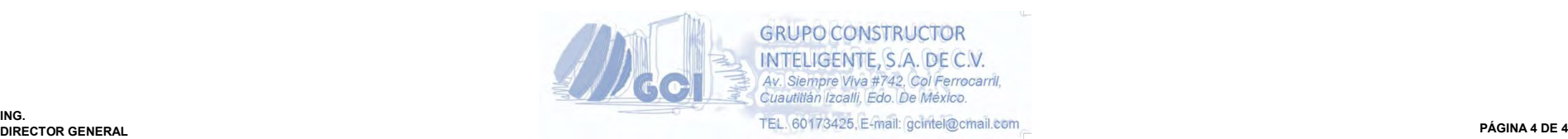

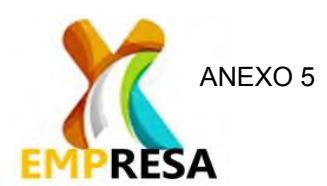

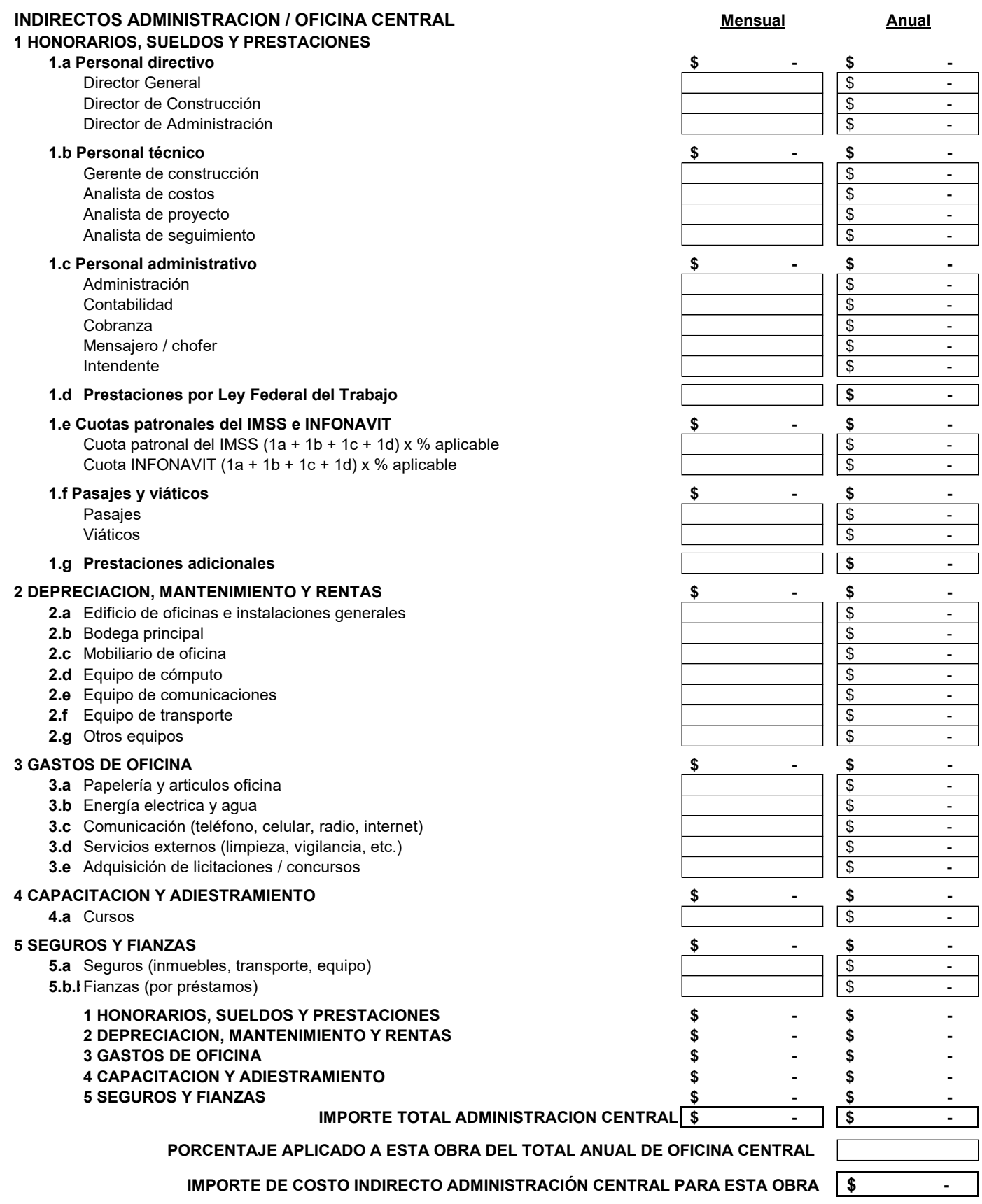

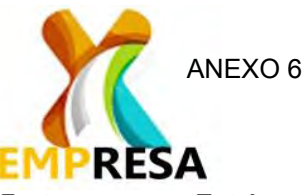

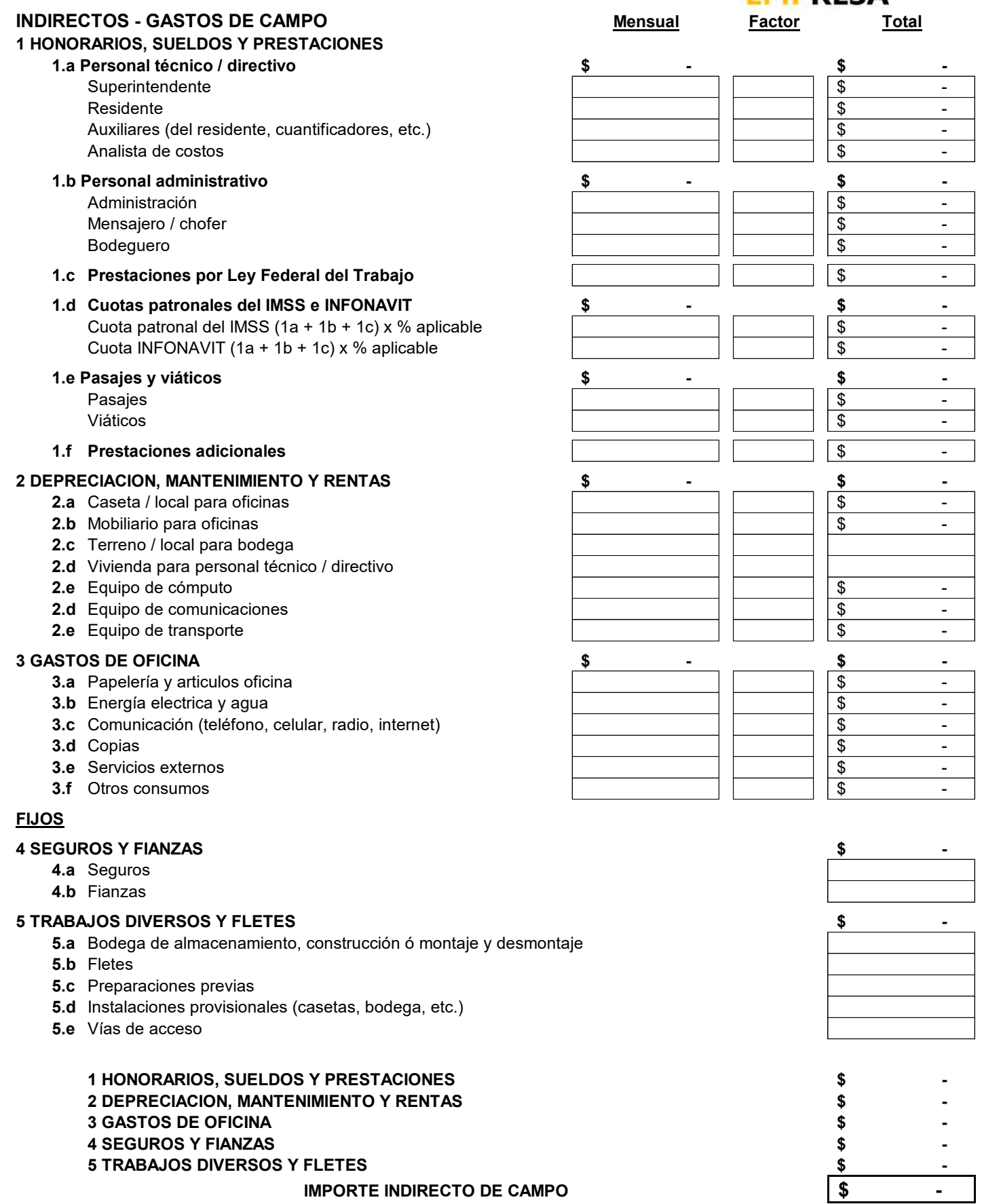

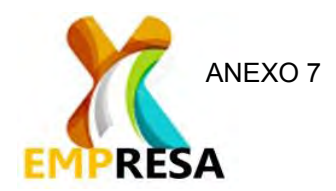

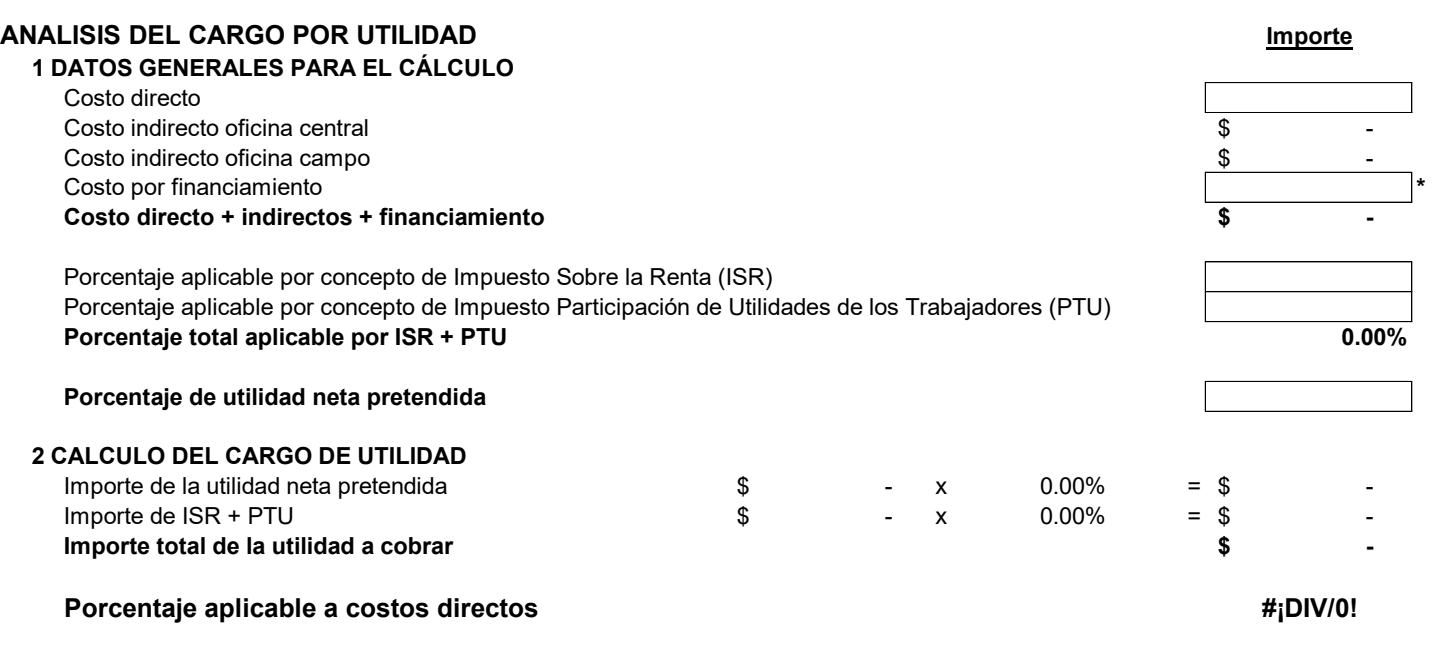

#### **RESUMEN DE INDIRECTOS (INCLUYENDO UTILIDAD Y FINANCIAMIENTO)**

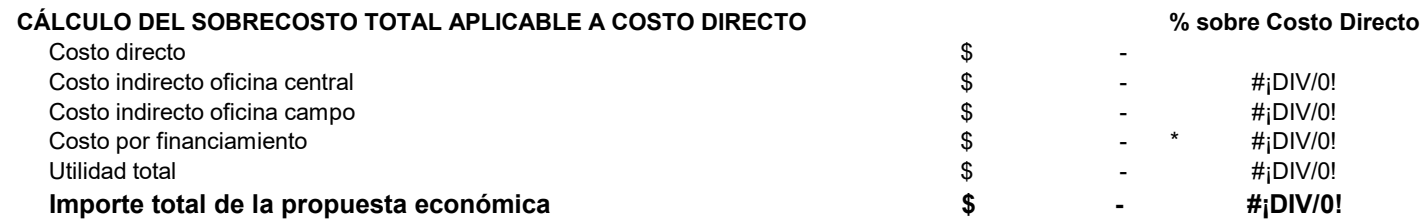

\* Nota: en caso de expresar Costo por financiamiento, anexar cálculo del mismo

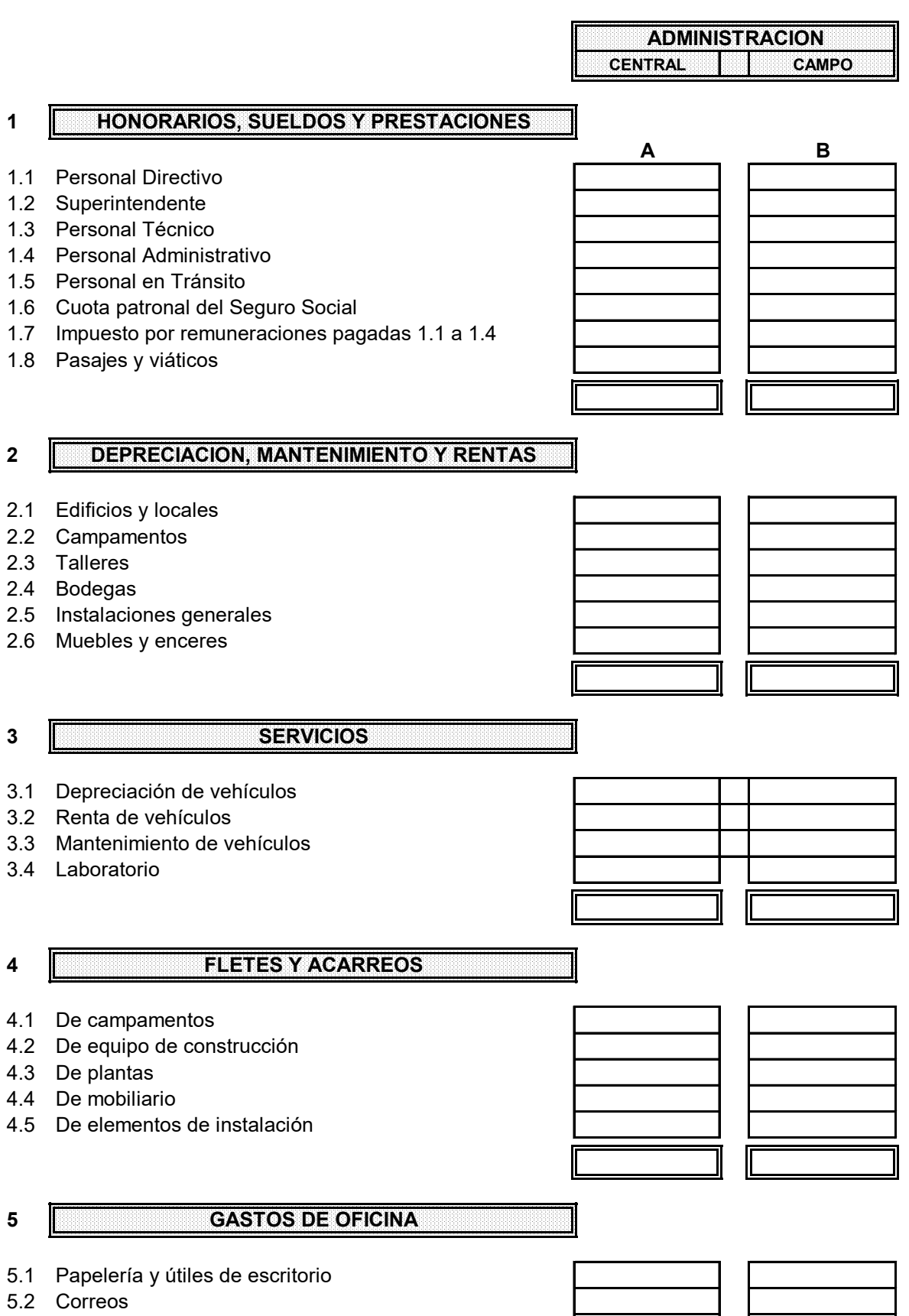

5.3 Teléfono

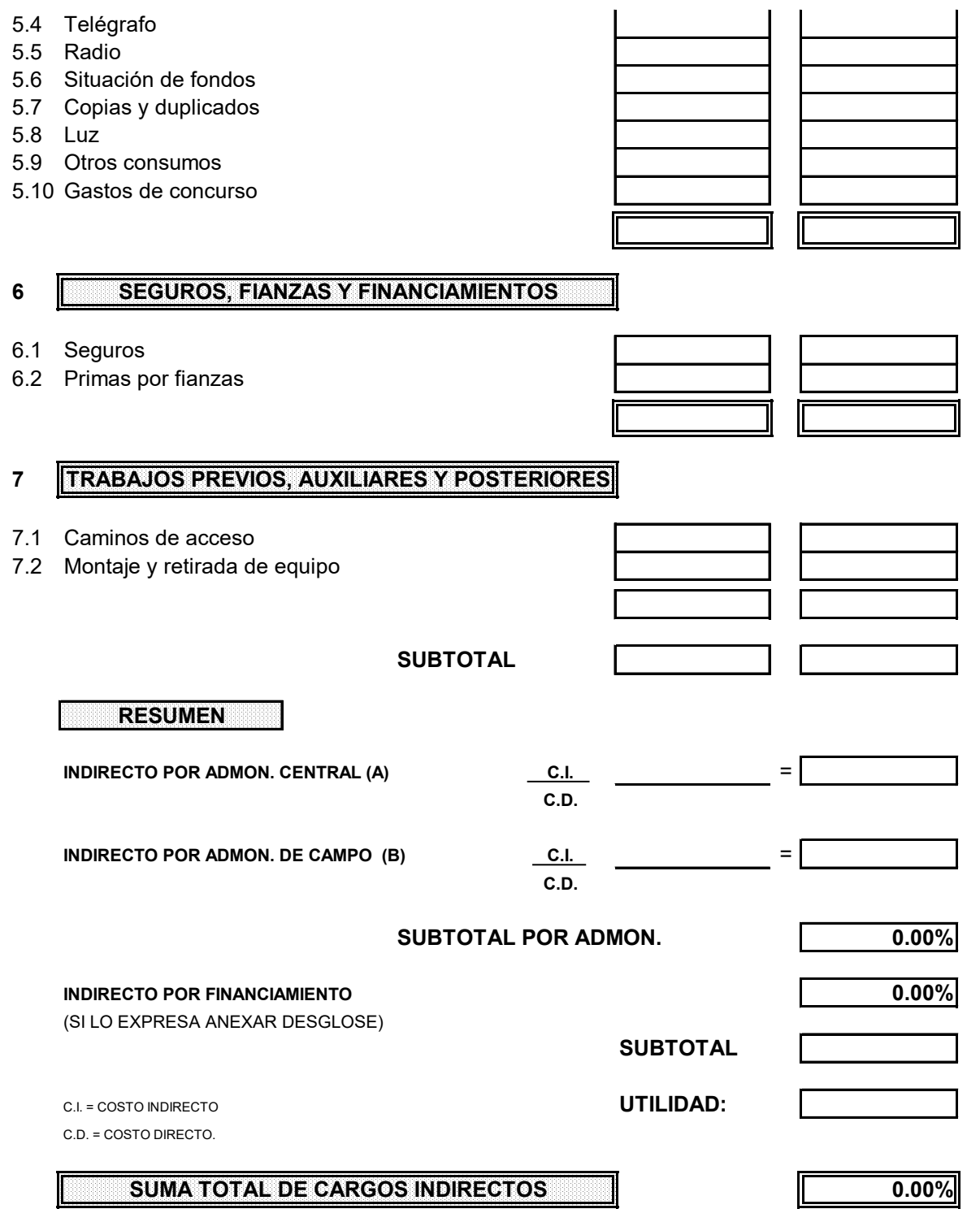

### **SERVICIOS ADMINISTRATIVOS** FORMA 9. RESUMEN POR PARTIDAS<br>(NOMBRE DEL PROYECTO)

Llenar los espacios, después haga clic en el botón de ENVIAR

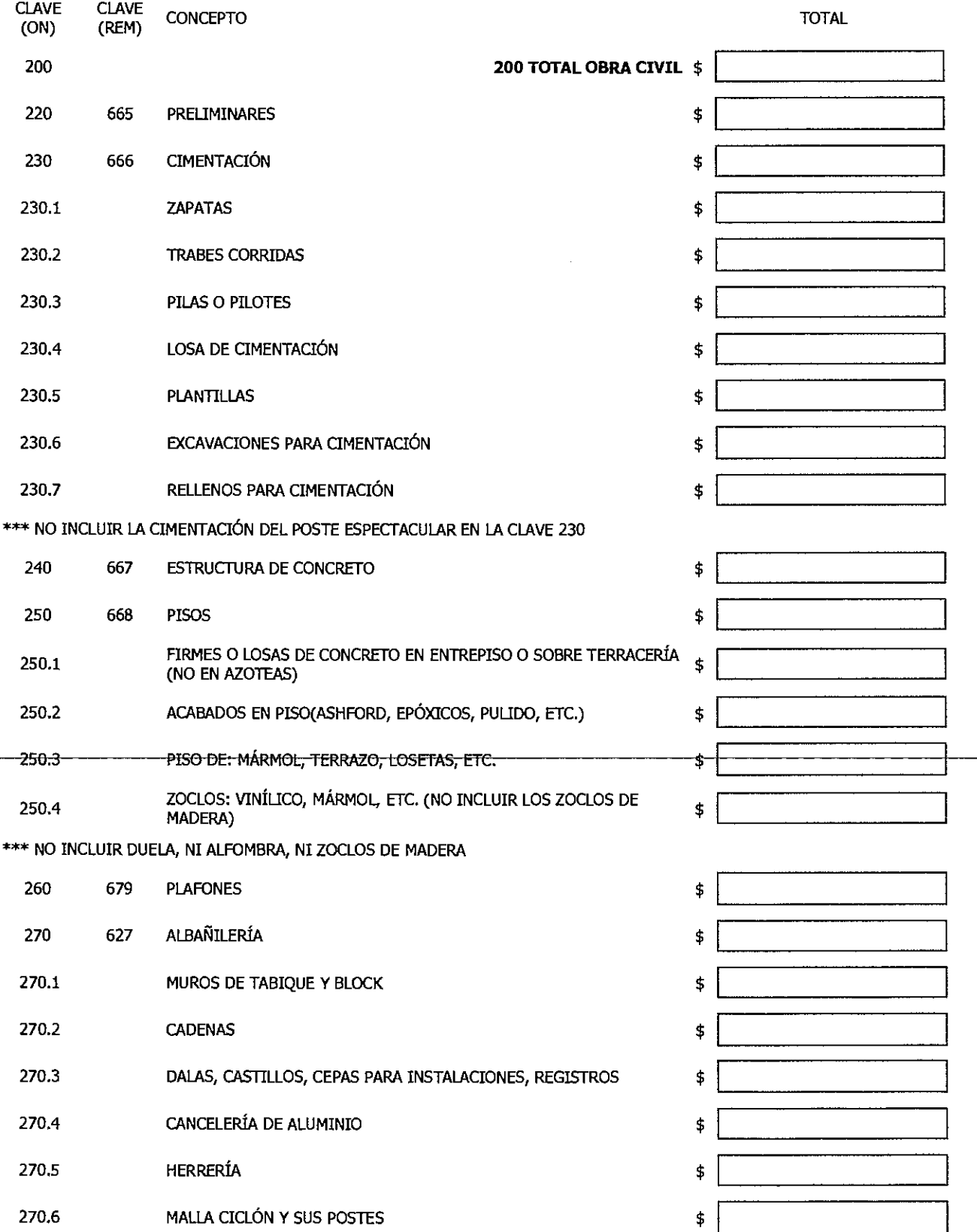

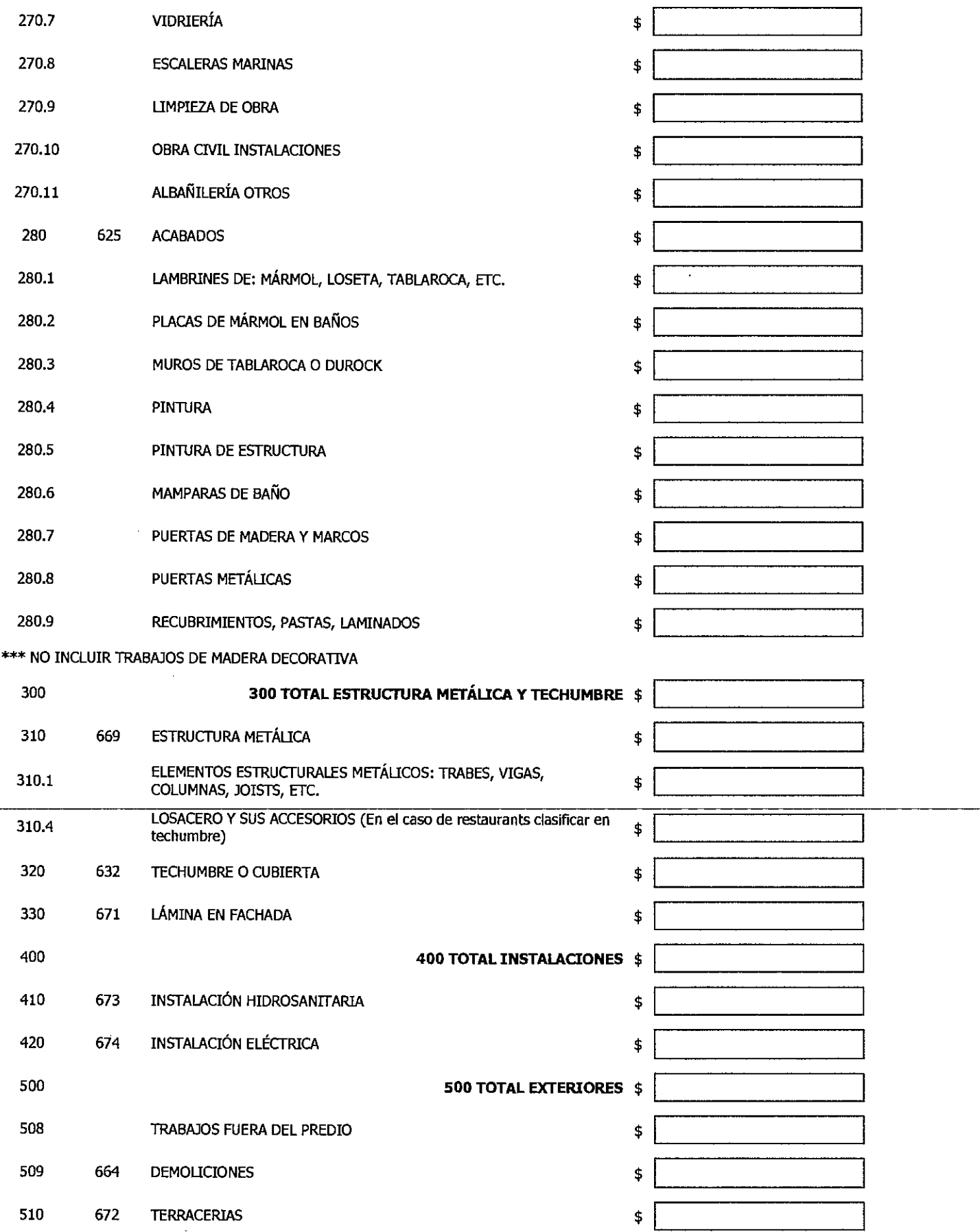

#### Page 3 of 4 ANEXO

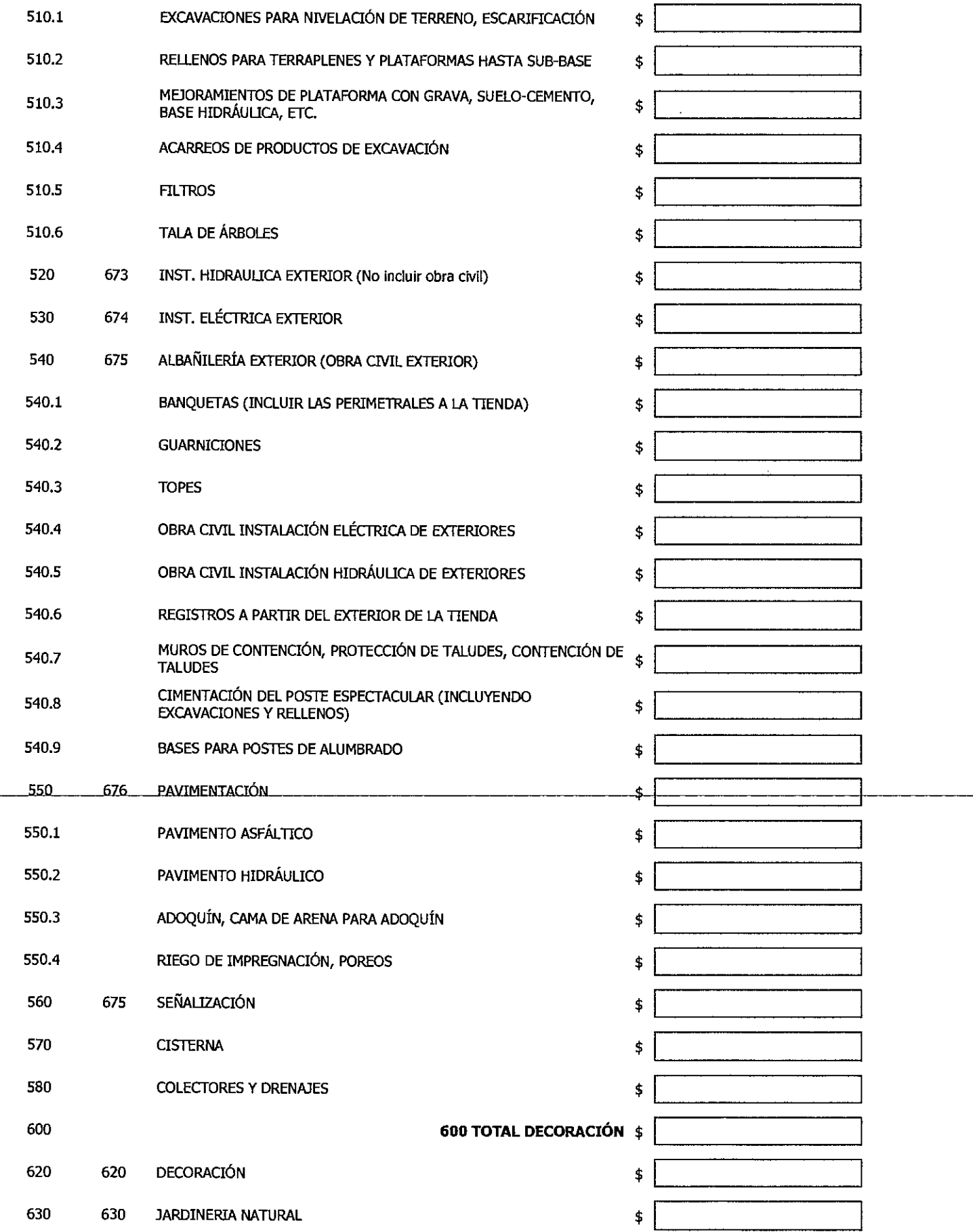

 $\Delta \sim$ 

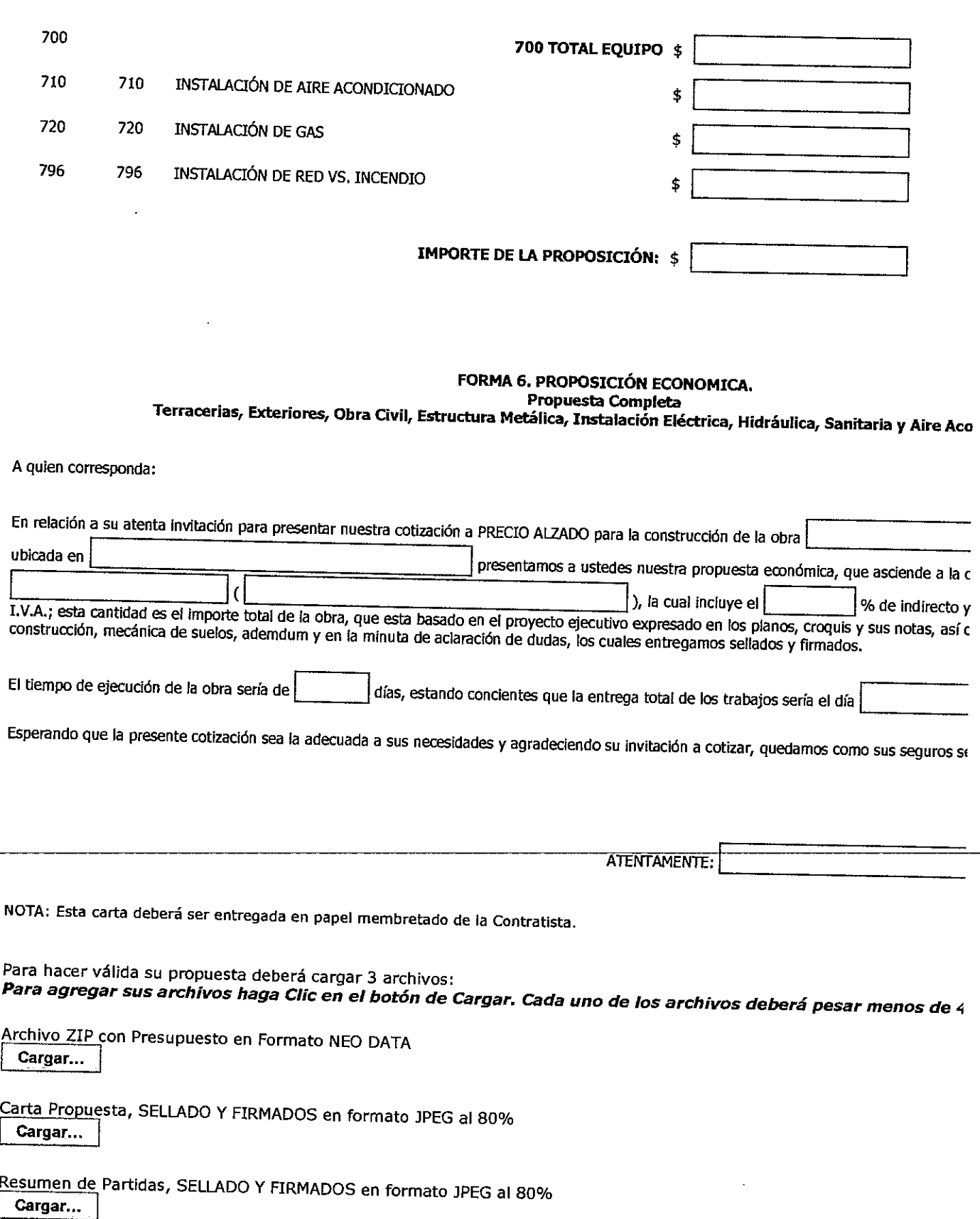

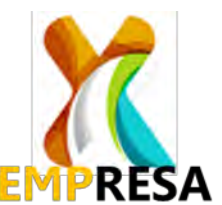

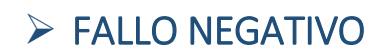

Servicios Administrativos

Naucalpan de Juárez

Participante en la cotización del Proyecto: 4090D Remodelación

Muy estimado señor:

Por medio de la presente le agradezco haber presentado su propuesta para la obra del proyecto mencionado arriba.

En esta ocasión lamentamos no poder contratar con ustedes; sin embargo esperamos contar con su participación en alguna de nuestras futuras cotizaciones.

Gracias por su participación.

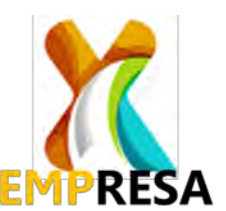

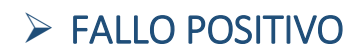

Servicios Administrativos

México Distrito Federal

Proyecto: 4090D Supercenter Los Atrios - Remodelación

At'n. GCI – GRUPO CONSTRUCTOR INTELIGENTE, S.A DE C.V. (Activo BR)

Por medio de la presente, me es grato anunciarle que su propuesta fue la más apropiada para realizar los trabajos del proyecto arriba mencionado.

Le solicito sirva comunicarse con el gerente de construcción a fin de aclarar los trámites a seguir para la realización de estos trabajos.

Para tal efecto le solicitamos se sirva entregarnos la siguiente documentación:

- a) Ruta Crítica Original.
- b) Copia de su Presupuesto (firmado y sellado).
- c) Análisis de Precios Unitarios.

d) Copia del Contrato Colectivo debidamente depositado ante la Junta de Conciliación y Arbitraje correspondiente a la ubicación de la Obra.

Les confirmamos que en cumplimiento a las disposiciones legales aplicables, al inicio de los trabajos de la obra de que se trata, deberán dar el correspondiente Aviso de Inscripción de dicha Obra ante el IMSS (SATIC-01), en la Oficina Regional correspondiente a la ubicación de la Obra.

Deberán proporcionar copia del aviso antes referido (SATIC-01) a la Dirección de Construcciones de Empresa X, dentro de los 15 días naturales siguientes a la fecha de inicio de los trabajos respectivos.

Por otra parte, le recordamos que la Obra deberá ejecutarse con personal propio de su Empresa, en la inteligencia, de que su subcontratación, sólo queda autorizada respecto de aquellos, proveedores subcontratistas que se encuentren declarados en el Formato 23 (Relación de Subcontratistas) de su Propuesta. Para la utilización de cualquier proveedor subcontratista, no considerado en el referido Formato 23, será necesaria la autorización previa y por escrito de la Dirección de Construcciones de Empresa X.

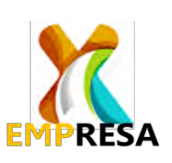

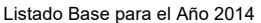

Actualizado al: 28-feb-14

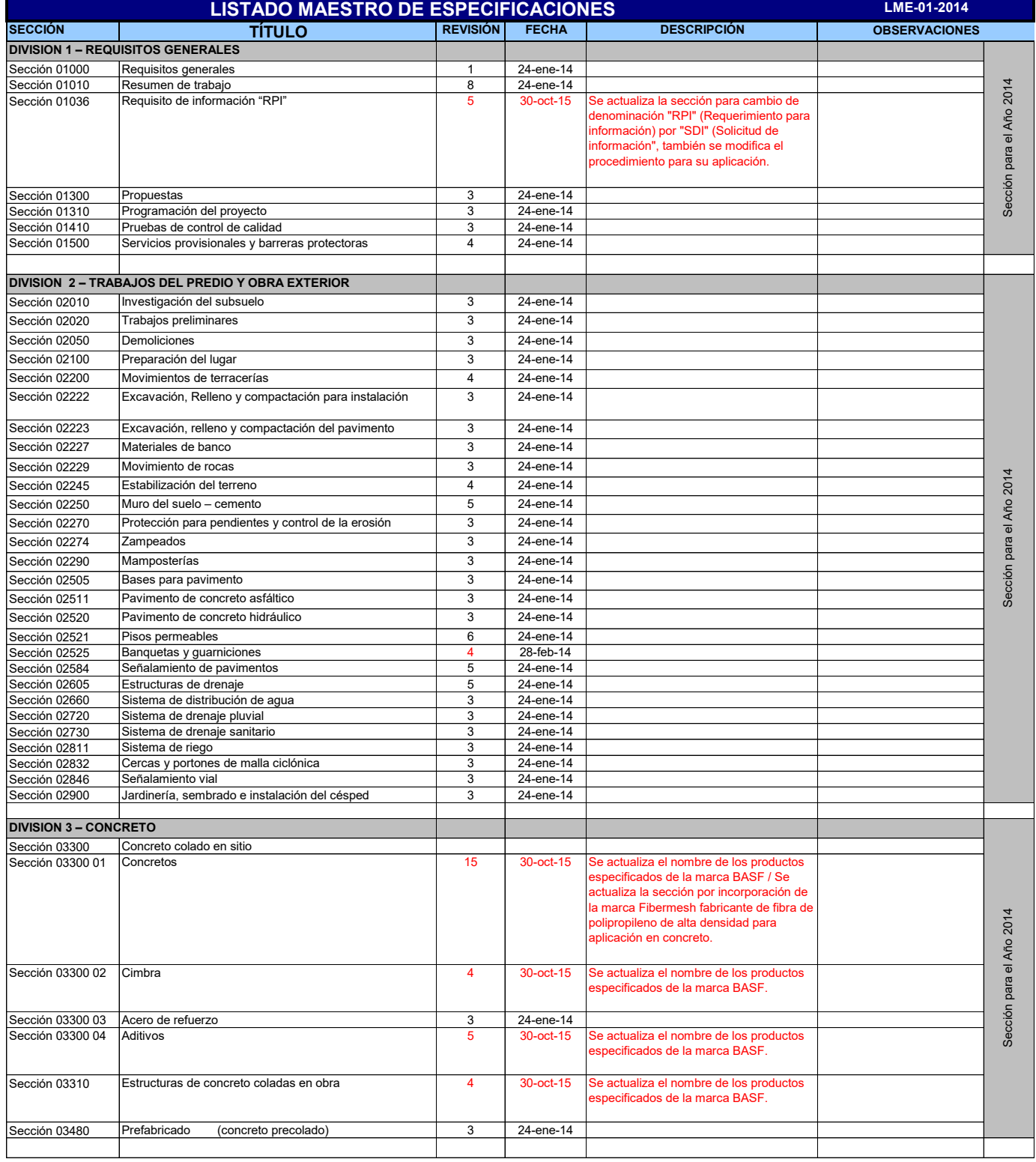

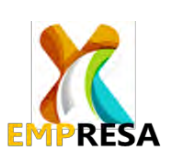

#### Listado Base para el Año 2014 Actualizado al: 28-feb-14

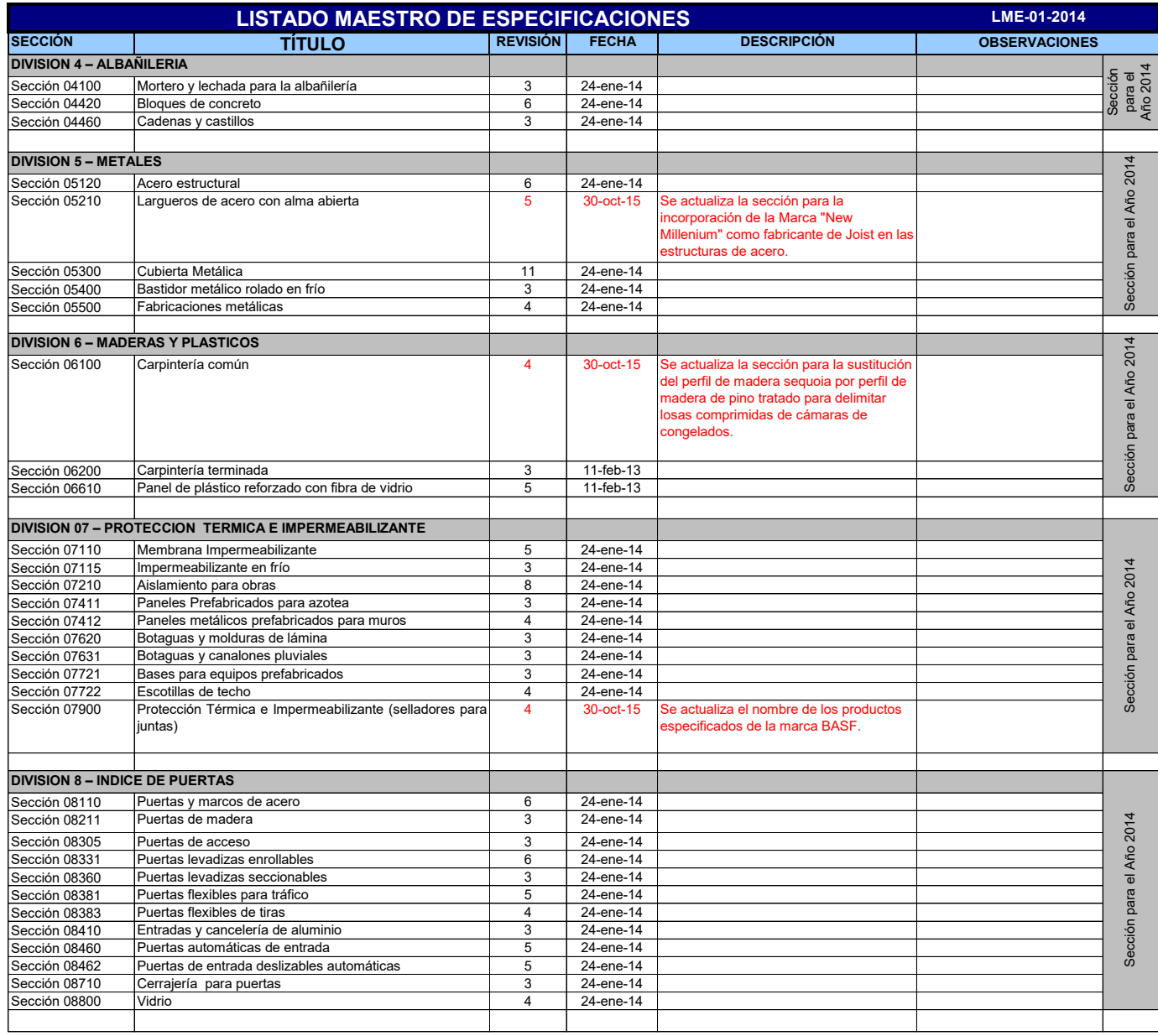

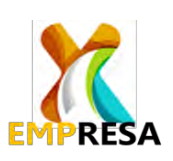

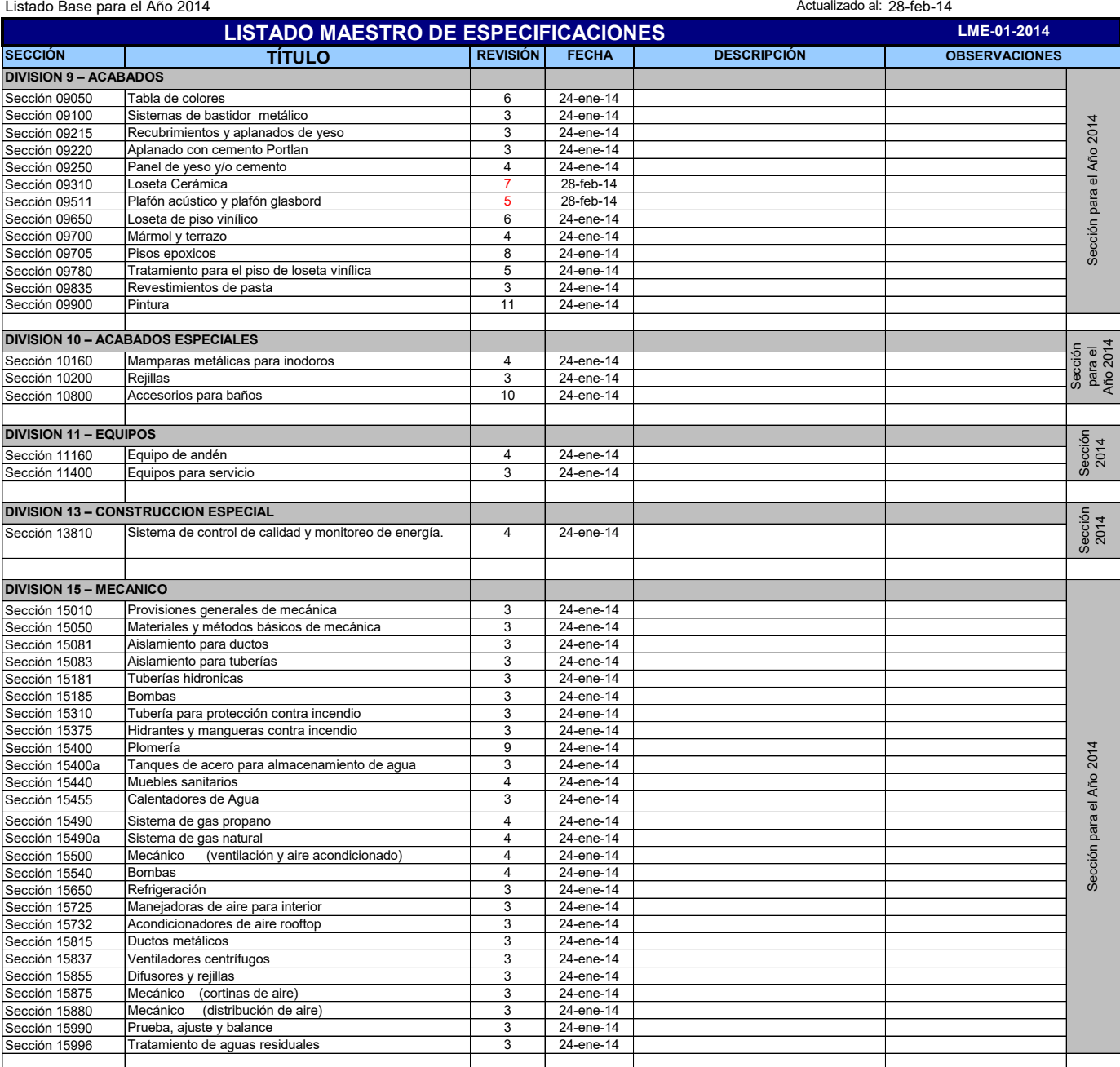

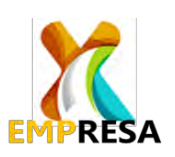

#### Listado Base para el Año 2014 Actualizado al: 28-feb-14

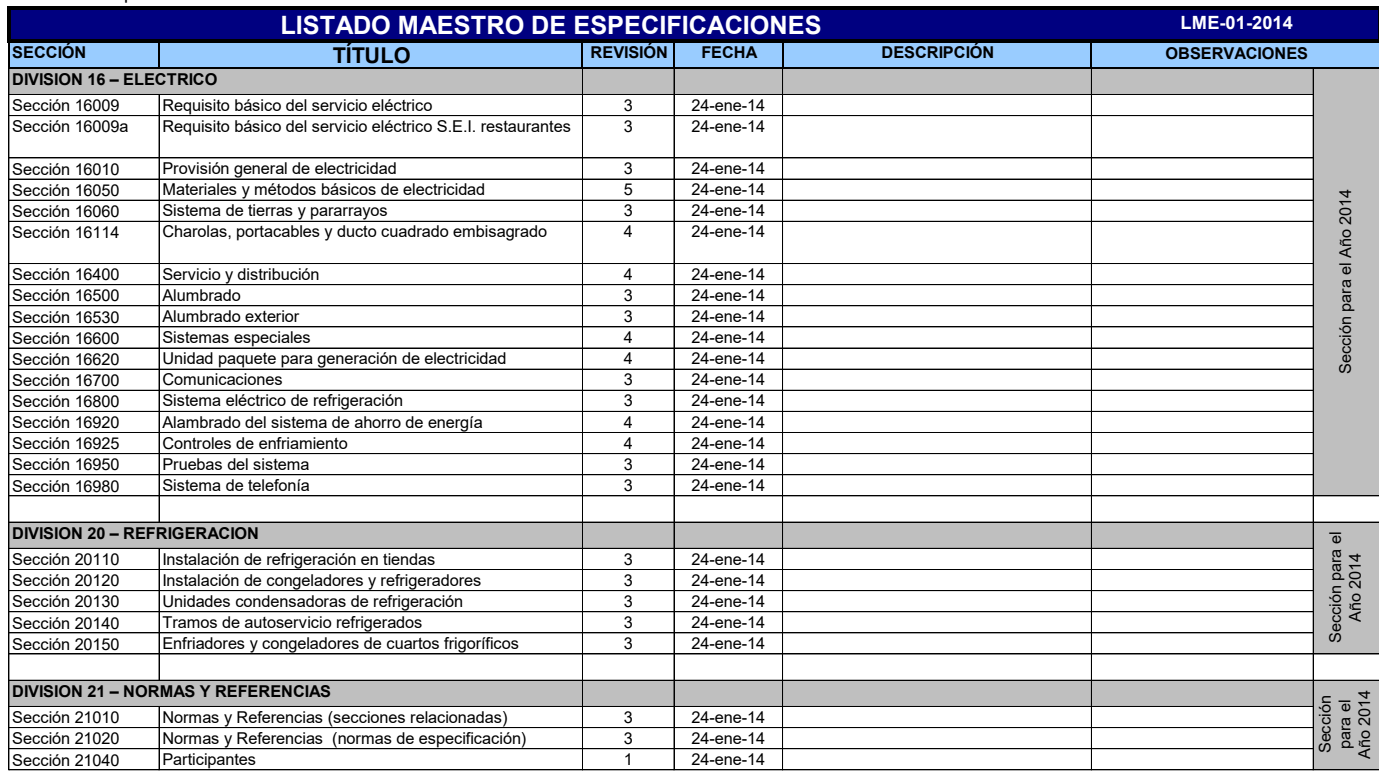

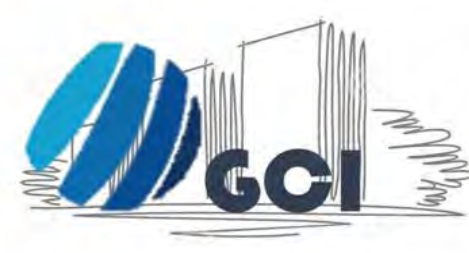

# **GRUPO CONSTRUCTOR** INTELIGENTE, S.A. DE C.V.

Av. Siempre Viva #742, Col Ferrocarril,<br>Cuautitlán Izcalli, Edo. De México.

TEL. 60173425, E-mail: gcintel@cmail.com

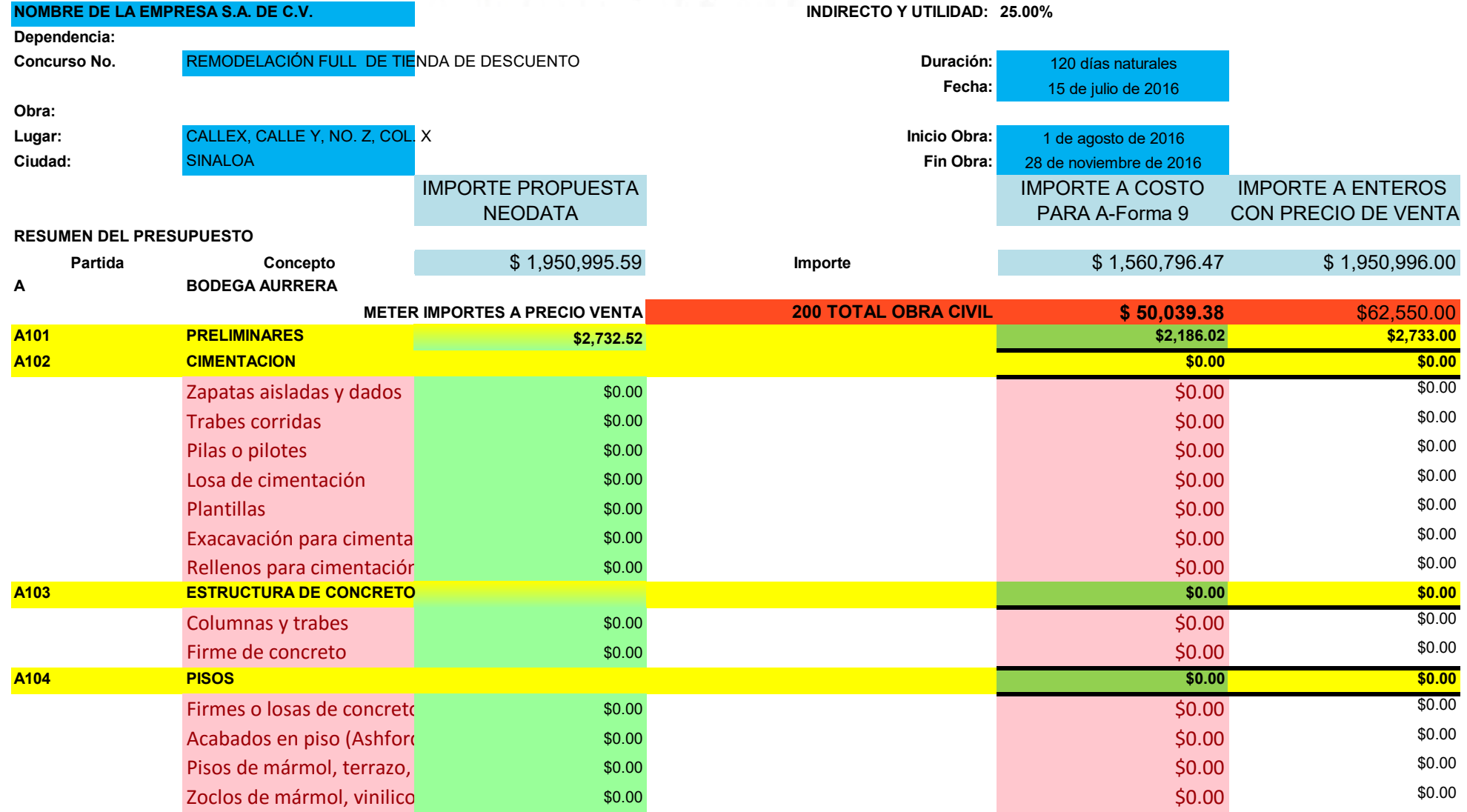

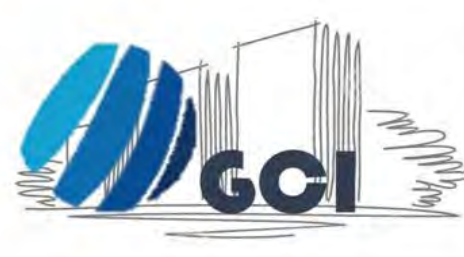

# **GRUPO CONSTRUCTOR** INTELIGENTE, S.A. DE C.V.

Av. Siempre Viva #742, Col Ferrocarril,<br>Cuautitlán Izcalli, Edo. De México.

TEL. 60173425, E-mail: gcintel@cmail.com

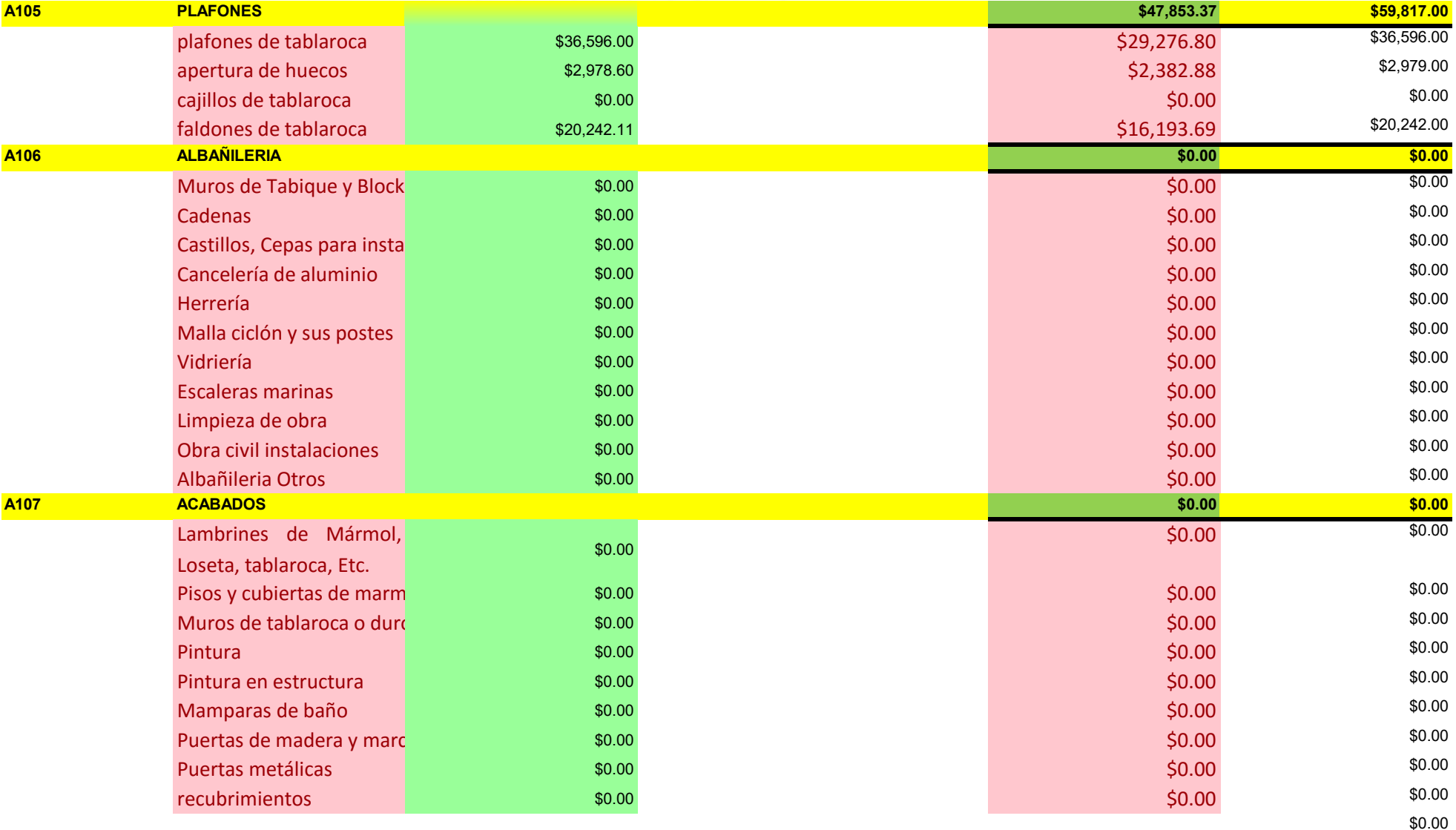

**PAGINA2 DE 6**

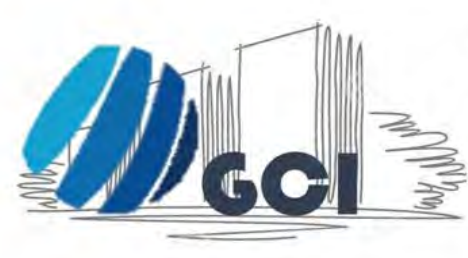

# **GRUPO CONSTRUCTOR**

**INTELIGENTE, S.A. DE C.V.**<br>Av. Siempre Viva #742, Col Ferrocarril,<br>Cuautitlán Izcalli, Edo. De México.

TEL. 60173425, E-mail: gcintel@cmail.com

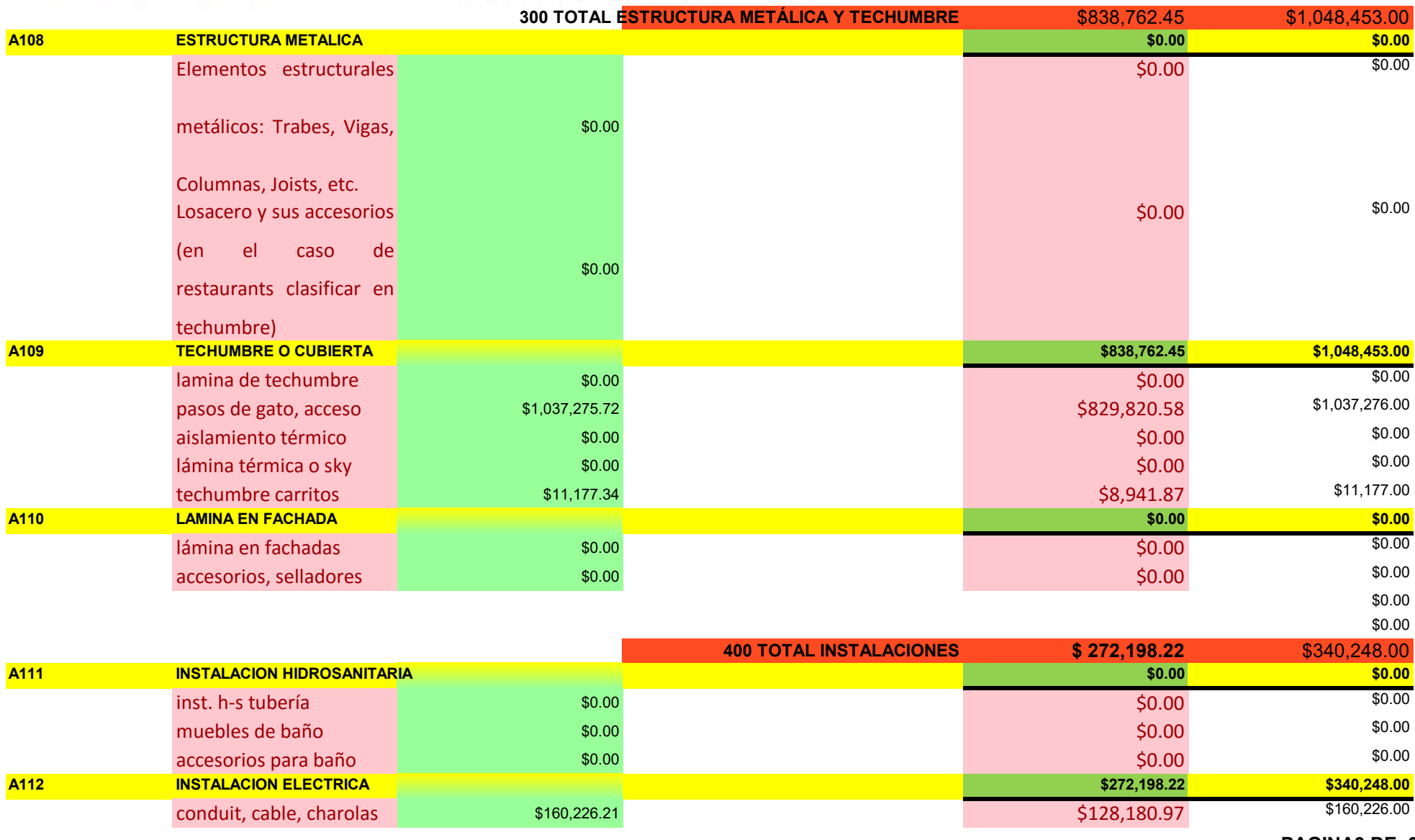

**PAGINA3 DE 6**

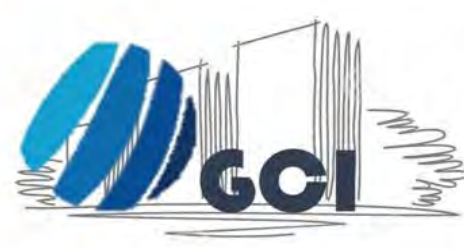

# **GRUPO CONSTRUCTOR**

**INTELIGENTE, S.A. DE C.V.**<br>Av. Siempre Viva #742, Col Ferrocarril,<br>Cuautitlán Izcalli, Edo. De México.

TEL. 60173425, E-mail: gcintel@cmail.com

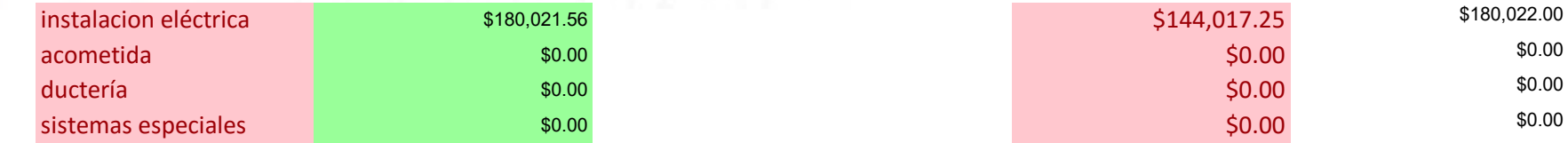

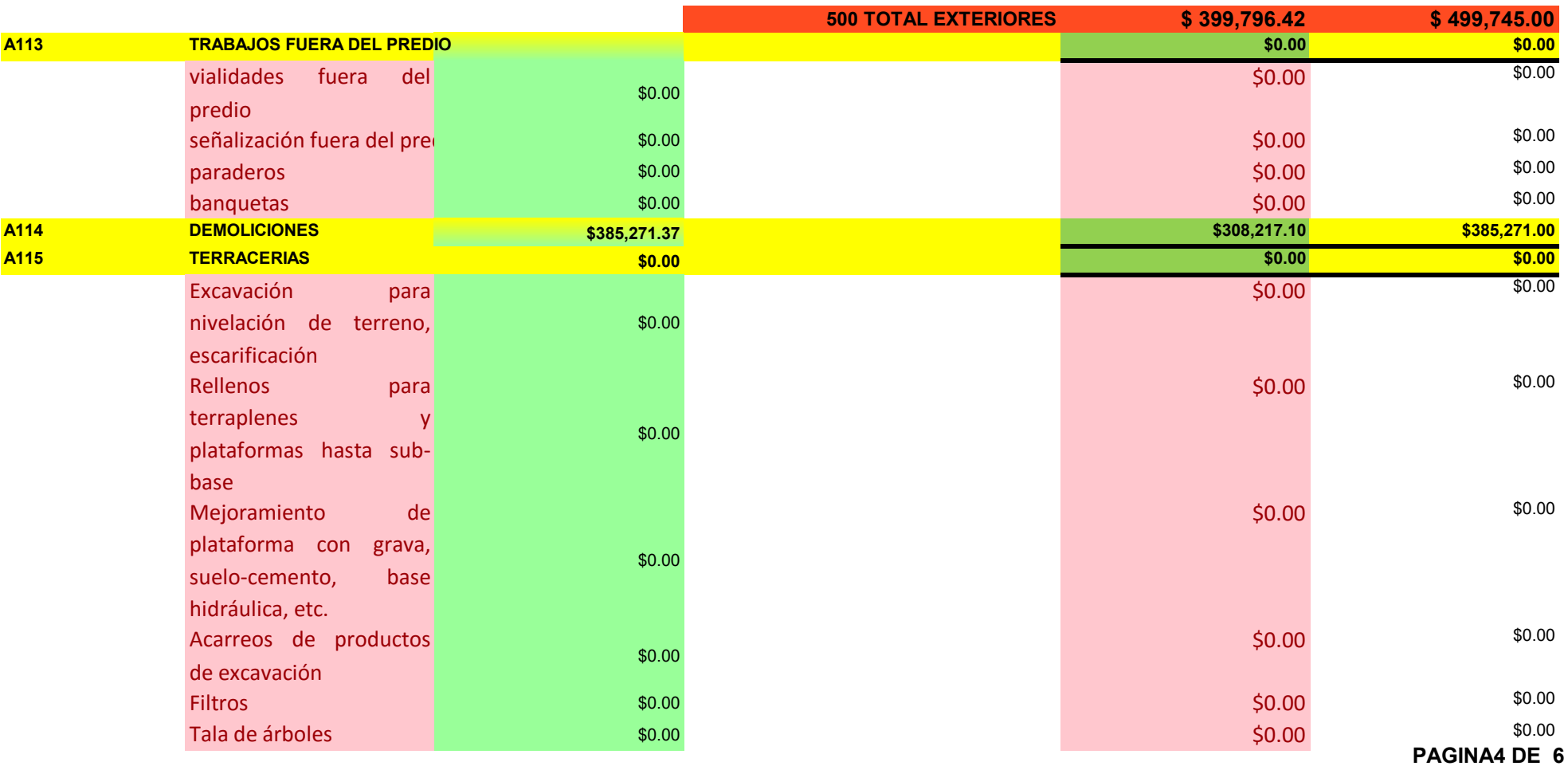

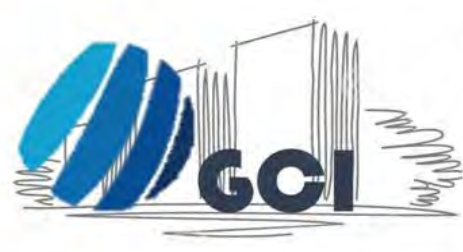

# **GRUPO CONSTRUCTOR** INTELIGENTE, S.A. DE C.V.

Av. Siempre Viva #742, Col Ferrocarril,<br>Cuautitlán Izcalli, Edo. De México.

TEL. 60173425, E-mail: gcintel@cmail.com

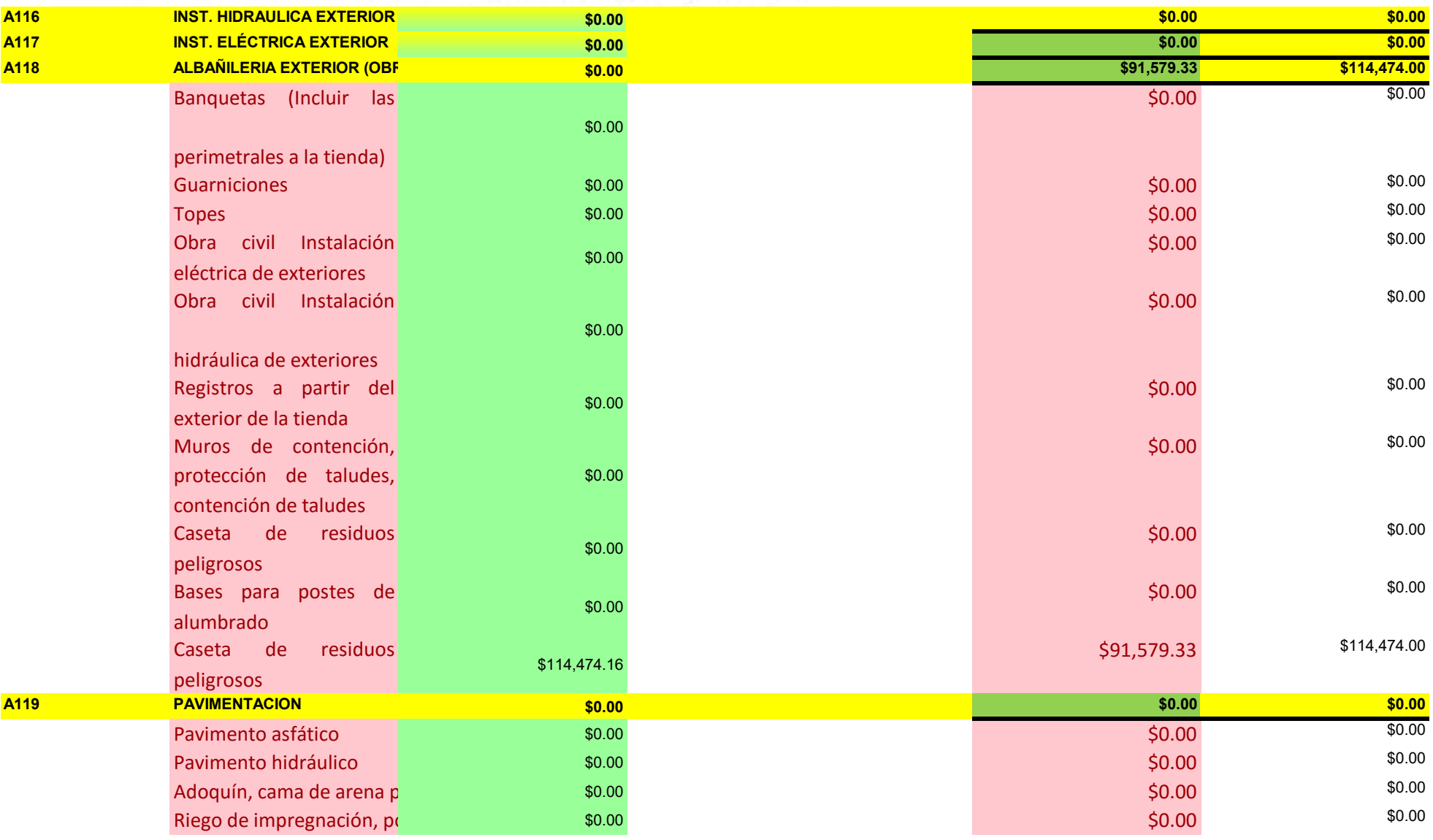

**PAGINA5 DE 6**

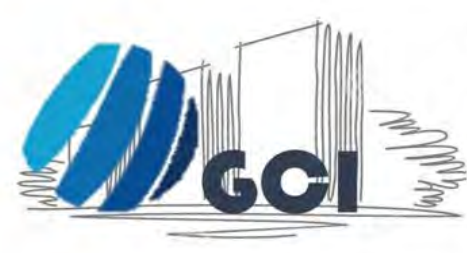

# **GRUPO CONSTRUCTOR** INTELIGENTE, S.A. DE C.V.

Av. Siempre Viva #742, Col Ferrocarril,<br>Cuautitlán Izcalli, Edo. De México.

TEL. 60173425, E-mail: gcintel@cmail.com

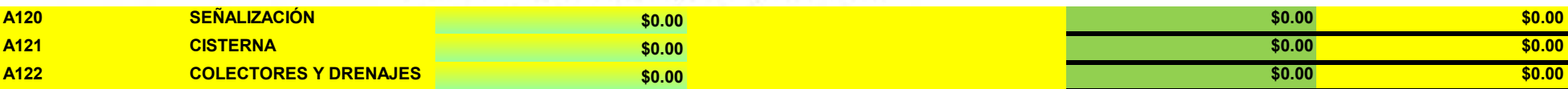

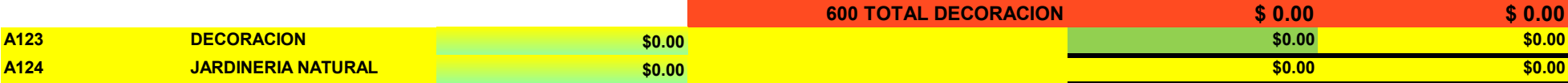

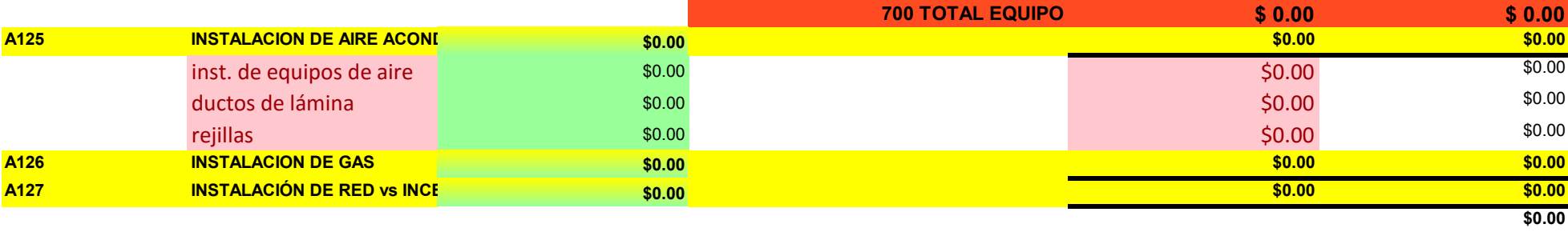

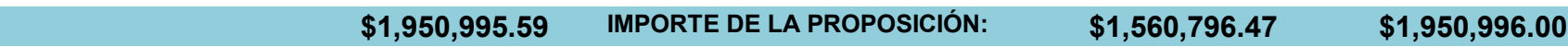